# CORSO DI **PROGETTAZIONE ASSISTITA DELLE STRUTTURE MECCANICHE**<br> **PARTE II A**

**INDEREV.: 04 del 30 o REV.: 04 del 30 ottobre2008**

# **istrale in <sup>I</sup> PRINCIPALI TIPI DI ELEMENTO E LORO IMPIEGO (PARTE A) Example 2018**<br> **Strictly**<br> **Strictly**<br> **Strictly**<br> **Strictly**<br> **Strictly**<br> **Strictly**<br> **A**<br> **A**<br> **A**<br> **A**<br> **A**<br> **A**<br> **A**

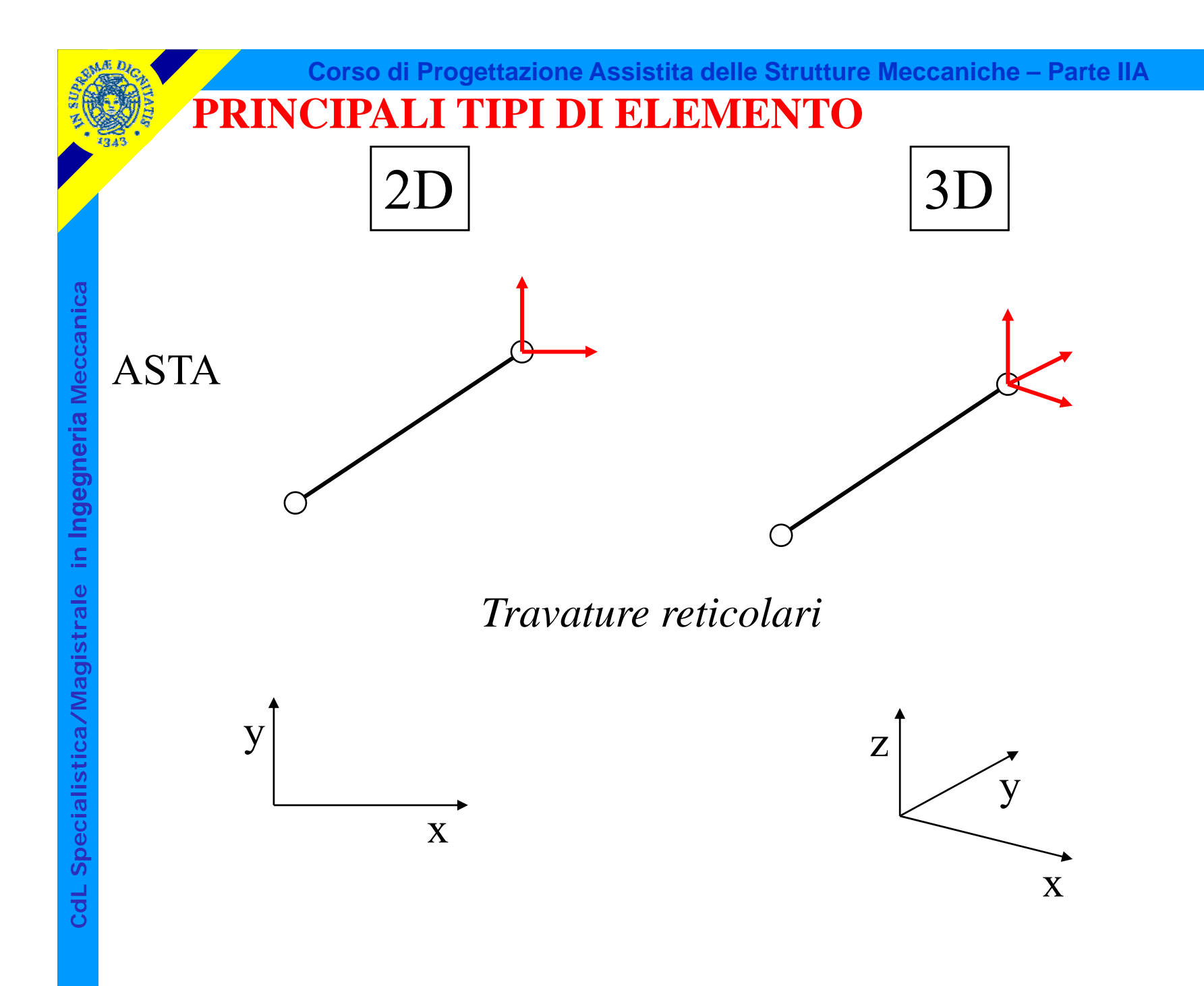

© Università di Pisa 2008

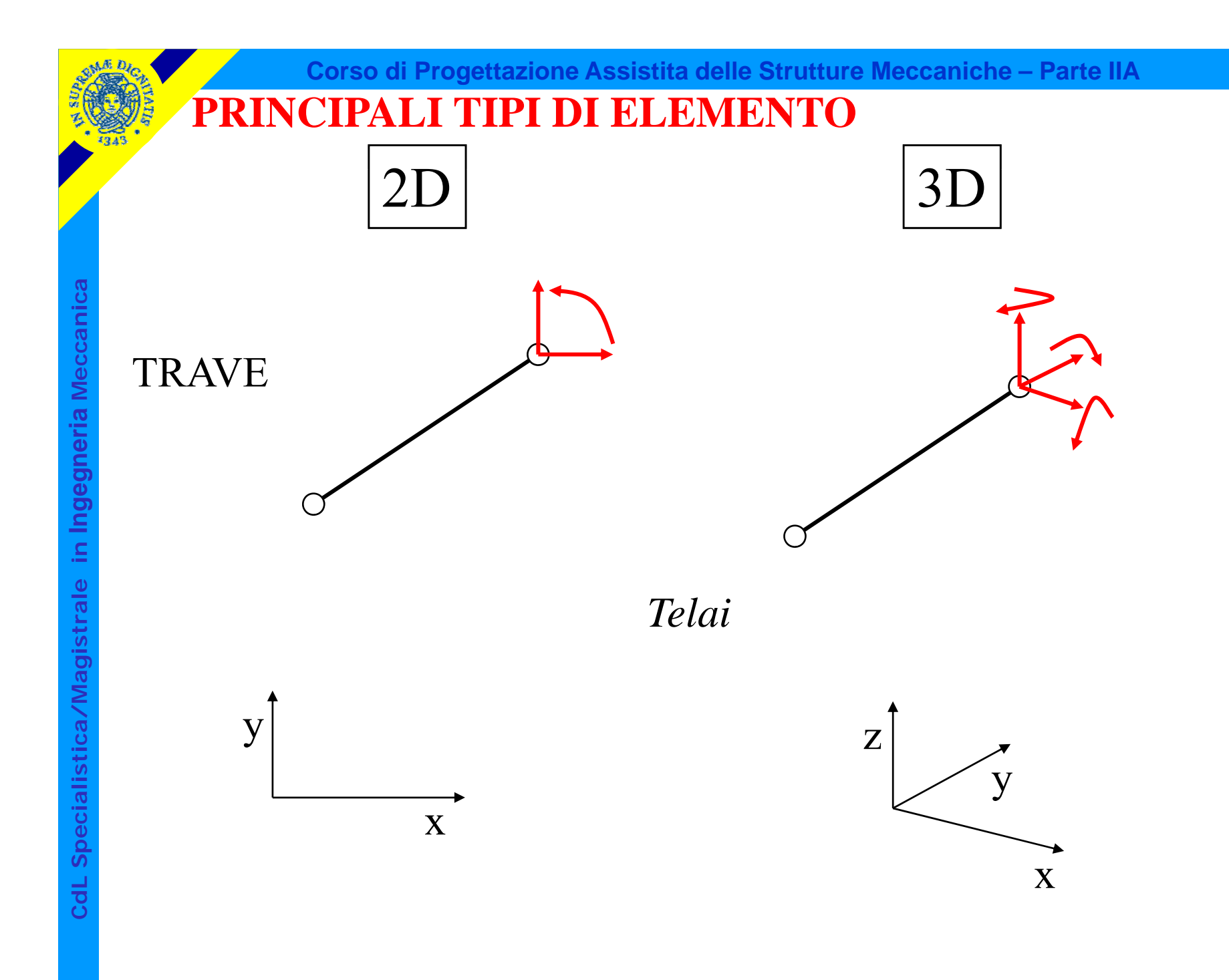

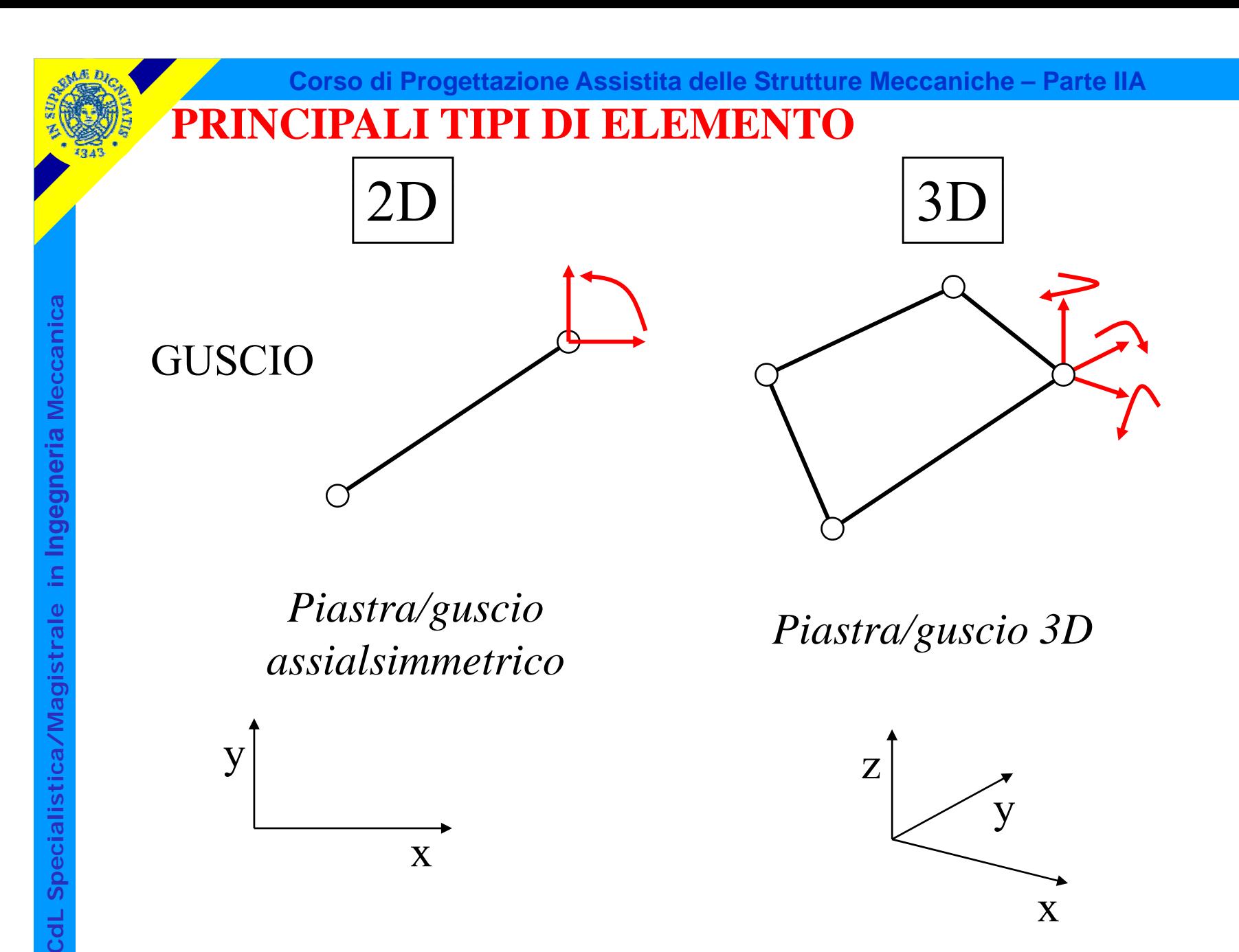

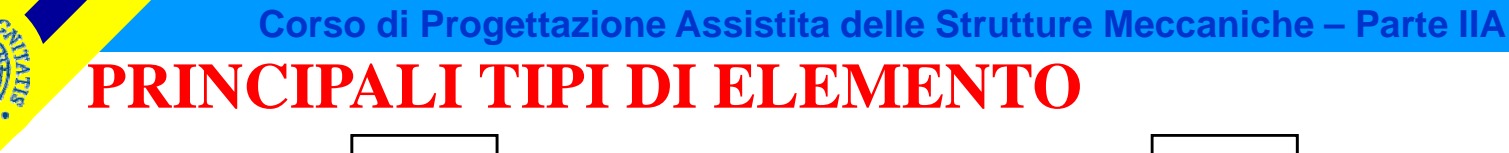

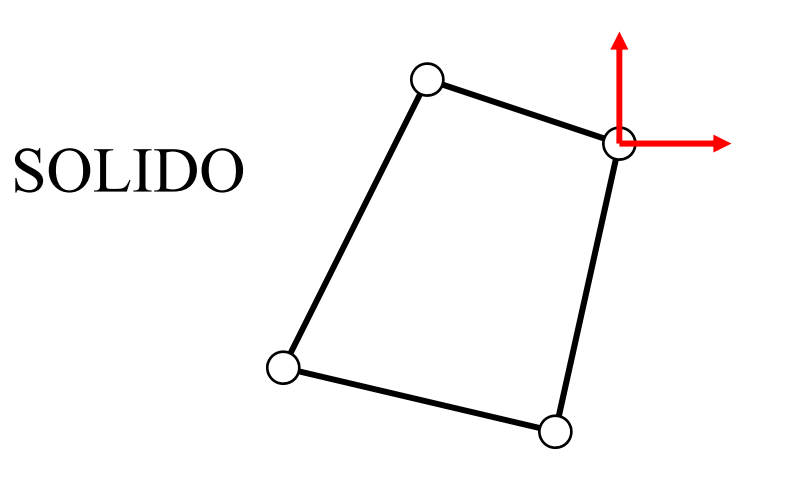

2D

**istrale in** *Pb. di Elasticità piana Pb. di Elasticità 3D*

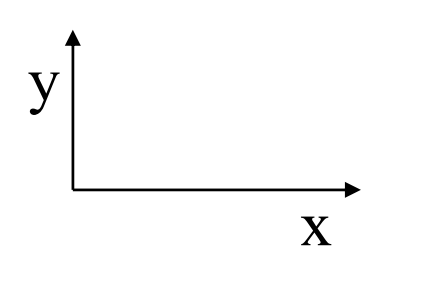

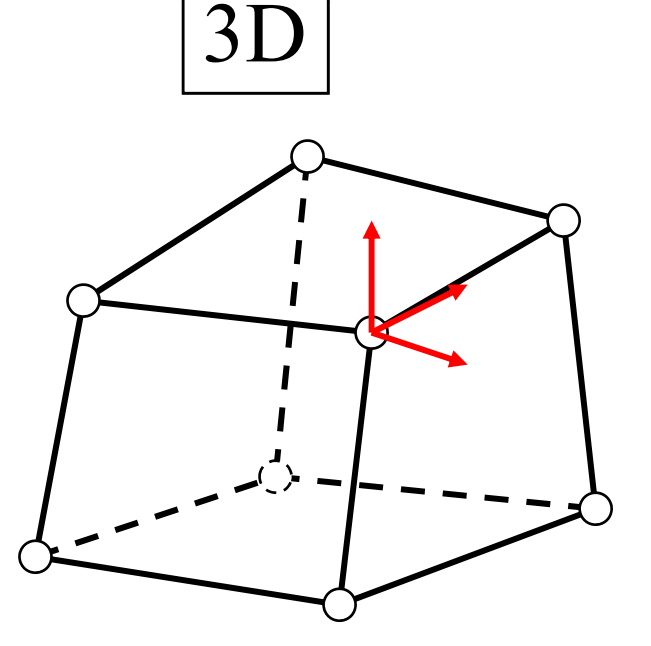

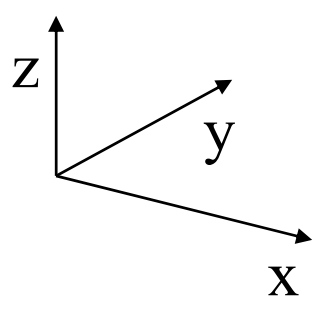

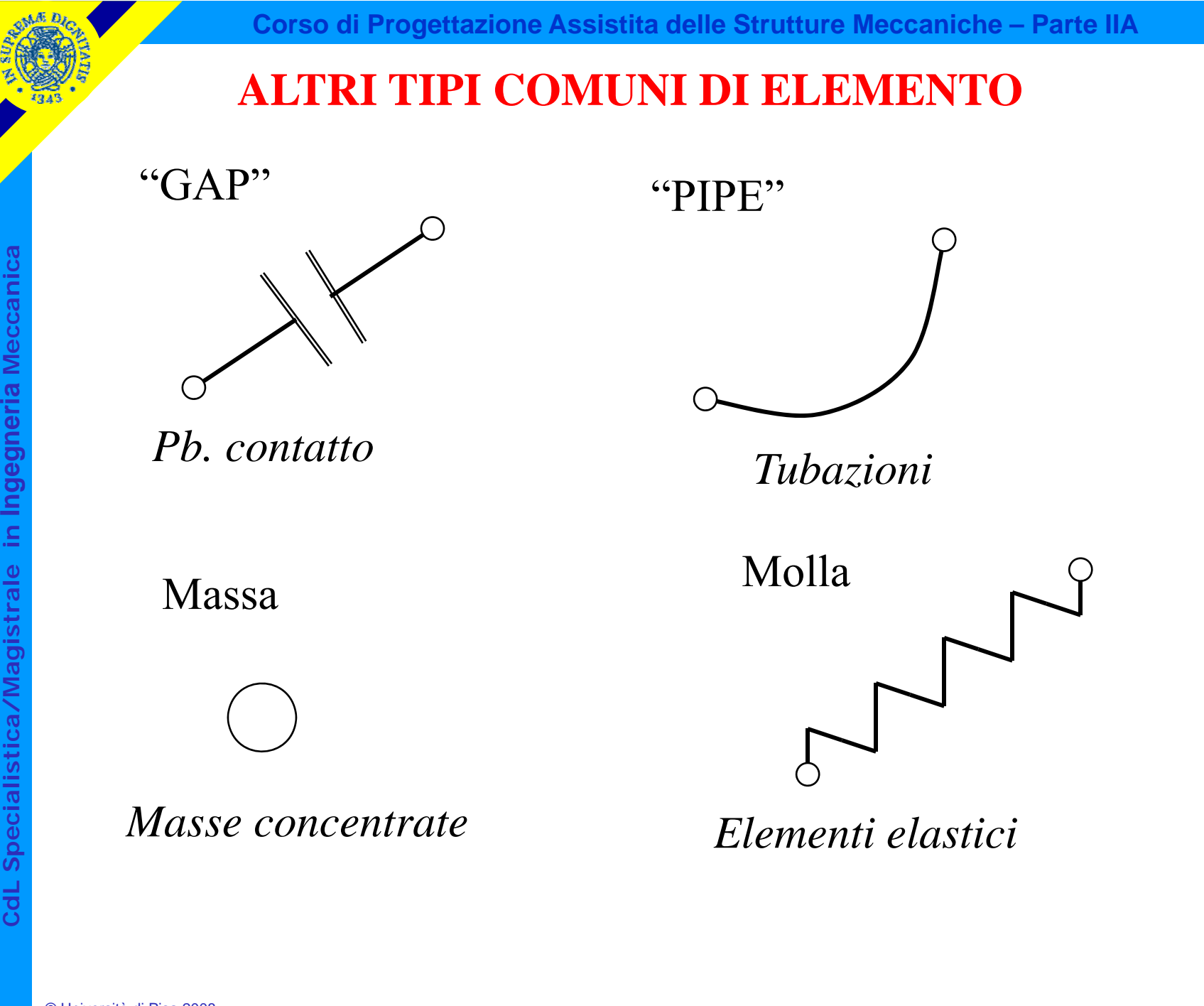

**a a Meccanic stica/Magi Cd**

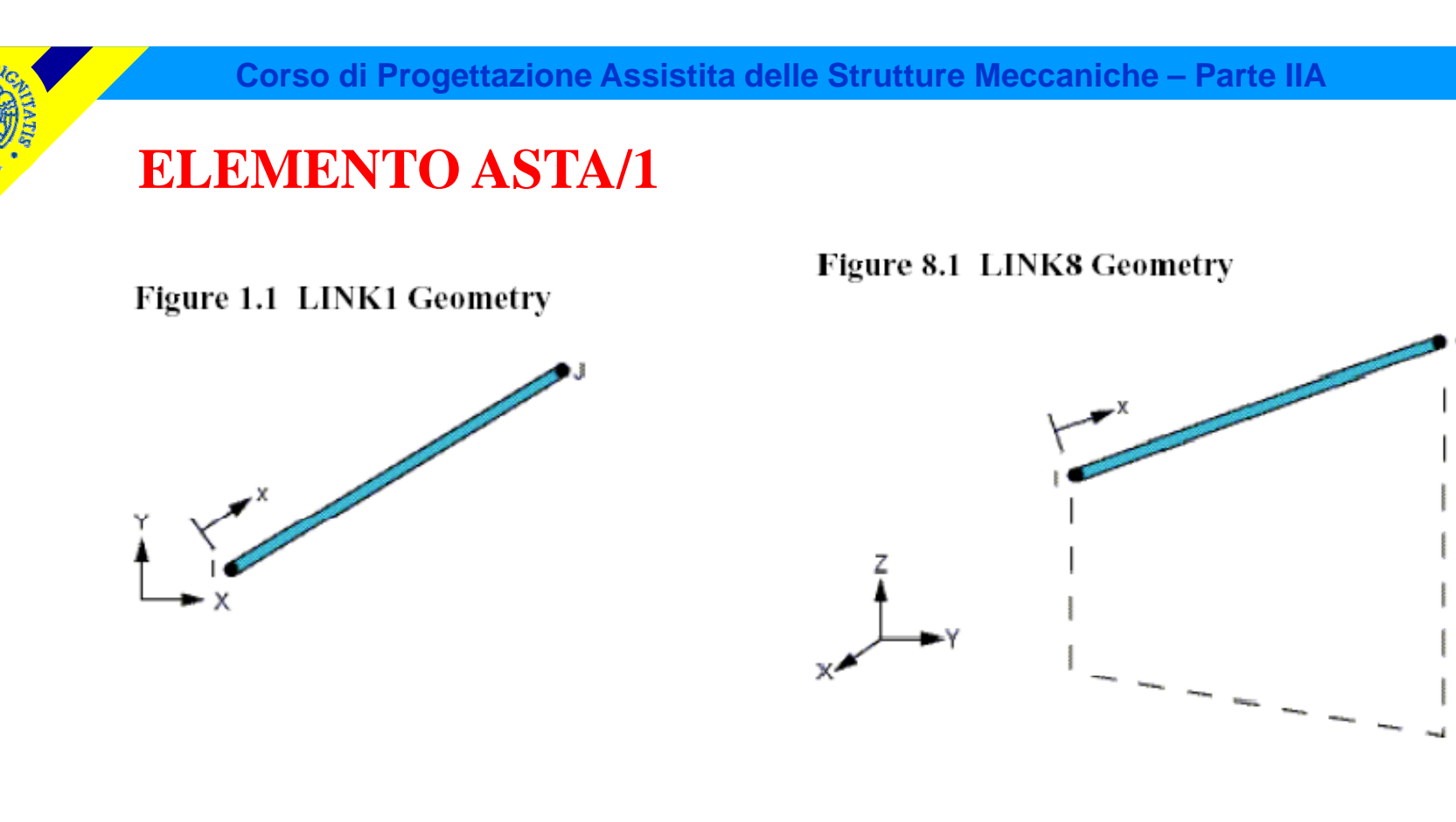

#### **istrale in stica/Mag***Travature reticolari piane e spaziali*

- *sola forza normale*
- *2 nodi*

**a**

**a**

**Ingegneri**

**dL Specialis**

**Cd**

**Meccanic**

- *2 o 3 g.d.l /nodo*
- *carichi applicabili solo nei nodi*
- *caratteristiche geometriche richieste: A*

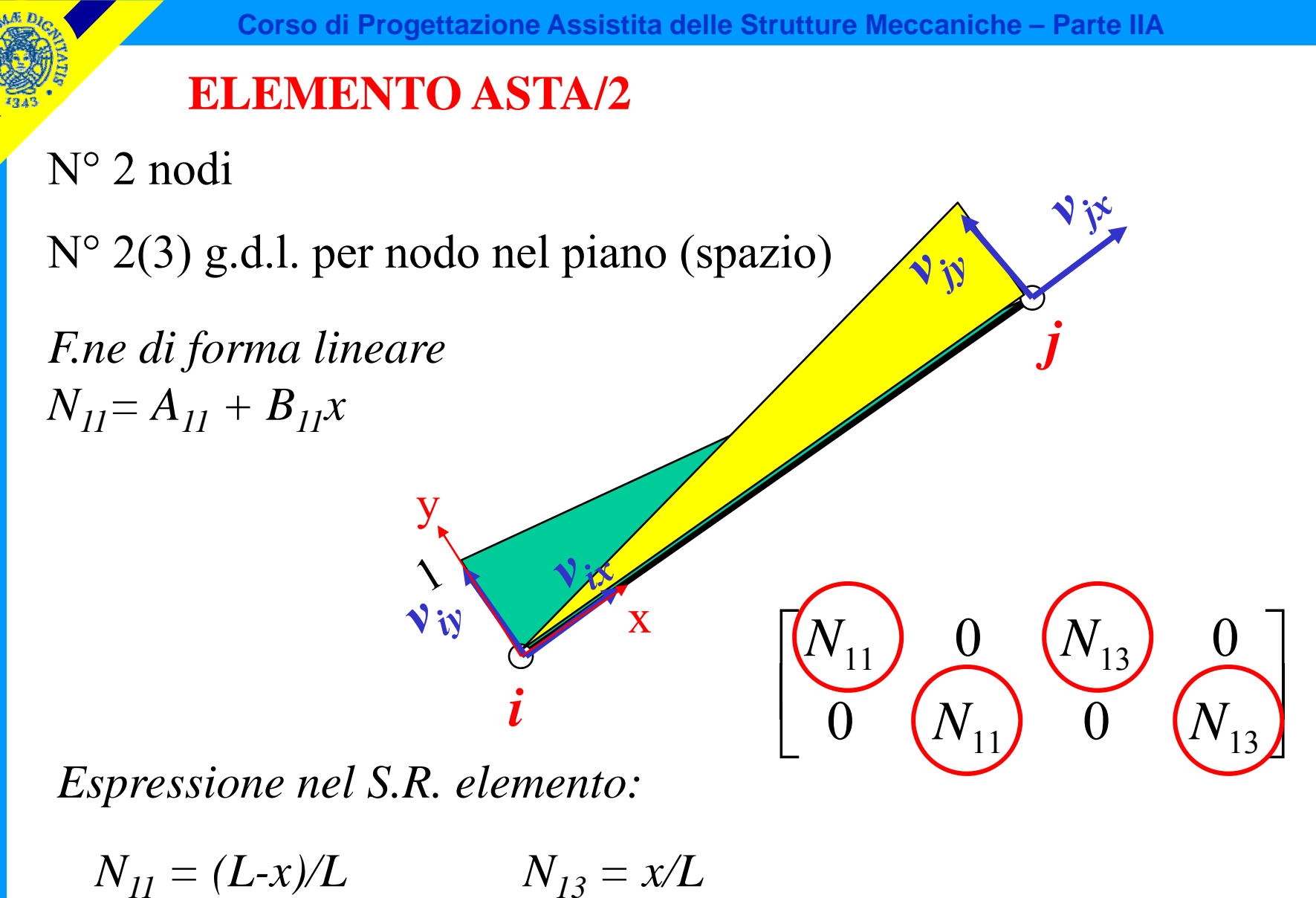

OSSERVAZIONE: La soluzione ottenuta è **esatta**, nel senso che rappresenta senza errori lo stato di tensione/deformazione di un membro di una travatura reticolare.

| Elemento asta                                                                                                    | \n $v_x(x) = v_{ix} \cdot \frac{(L-x)}{L} + v_{ix} \cdot \frac{x}{L}$ \n |
|----------------------------------------------------------------------------------------------------|--------------------------------------------------------------------------|
| \n $\varepsilon = \frac{\partial}{\partial x} \left( v_{ix} \cdot \frac{(L-x)}{L} + v_{ix} \cdot \frac{x}{L} \right) = \frac{v_{ix} - v_{ix}}{L} = \text{cost}$ \n |                                                                          |
| \n $\varepsilon = \frac{N}{EA} = \text{cost}$ \n                                                                                                    |                                                                          |
| \n $v_{ix} = v_{ix} + \varepsilon \cdot L$ \n                                                                                                    |                                                                          |
| \n $\varepsilon = \frac{v_{ix} - v_{ix}}{L}$ \n                                                                                                    |                                                                          |
| \n $\varepsilon = \frac{v_{ix} - v_{ix}}{L}$ \n                                                                                                    |                                                                          |

**a adL Specialis Cd**

#### **Corso di Progettazione Assistita delle Strutture Meccaniche – Parte IIA**

#### **ELEMENTO ASTA/4 - TRALICCIO**

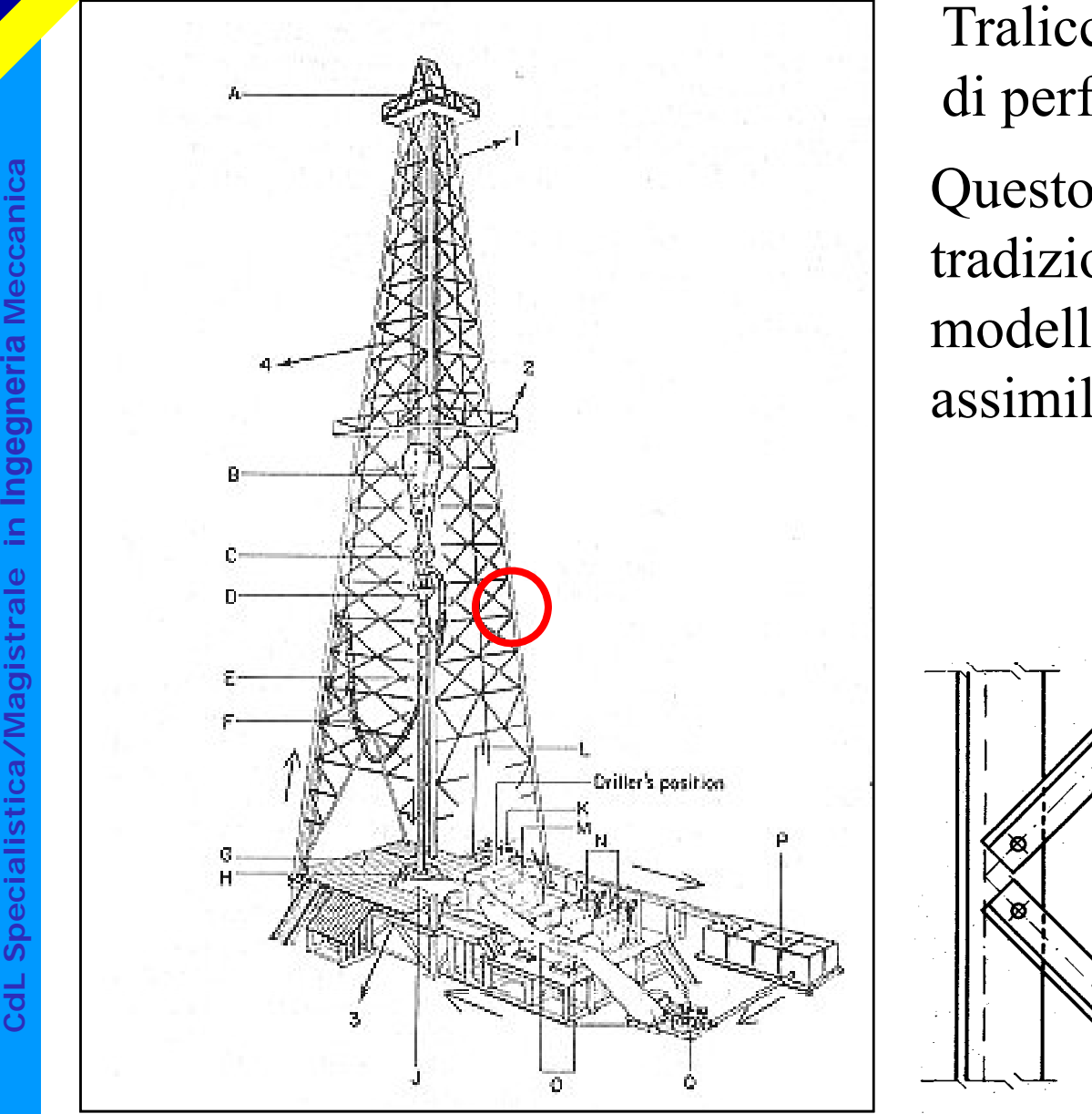

Traliccio di sostegno per batterie di perforazione petrolifera.

Questo tipo di strutture viene tradizionalmente trattato con modelli a travatura reticolare, assimilando i "nodi" a cerniere.

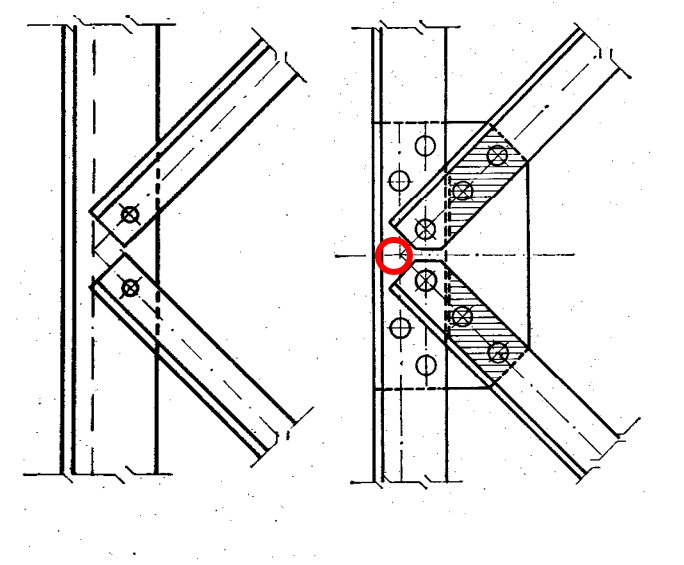

**a**

**a**

**istrale in I**

**stica/Mag**

**dL Speciali**

**CdL** 

#### **ELEMENTO ASTA/4 - TRALICCIO**

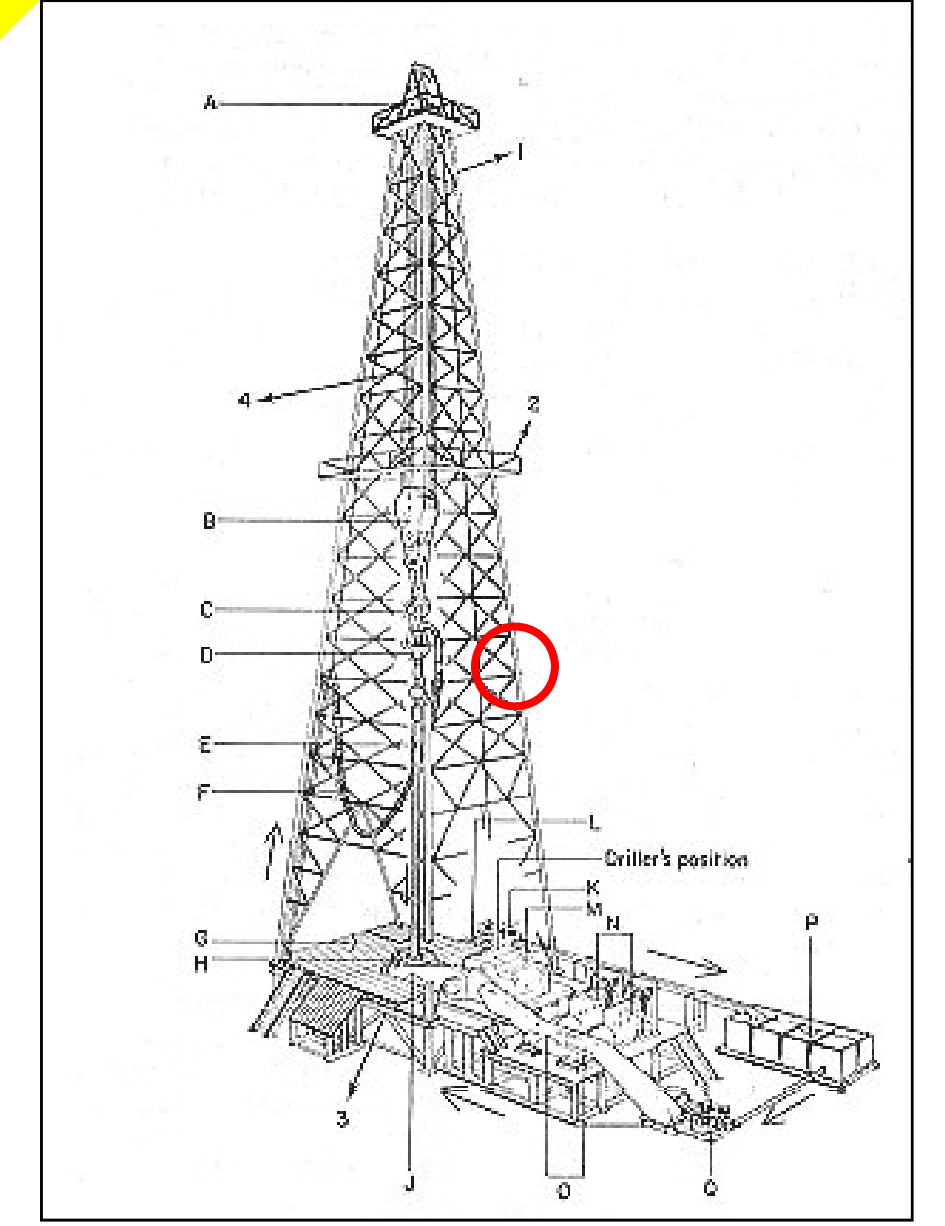

Traliccio di sostegno per batterie di perforazione petrolifera.

Il modello è giustificabile con:<br>• bassa rigidezza flessionale

- delle aste
- giochi tra bulloni e fori

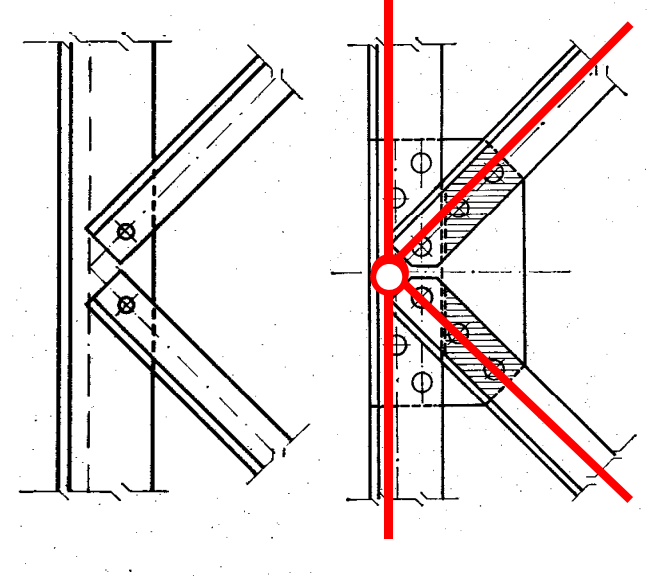

**a**

**a**

**Ingegneria**

**istrale in I**

**stica/Mag**

**dL Speciali**

**CdL** 

**Corso di Progettazione Assistita delle Strutture Meccaniche – Parte IIA**

#### **ELEMENTO ASTA/5 - TRALICCIO**

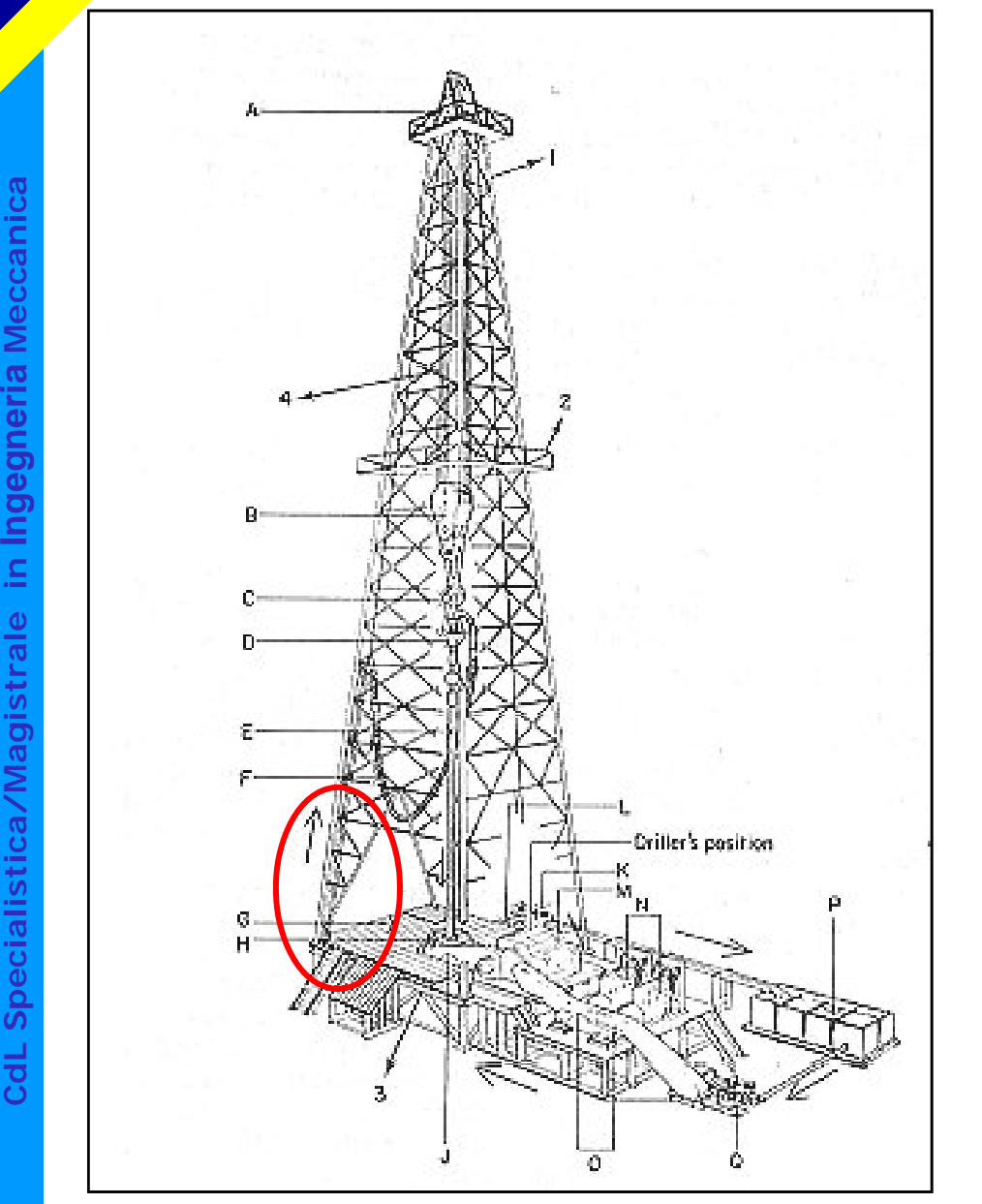

Nel fare il modello si escludono solitamente le aste che non hanno una funzione strutturale (rompitratta)

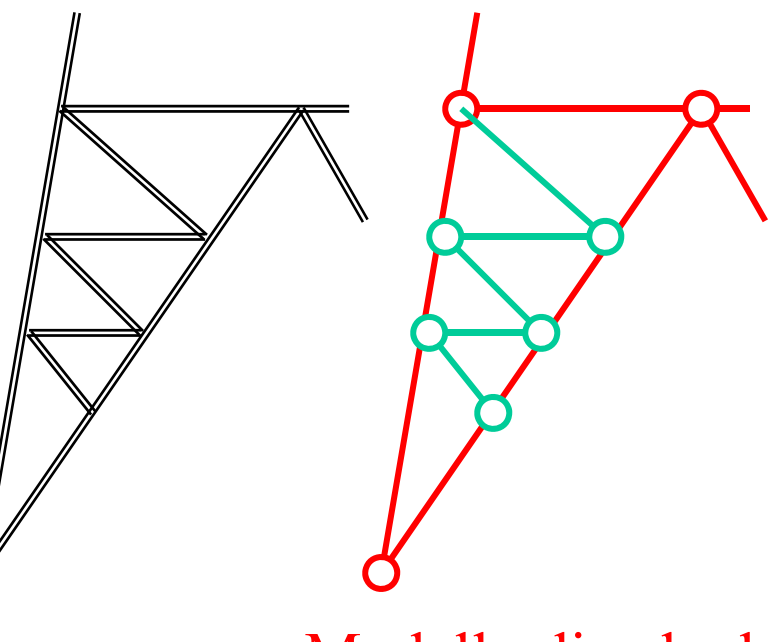

Modello di calcolo

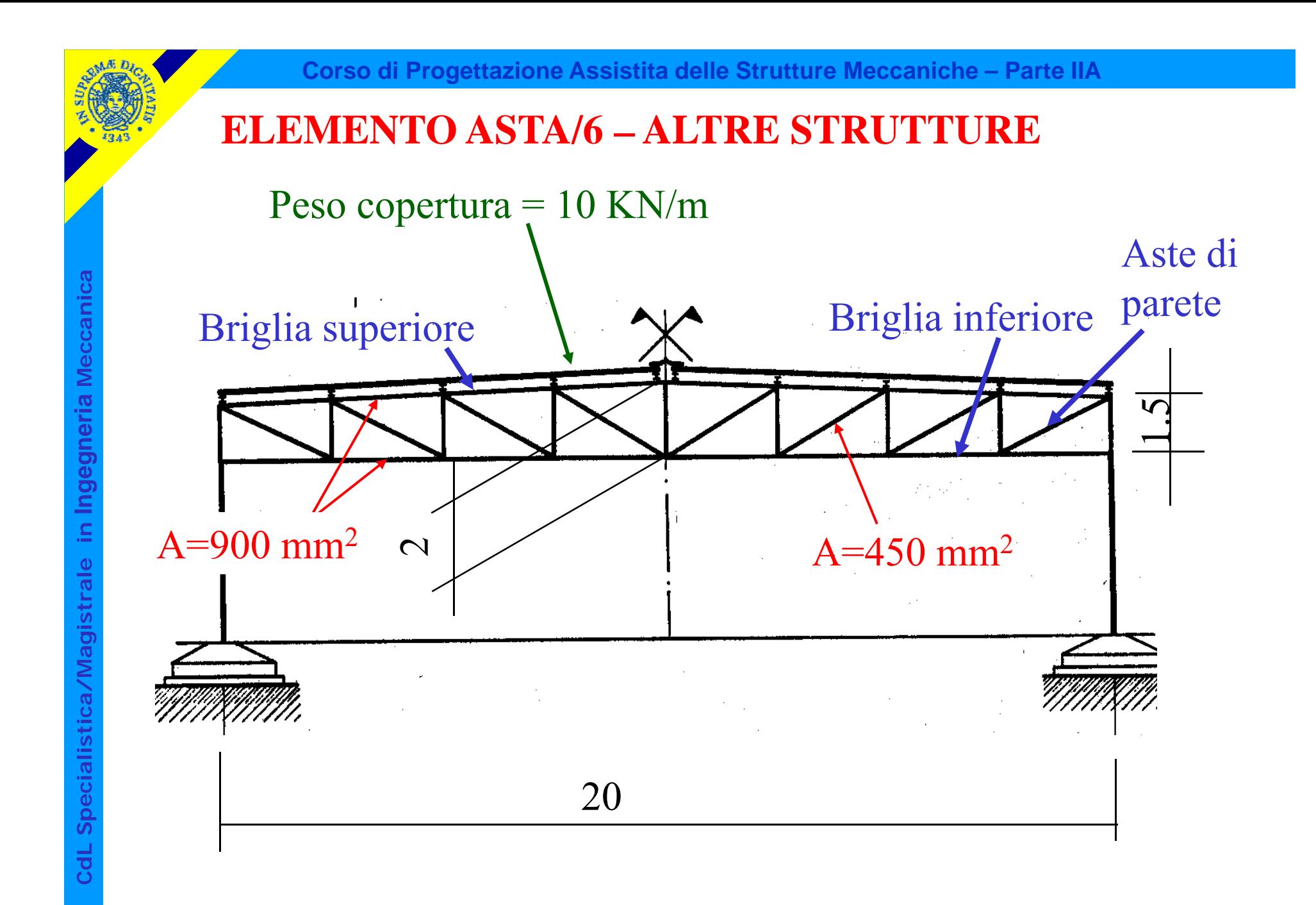

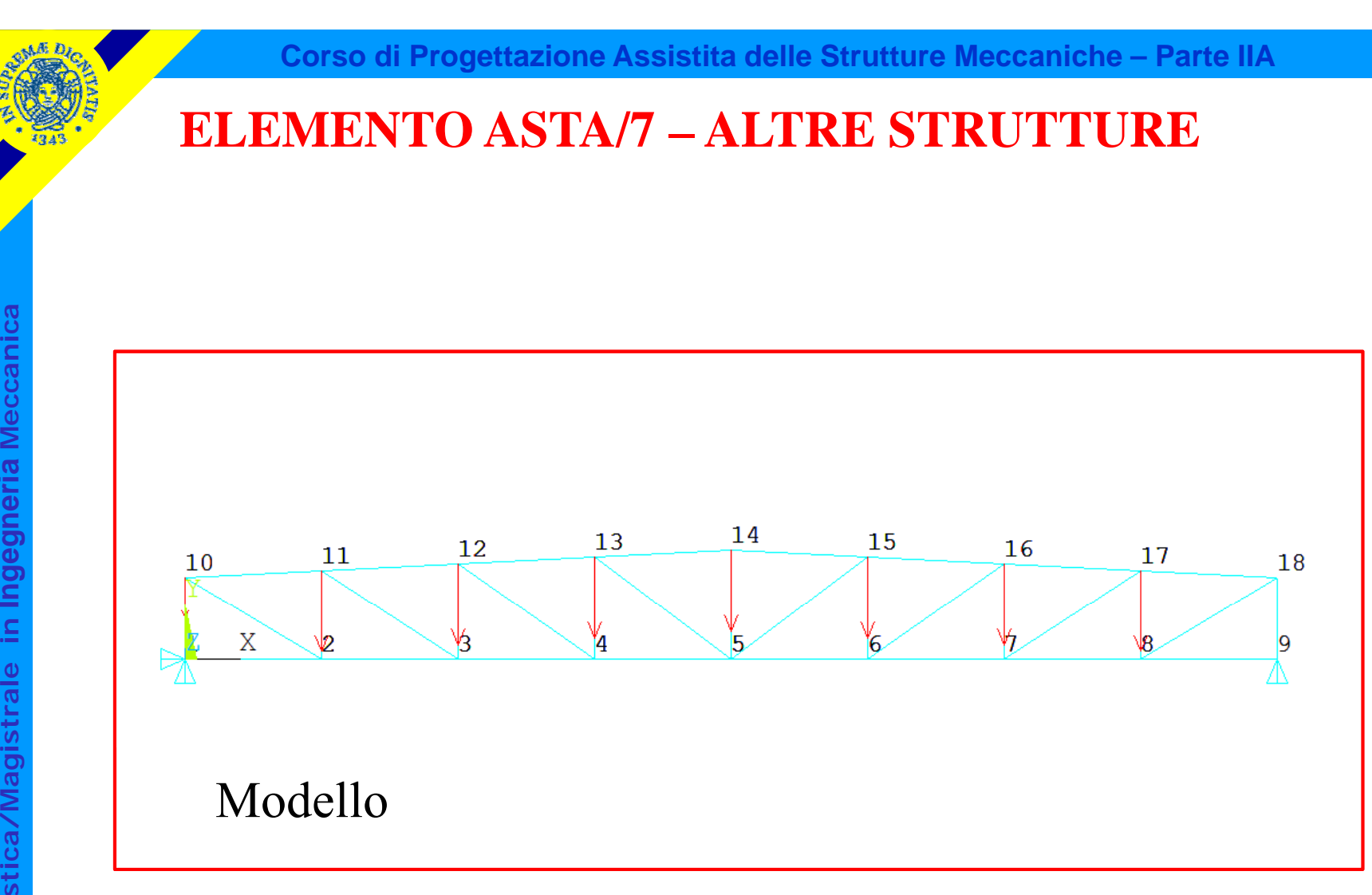

**a a Meccanic Ingegneri dL Specialis** Modello

**C**

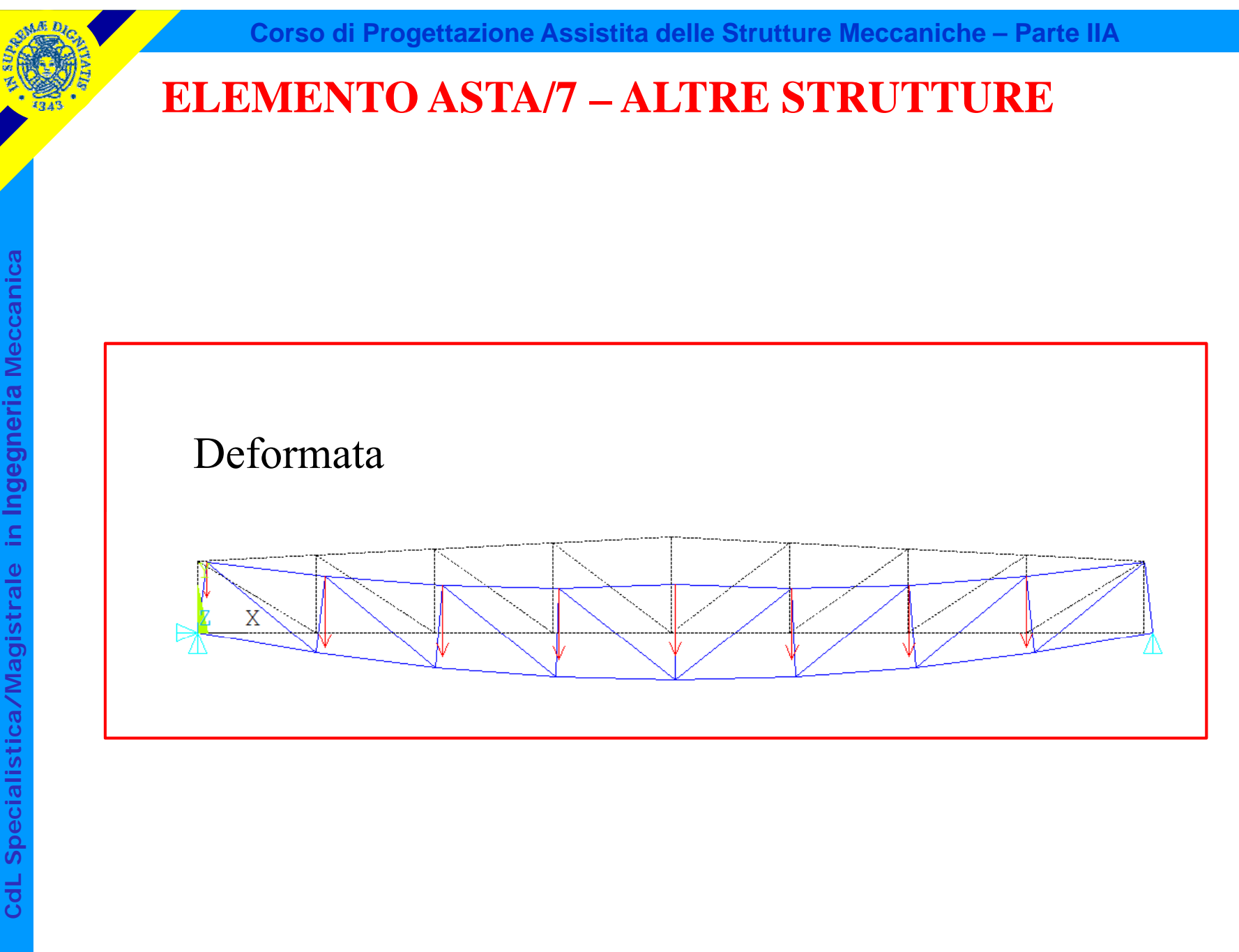

© Università di Pisa 2008 *File di comandi: capriata\_reticolare\_piana.txt*

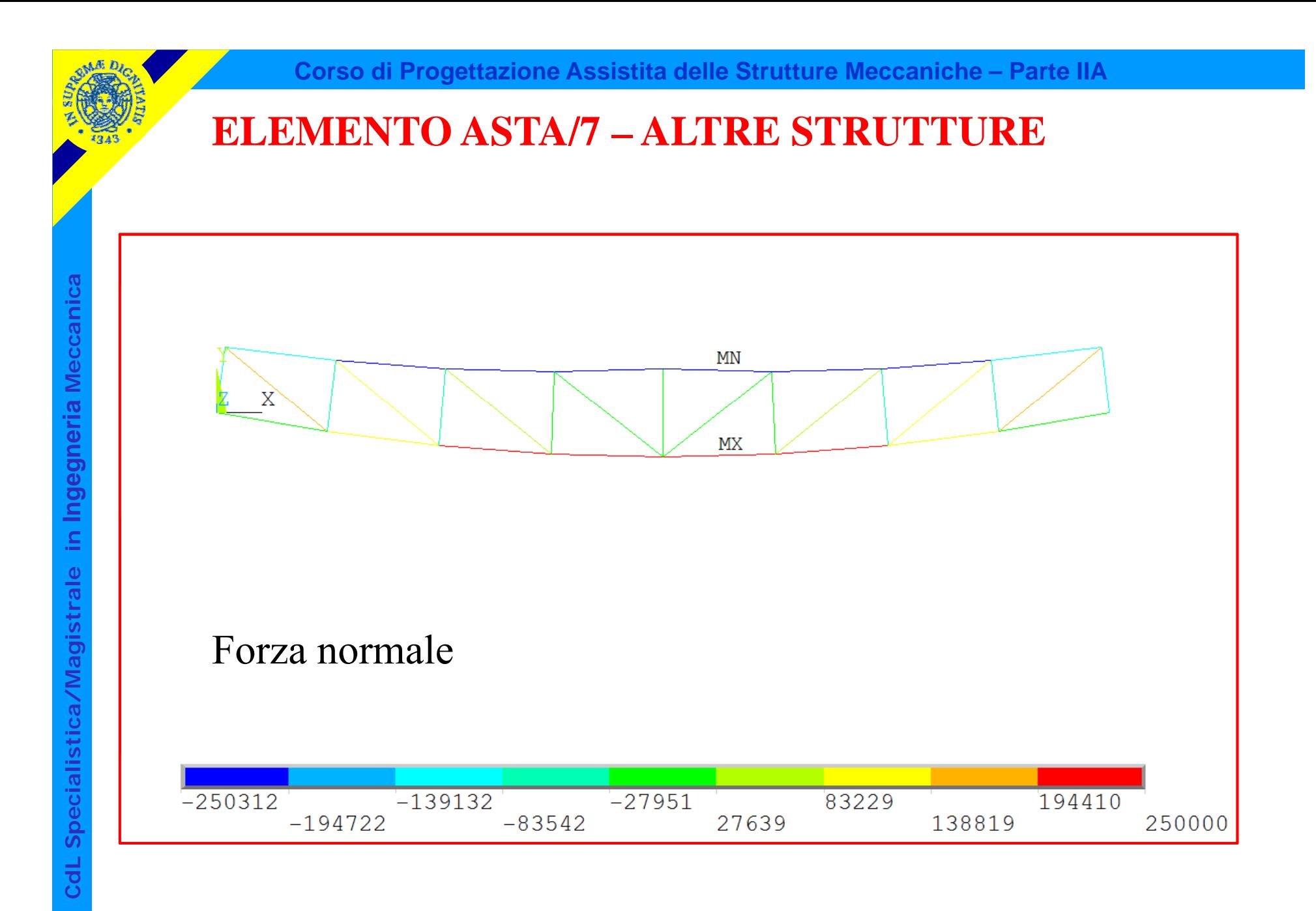

## © Università di Pisa 2008 *File di comandi: capriata\_reticolare\_piana.txt*

#### Dati di input per l'elemento asta 3D (8) di ANSYS

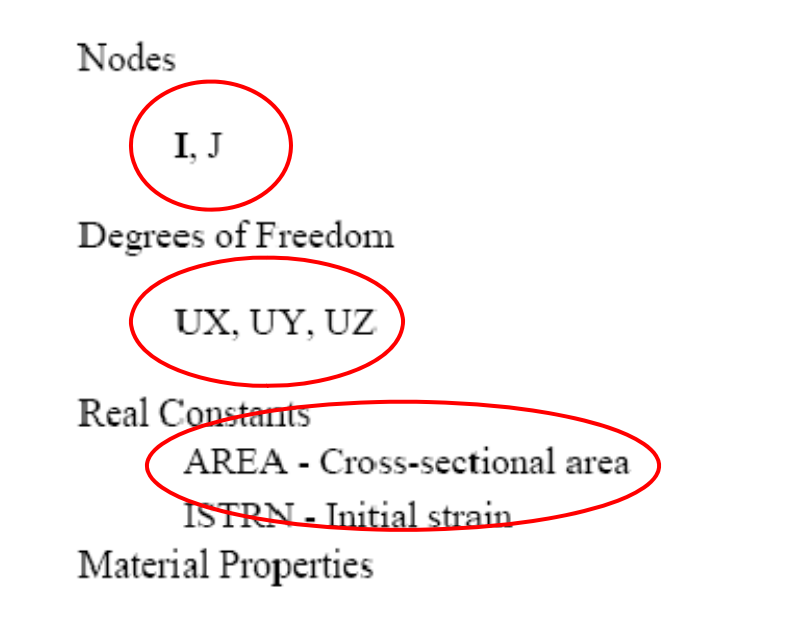

EX, ALPX (or CTEX or THSX), DENS, DAMP

#### Accesso ai risultati per l'elemento asta 3D – Comando ETABLE

Table 8.2 LINK8 Item and Sequence Numbers

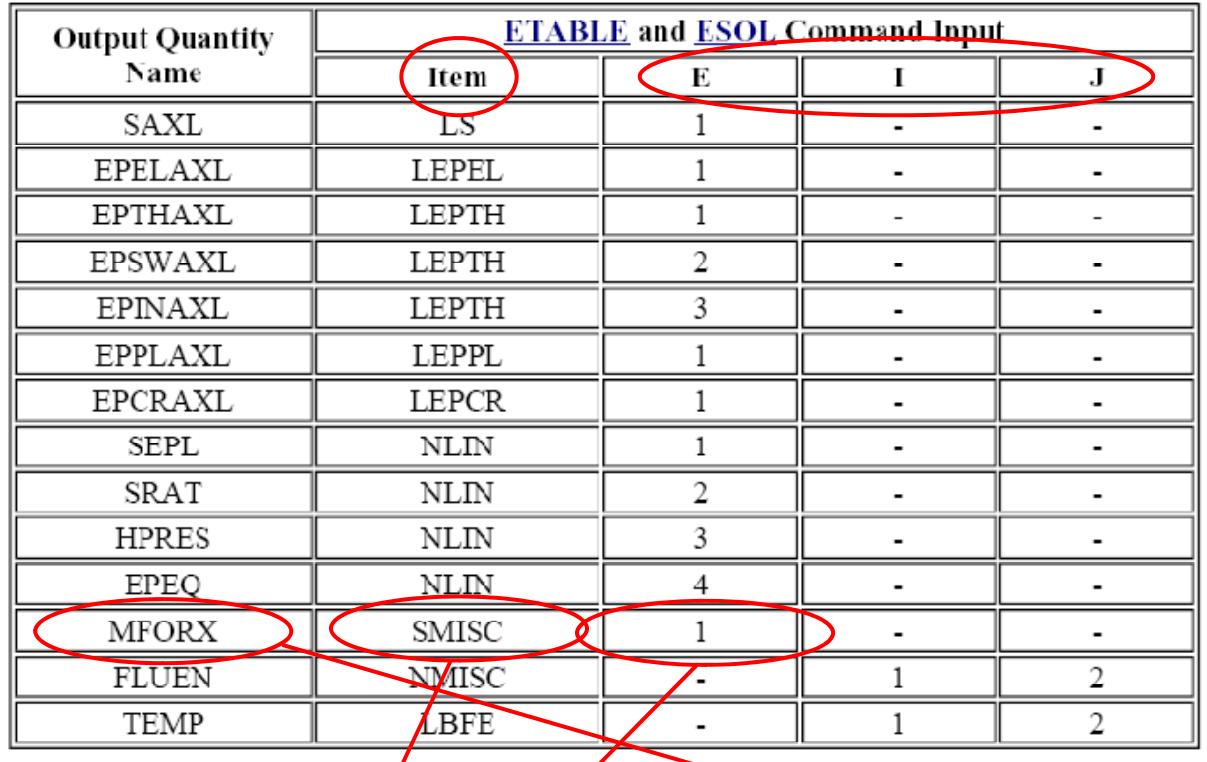

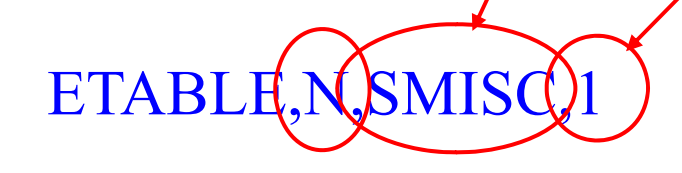

ETABLE,NSMISC)1 : estrae la "forza normale" dal data base

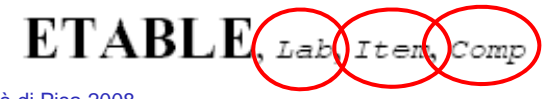

© Università di Pisa 2008

#### Accesso ai risultati per l'elemento asta 3D – Comando ETABLE

Table 8.2 LINK8 Item and Sequence Numbers

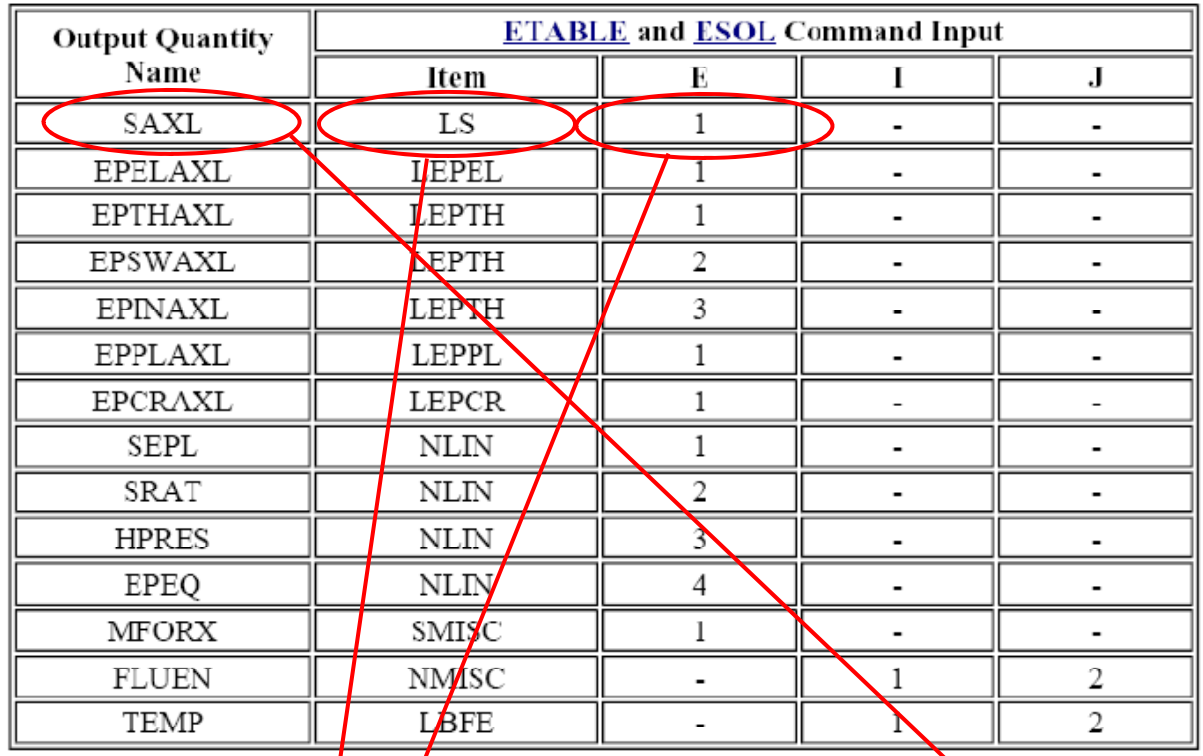

**ETABLE,SNL\$)1** ! estrae il dato "tensione assiale") dal data base

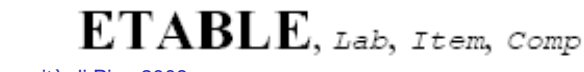

© Università di Pisa 2008

**C**

#### Rappresentazione grafica risultati – Comando PLETAB

**a a Meccanic istrale in a PLETAB(N)**<br> **I**  $\frac{1}{2}$ **stica/Magi dL Speciali**

**C**

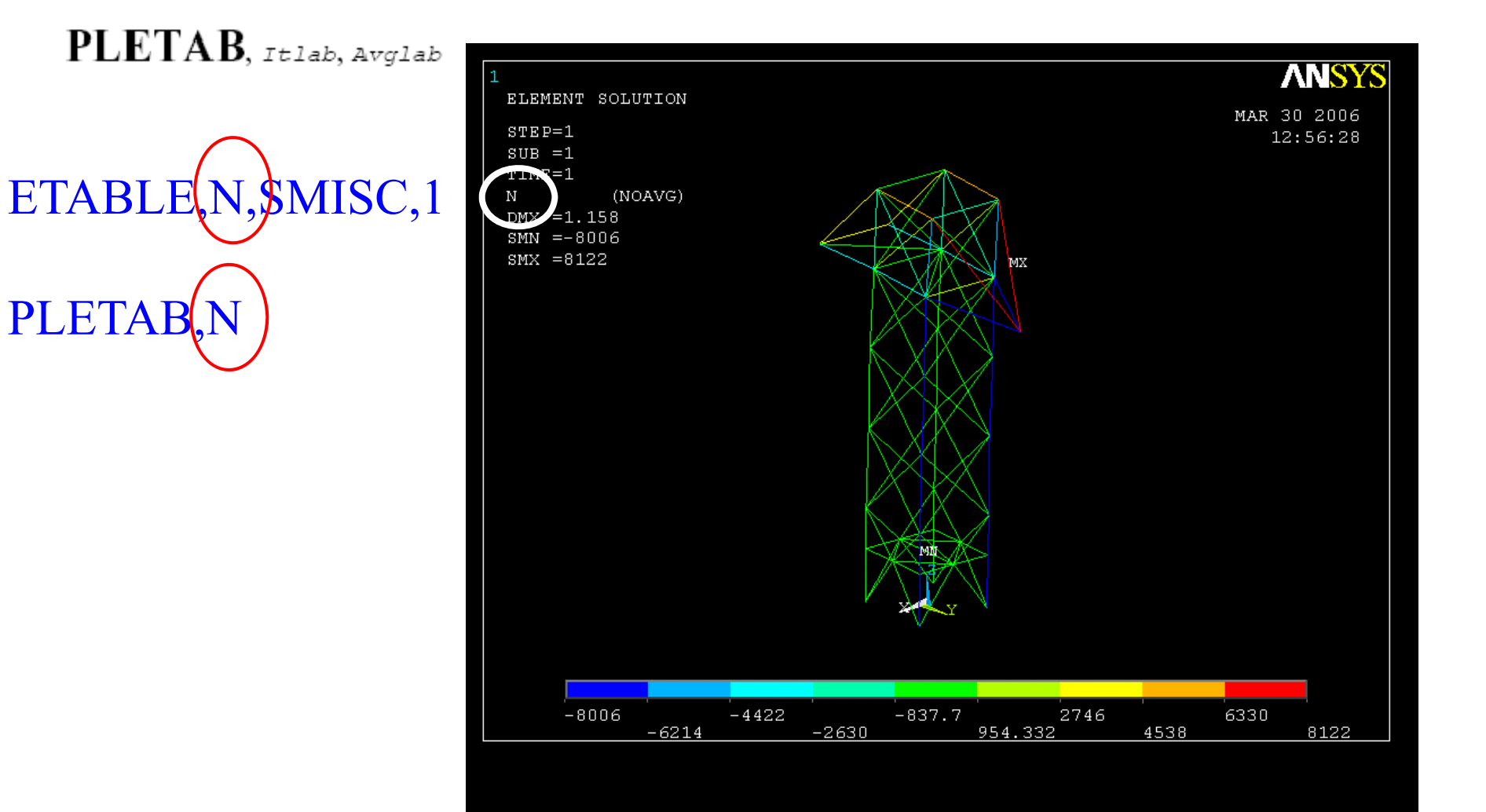

A

#### Rappresentazione grafica risultati – Comando PLLS

 $\textbf{PLLS}$ , Labs, Labs, Fact, KUND **ETABLE**<sub>N</sub>, SMISC, 1 **is the PLLS, N,N** 

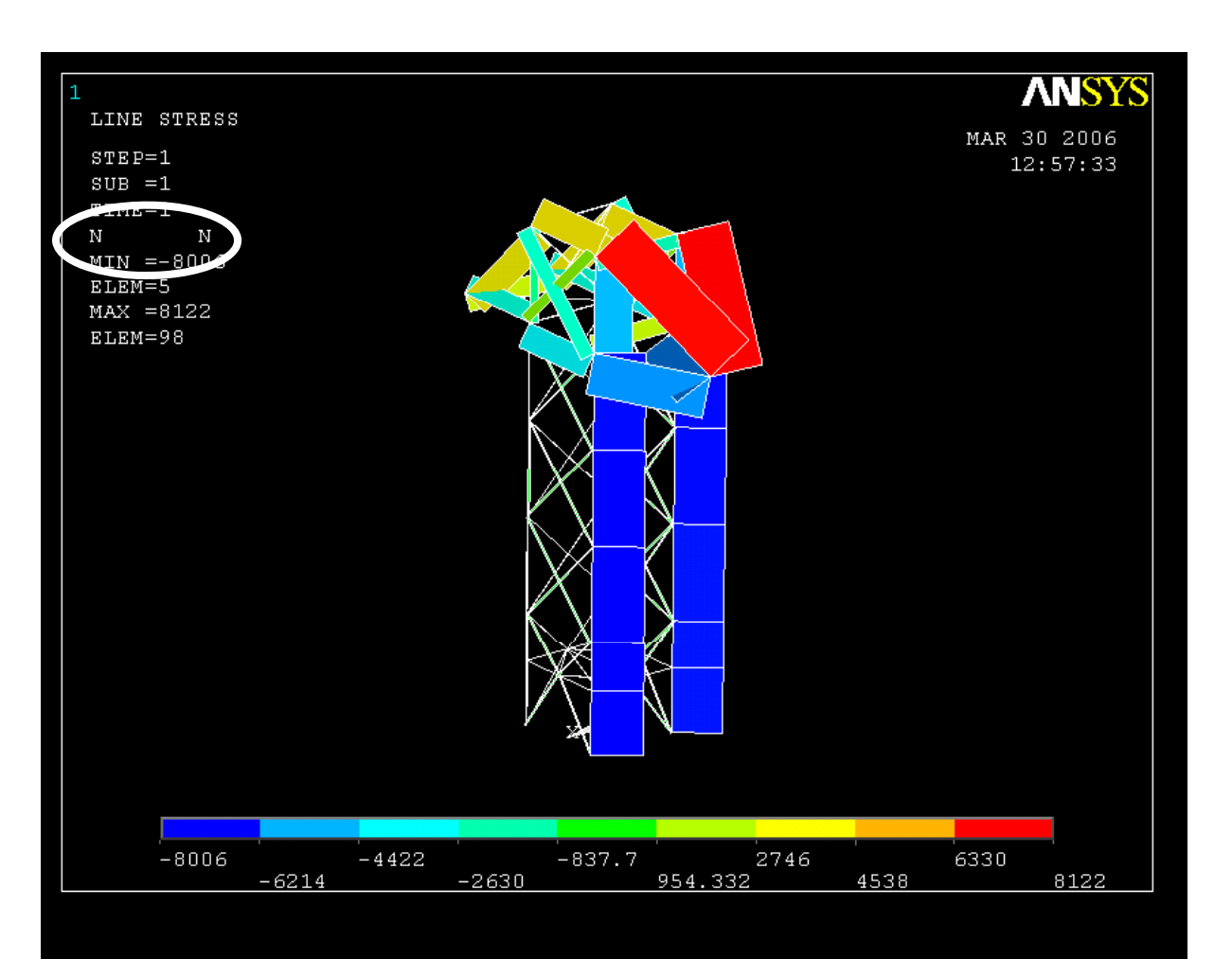

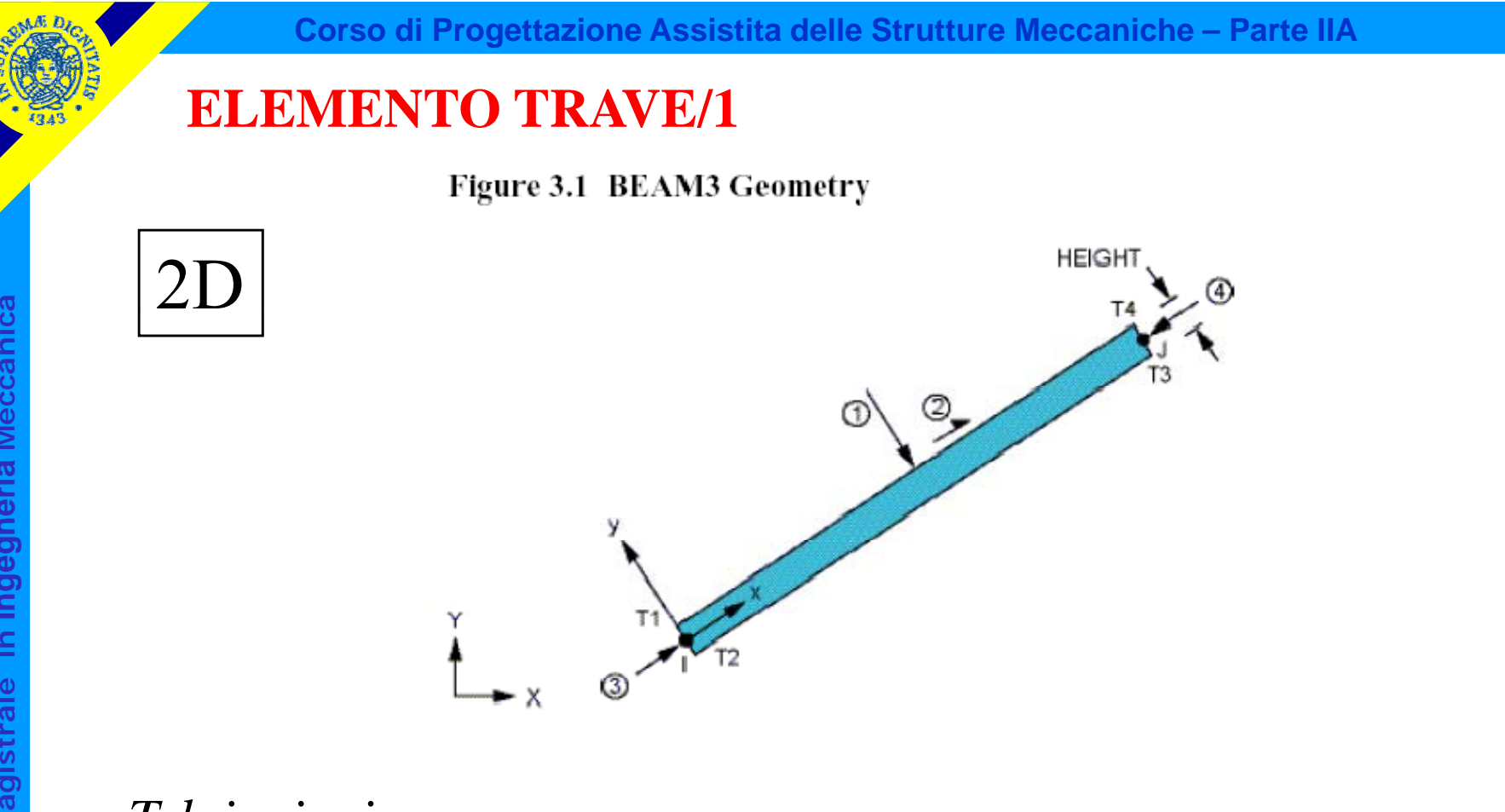

#### **istrale in stica/Mag** *Telai piani*

- $\bullet$  2 nodi
- *3 g.d.l /nodo*
- *carichi concentrati e distribuiti*
- *Car. geometriche: A, J*

Il piano x,y deve contenere:

- fibre baricentriche travi - - - - - - - - - - - - - -
- rette di azione dei carichi
- uno degli assi principali *Jx, …* di inerzia delle sezioni

Figure 4.1 BEAM4 Geometry

#### **ELEMENTO TRAVE/2**

*T l i i li a i spaz ali* **a**  ${Te}$ <br>**a**  ${te}$ <br>**a**  ${te}$ 

**a**

**Ingegneria**

**istrale in I**

**Cd**

- *2 (3) nodi*
- *6gdl/nodo 6 g.d.l /nodo*
- *carichi concentrati e distribuiti*
- *Car. geometriche: A, J<sub>zz</sub>, J<sub>yy</sub>, J<sub>xx</sub>, ...*

- **stica/Mag** Il SR di elemento è definito per convenzione o con il 3° nodo
- Gli assi "y" e "z" locali **devono** coincidere con gli assi principali di inerzia della sezione

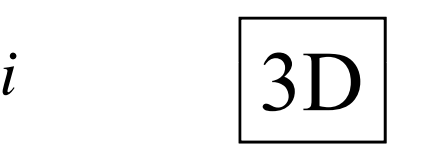

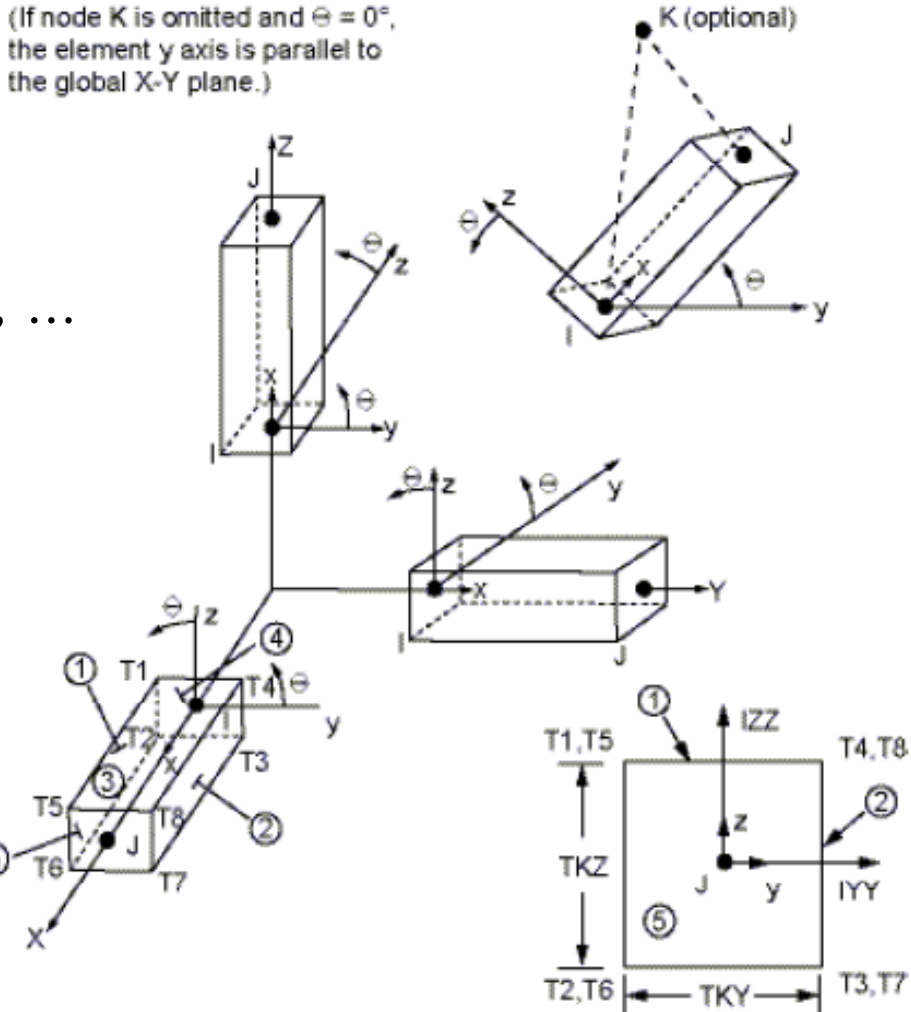

**Corso di Progettazione Assistita delle Strutture Meccaniche – Parte IIA**

#### **ELEMENTO TRAVE/3**

Elementi piani: ogni nodo rappresenta un punto del continuo, tramite due g.d.l.

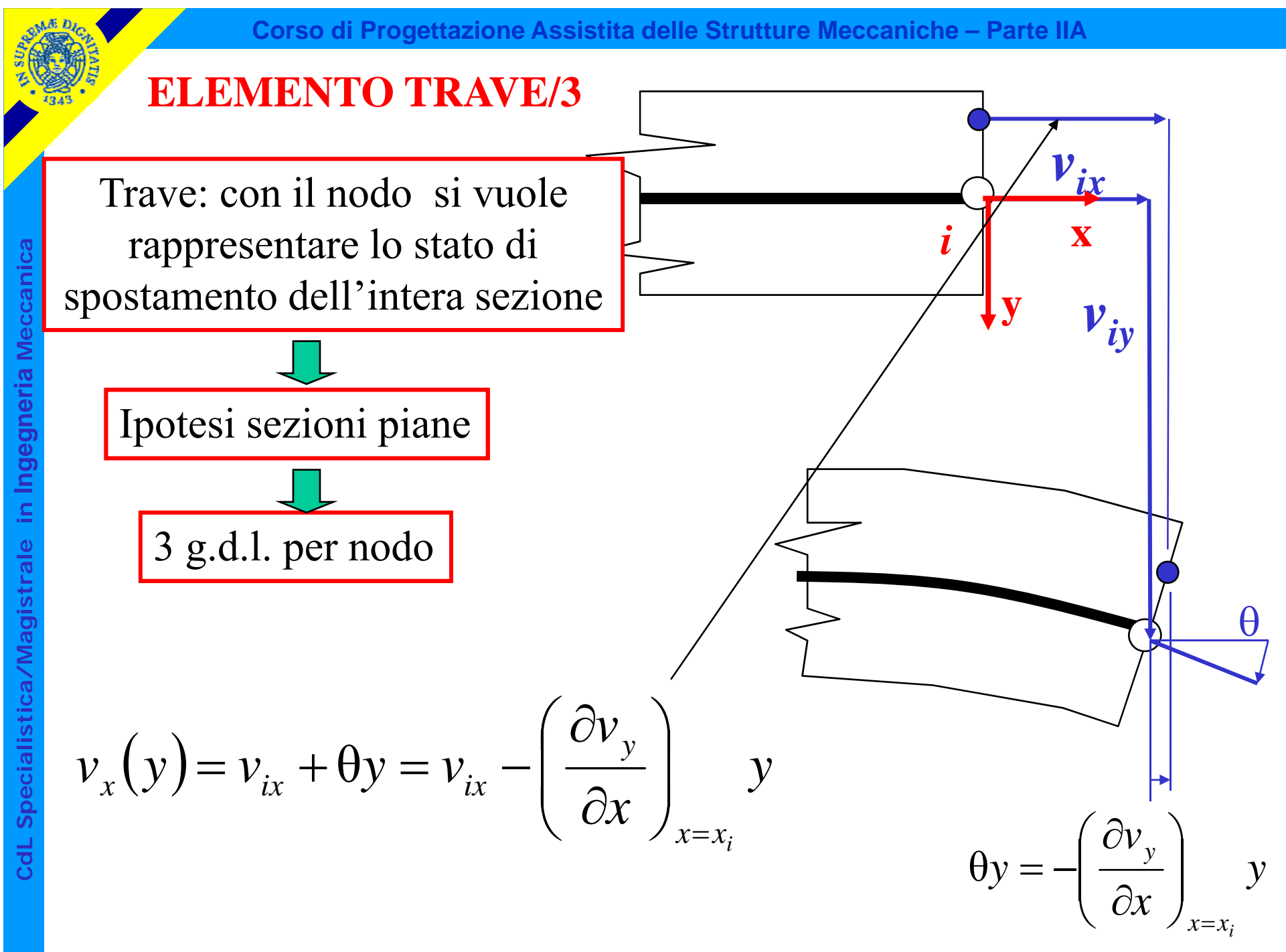

© Università di Pisa 2008

#### **ELEMENTO TRAVE/4**

**a**

**a**

**dL Specialis**

**Cd**

Stato di tensione/deformazione implicitamente conseguente alla scelta di elementi trave:

- le deformazioni dovute al taglio sono trascurate le uniche componenti di tensione non nulle sono:
- 

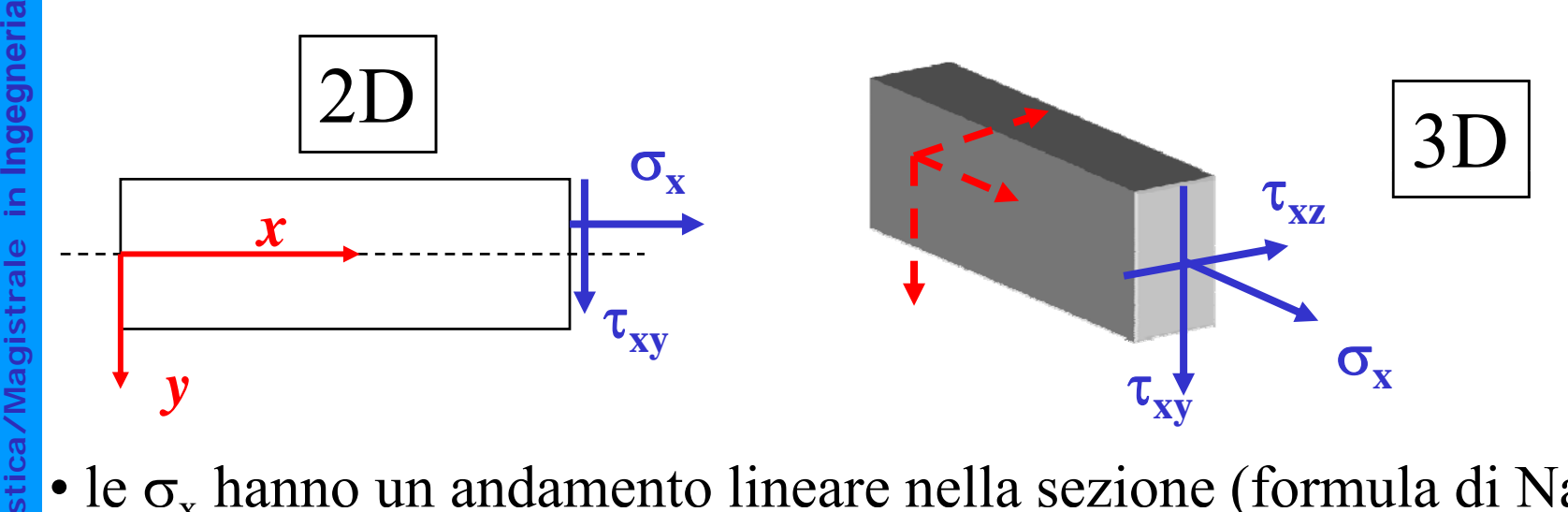

• le  $\sigma_x$  hanno un andamento lineare nella sezione (formula di Navier)

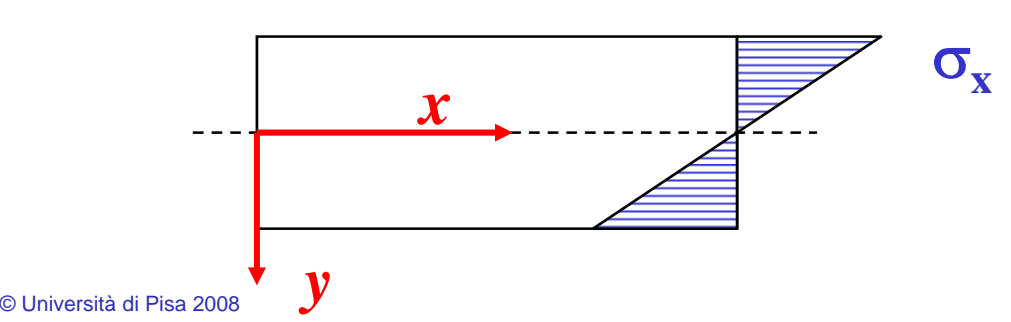

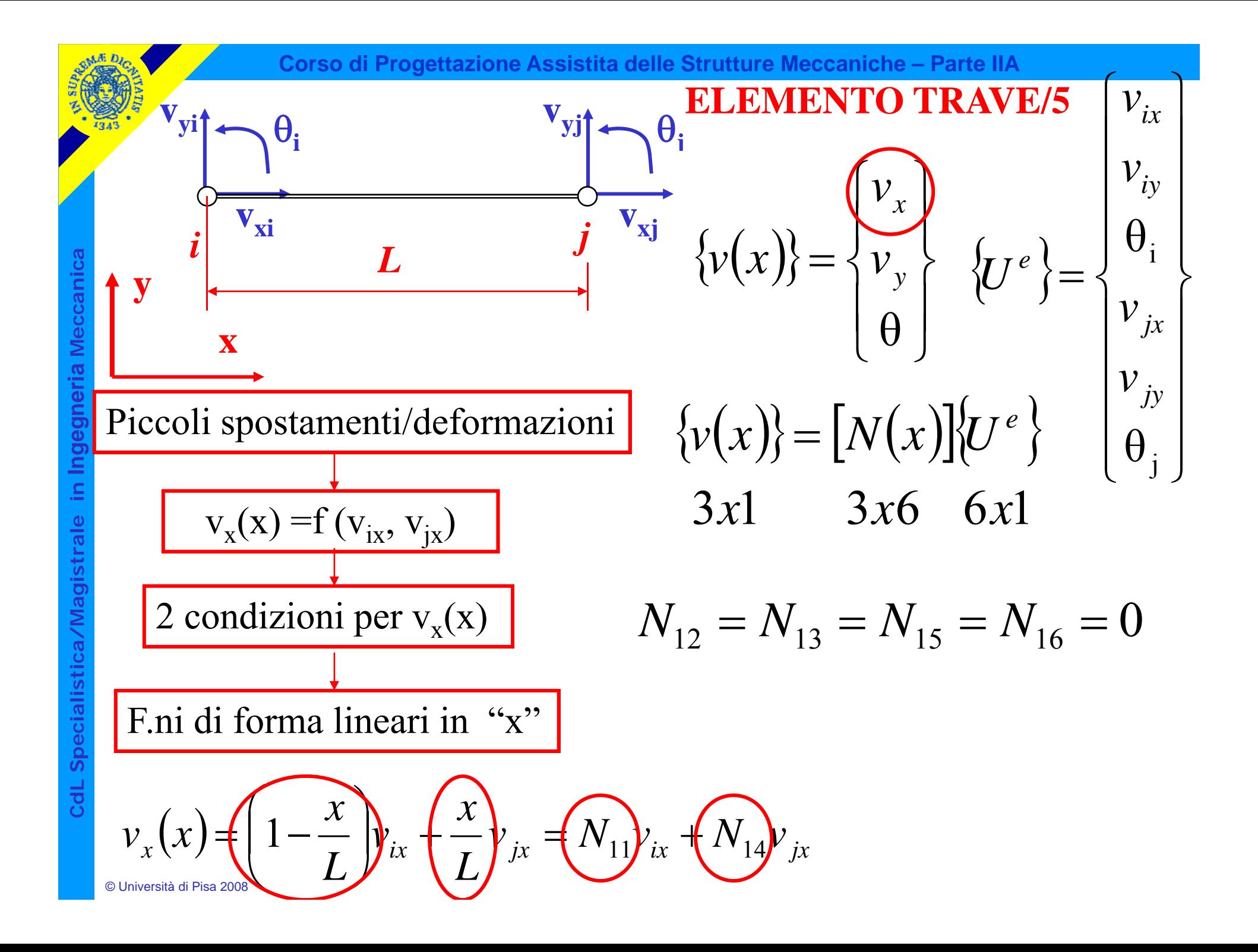

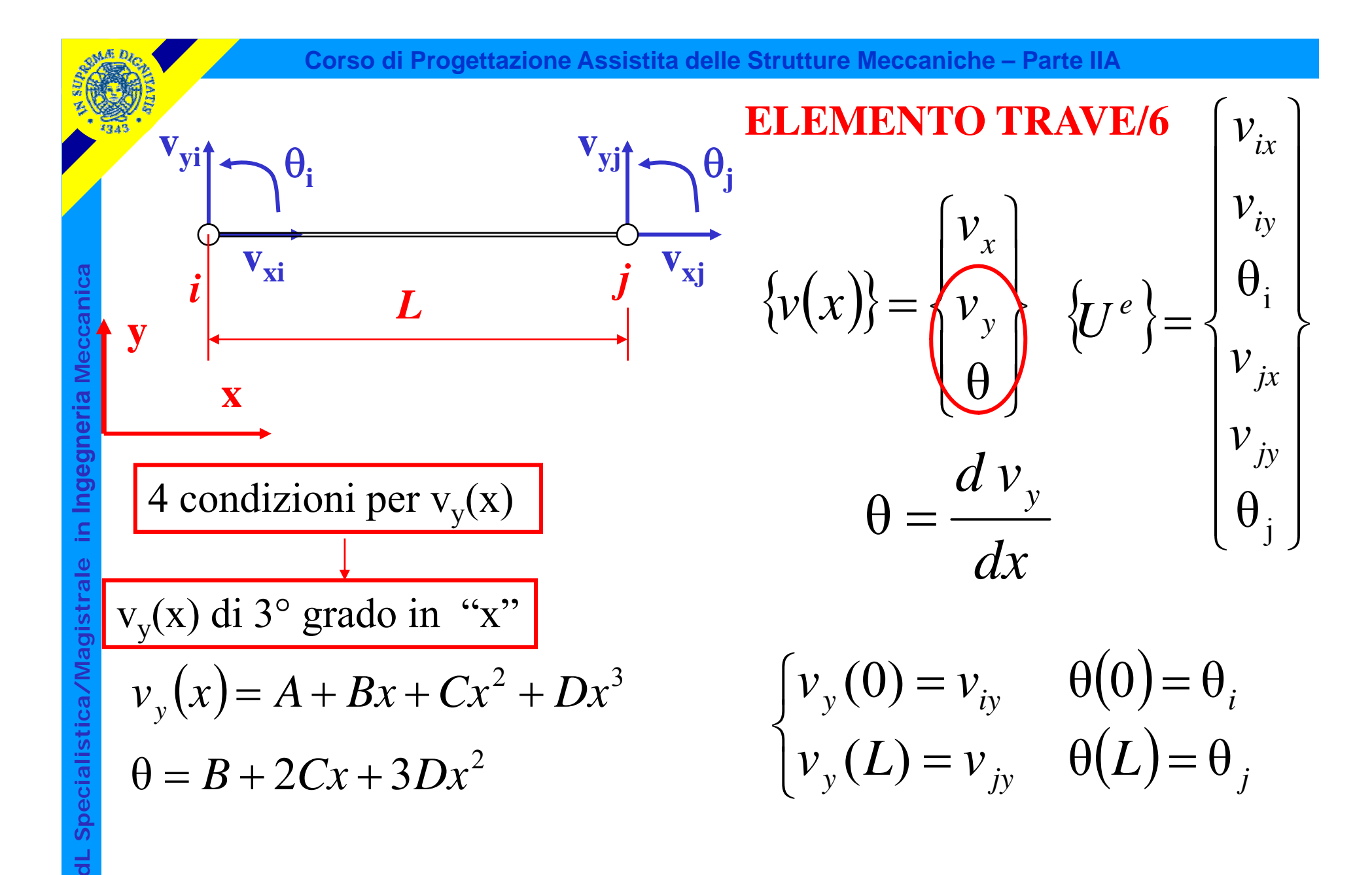

© Università di Pisa 2008

**Cd**

Cors of the Procethazlope Assistition of the Struture Meccaniche-PartelIA  
\n
$$
v_y = v_{iy} \left[ 1 - 3\left(\frac{x}{L}\right)^2 + 2\left(\frac{x}{L}\right)^3 \right] + \theta_i \left( x - 2L\left(\frac{x}{L}\right)^2 + L\left(\frac{x}{L}\right)^3 \right) + \theta_i \left( x - 2L\left(\frac{x}{L}\right)^2 + L\left(\frac{x}{L}\right)^3 \right)
$$
\n
$$
+ v_{iy} \left( 3\left(\frac{x}{L}\right)^2 - 2\left(\frac{x}{L}\right)^3 \right) + \theta_j \left( -L\left(\frac{x}{L}\right)^2 + L\left(\frac{x}{L}\right)^3 \right)
$$
\n
$$
+ v_{iy} \frac{1}{L} \left( -6\left(\frac{x}{L}\right) + 6\left(\frac{x}{L}\right)^2 \right) + \theta_i \left( 1 - 4\left(\frac{x}{L}\right) + 3\left(\frac{x}{L}\right)^2 \right) + \theta_i \left( -2\left(\frac{x}{L}\right) + 3\left(\frac{x}{L}\right)^2 \right)
$$
\n
$$
+ v_{iy} \frac{1}{L} \left( 6\left(\frac{x}{L}\right) - 6\left(\frac{x}{L}\right)^2 \right) + \theta_j \left( -2\left(\frac{x}{L}\right) + 3\left(\frac{x}{L}\right)^2 \right)
$$
\n
$$
v_{iy}
$$
\n
$$
= 0 \quad N_{14} \quad 0 \quad 0 \quad N_{15} \quad N_{26}
$$
\n
$$
v_{ij}
$$
\n
$$
= 0 \quad N_{32} \quad N_{33} \quad 0 \quad N_{35} \quad N_{36}
$$
\n
$$
v_{ij}
$$
\n
$$
v_{ij}
$$
\n
$$
= 0 \quad N_{32} \quad N_{33} \quad 0 \quad N_{35} \quad N_{36}
$$

$$
v_y = v_{iy} \left( 1 - 3 \left( \frac{x}{L} \right)^2 + 2 \left( \frac{x}{L} \right)^3 \right) + \theta_i \left( x - 2L \left( \frac{x}{L} \right)^2 + L \left( \frac{x}{L} \right)^3 \right) + \theta_i \left( x - 2L \left( \frac{x}{L} \right)^2 + L \left( \frac{x}{L} \right)^3 \right) + \theta_i \left( x - 2L \left( \frac{x}{L} \right)^2 + L \left( \frac{x}{L} \right)^3 \right) + \theta_i \left( x - 2L \left( \frac{x}{L} \right)^2 + L \left( \frac{x}{L} \right)^3 \right) + \theta_i \left( x - 2L \left( \frac{x}{L} \right)^2 + L \left( \frac{x}{L} \right)^3 \right) + \theta_i \left( x - 2L \left( \frac{x}{L} \right)^2 + L \left( \frac{x}{L} \right)^3 \right) + \theta_i \left( x - 2L \left( \frac{x}{L} \right)^2 + L \left( \frac{x}{L} \right)^3 \right) + \theta_i \left( x - 2L \left( \frac{x}{L} \right)^2 + L \left( \frac{x}{L} \right)^3 \right) + \theta_i \left( x - 2L \left( \frac{x}{L} \right)^2 + L \left( \frac{x}{L} \right)^2 \right) + \theta_i \left( x - 2L \left( \frac{x}{L} \right)^2 + L \left( \frac{x}{L} \right)^2 \right) + \theta_i \left( x - 2L \left( \frac{x}{L} \right)^2 + L \left( \frac{x}{L} \right)^2 \right) + \theta_i \left( x - 2L \left( \frac{x}{L} \right)^2 + L \left( \frac{x}{L} \right)^2 \right) + \theta_i \left( x - 2L \left( \frac{x}{L} \right)^2 + L \left( \frac{x}{L} \right)^2 \right) + \theta_i \left( x - 2L \left( \frac{x}{L} \right)^2 + L \left( \frac{x}{L} \right)^3 \right) + \theta_i \left( x - 2L \left( \frac{x}{L} \right)^2 + L \left( \frac{x}{L} \right)^3 \right) + \theta_i \left( x - 2L \left( \frac{x}{L} \right)^2 + L \left( \frac{x}{L} \right)^3 \right) + \theta_i \left( x - 2L \left( \frac{x}{L} \right)^
$$

$$
v_y = v_{iy} \left( 1 - 3 \left( \frac{x}{L} \right)^2 + 2 \left( \frac{x}{L} \right)^3 \right) + \theta_i \left( x - 2L \left( \frac{x}{L} \right)^2 + L \left( \frac{x}{L} \right)^3 \right) + \theta_i \left( x - 2L \left( \frac{x}{L} \right)^2 + L \left( \frac{x}{L} \right)^3 \right) + \theta_i \left( x - 2L \left( \frac{x}{L} \right)^2 + L \left( \frac{x}{L} \right)^3 \right) + \theta_i \left( x - 2L \left( \frac{x}{L} \right)^2 + L \left( \frac{x}{L} \right)^3 \right) + \theta_i \left( x - 2L \left( \frac{x}{L} \right)^2 + L \left( \frac{x}{L} \right)^3 \right) + \theta_i \left( x - 2L \left( \frac{x}{L} \right)^2 + L \left( \frac{x}{L} \right)^3 \right) + \theta_i \left( x - 2L \left( \frac{x}{L} \right)^2 + L \left( \frac{x}{L} \right)^3 \right) + \theta_i \left( x - 2L \left( \frac{x}{L} \right)^2 + L \left( \frac{x}{L} \right)^3 \right) + \theta_i \left( x - 2L \left( \frac{x}{L} \right)^2 + L \left( \frac{x}{L} \right)^3 \right) + \theta_i \left( x - 2L \left( \frac{x}{L} \right)^2 + L \left( \frac{x}{L} \right)^2 \right) + \theta_i \left( x - 2L \left( \frac{x}{L} \right)^2 + L \left( \frac{x}{L} \right)^2 \right) + \theta_i \left( x - 2L \left( \frac{x}{L} \right)^2 + L \left( \frac{x}{L} \right)^2 \right) + \theta_i \left( x - 2L \left( \frac{x}{L} \right)^2 + L \left( \frac{x}{L} \right)^2 \right) + \theta_i \left( x - 2L \left( \frac{x}{L} \right)^2 + L \left( \frac{x}{L} \right)^2 \right) + \theta_i \left( x - 2L \left( \frac{x}{L} \right)^2 + L \left( \frac{x}{L} \right)^3 \right) + \theta_i \left( x - 2L \left( \frac{x}{L} \right)^2 + L \left( \frac{x}{L} \right)^3 \right) + \theta_i \left( x - 2L \left( \frac{x}{L} \right)^
$$

**Corso di Progettazione Assistita delle Strutture Meccaniche – Parte IIA** +⎟ ⎟ ⎞ ⎜ ⎜ <sup>⎛</sup> <sup>⎟</sup> ⎠ <sup>⎞</sup> <sup>⎜</sup> ⎝ <sup>⎛</sup> <sup>⎟</sup> <sup>+</sup> ⎠ <sup>⎞</sup> <sup>⎜</sup> ⎝ ⎛ + ⎟ ⎟ ⎞ ⎜ ⎜ <sup>⎛</sup> <sup>⎟</sup> ⎠ <sup>⎞</sup> <sup>⎜</sup> ⎝ <sup>⎛</sup> <sup>⎟</sup> <sup>+</sup> ⎠ <sup>⎞</sup> <sup>⎜</sup> ⎝ ⎛ =2323132θ2*LxLLxxLLxLxvv<sup>y</sup> iy <sup>i</sup>* **7 a**⎟ <sup>⎞</sup> <sup>⎜</sup> <sup>⎛</sup> <sup>⎟</sup> <sup>⎞</sup> <sup>⎜</sup> <sup>⎛</sup> <sup>⎟</sup> <sup>⎞</sup> <sup>⎜</sup> ⎛ ⎟ <sup>⎞</sup> <sup>⎜</sup> <sup>⎛</sup> <sup>⎟</sup> <sup>⎞</sup> <sup>⎜</sup> <sup>⎛</sup> <sup>⎟</sup> <sup>⎞</sup> <sup>⎜</sup> ⎛ ⎟⎠ <sup>⎝</sup> ⎠ ⎝ 232332θ*xLxLxx***RAVE/7a Meccanica**<sup>⎟</sup> <sup>⎠</sup> <sup>⎜</sup> ⎝ ⎠ ⎝ + ⎠ ⎝ + ⎟ <sup>⎠</sup> <sup>⎜</sup> ⎝ ⎠ ⎝ <sup>−</sup> ⎠ ⎝ +*LLLLv jy j* **EM. TR Ingegneria** +⎟ ⎟ ⎞ ⎜ ⎜ <sup>⎛</sup> <sup>⎟</sup> ⎠ <sup>⎞</sup> <sup>⎜</sup> ⎝ <sup>⎛</sup> <sup>⎟</sup> <sup>+</sup> ⎠ <sup>⎞</sup> <sup>⎜</sup> ⎝ ⎛ +− ⎟ ⎟ ⎞ ⎜ ⎜ <sup>⎛</sup> <sup>⎟</sup> ⎠ <sup>⎞</sup> <sup>⎜</sup> ⎝ <sup>⎛</sup> <sup>⎟</sup> <sup>+</sup> ⎠ <sup>⎞</sup> <sup>⎜</sup> ⎝ ⎛ =2266θ1431θ*xxxxviy <sup>i</sup>* **ELE istrale in I** ⎪ ⎫ ⎪ ⎧ *ixv* ⎟ <sup>⎞</sup> <sup>⎜</sup> <sup>⎛</sup> <sup>⎟</sup> <sup>⎞</sup> <sup>⎜</sup> <sup>⎛</sup> <sup>⎟</sup> <sup>⎞</sup> <sup>⎜</sup> ⎛ ⎟ <sup>⎞</sup> <sup>⎜</sup> <sup>⎛</sup> <sup>⎟</sup> <sup>⎞</sup> <sup>⎜</sup> <sup>⎛</sup> <sup>⎟</sup> <sup>⎞</sup> <sup>⎜</sup> ⎛ ⎟⎠ <sup>⎝</sup> ⎠ ⎝ 2266θ231*xxxxLLLLL iy***stica/Magi** ⎪ ⎪ ⎪ ⎪ ⎪ ⎪ ⎧ ⎫ ⎡ ⎤ <sup>i</sup> <sup>θ</sup> N00N00*iy v* ⎟ <sup>⎠</sup> <sup>⎜</sup> ⎝ ⎠ ⎝ + ⎠ ⎝ + ⎟ <sup>⎠</sup> <sup>⎜</sup> ⎝ ⎠ ⎝ <sup>−</sup> ⎠ ⎝ +*LLLLLv jy j* **dL Specialis** ⎪ ⎪ ⎬ ⎪ ⎪ ⎨ ⎥ ⎥ ⎥ ⎢ =⎪ ⎪ ⎬ ⎪ ⎪ ⎨ 22 23 25 26 11 14 0NN0NN*jx y xvvvv***Cd** © Università di Pisa 2008⎪ ⎪ ⎭ ⎪ ⎪ ⎩ ⎦ ⎣ ⎭ ⎩ j 32 33 35 36 θθ0NN0NN*jy*

$$
v_y = v_{fy} \left( 1 - 3 \left( \frac{x}{L} \right)^2 + 2 \left( \frac{x}{L} \right)^3 \right) + \theta_i \left( x - 2L \left( \frac{x}{L} \right)^2 + L \left( \frac{x}{L} \right)^3 \right) + \theta_i \left( x - 2L \left( \frac{x}{L} \right)^2 + L \left( \frac{x}{L} \right)^3 \right) + \theta_i \left( x - 2L \left( \frac{x}{L} \right)^2 + L \left( \frac{x}{L} \right)^3 \right) + \theta_i \left( x - 2L \left( \frac{x}{L} \right)^2 + L \left( \frac{x}{L} \right)^3 \right) + \theta_i \left( x - 2L \left( \frac{x}{L} \right)^2 + L \left( \frac{x}{L} \right)^3 \right) + \theta_i \left( x - 2L \left( \frac{x}{L} \right)^2 + L \left( \frac{x}{L} \right)^3 \right) + \theta_i \left( x - 2L \left( \frac{x}{L} \right)^2 + L \left( \frac{x}{L} \right)^3 \right) + \theta_i \left( x - 2L \left( \frac{x}{L} \right)^2 + L \left( \frac{x}{L} \right)^3 \right) + \theta_i \left( x - 2L \left( \frac{x}{L} \right)^2 + L \left( \frac{x}{L} \right)^2 \right) + \theta_i \left( x - 2L \left( \frac{x}{L} \right)^2 + L \left( \frac{x}{L} \right)^3 \right) + \theta_i \left( x - 2L \left( \frac{x}{L} \right)^2 + L \left( \frac{x}{L} \right)^2 \right) + \theta_i \left( x - 2L \left( \frac{x}{L} \right)^2 + L \left( \frac{x}{L} \right)^2 \right) + \theta_i \left( x - 2L \left( \frac{x}{L} \right)^2 + L \left( \frac{x}{L} \right)^2 \right) + \theta_i \left( x - 2L \left( \frac{x}{L} \right)^2 + L \left( \frac{x}{L} \right)^3 \right) + \theta_i \left( x - 2L \left( \frac{x}{L} \right)^2 + L \left( \frac{x}{L} \right)^3 \right) + \theta_i \left( x - 2L \left( \frac{x}{L} \right)^2 + L \left( \frac{x}{L} \right)^3 \right) + \theta_i \left( x - 2L \left( \frac{x}{L} \right)^
$$

$$
v_y = v_{by} \left( 1 - 3 \left( \frac{x}{L} \right)^2 + 2 \left( \frac{x}{L} \right)^3 \right) + \theta_i \left( x - 2L \left( \frac{x}{L} \right)^2 + L \left( \frac{x}{L} \right)^3 \right) + \theta_i \left( x - 2L \left( \frac{x}{L} \right)^2 + L \left( \frac{x}{L} \right)^3 \right) + \theta_i \left( x - 2L \left( \frac{x}{L} \right)^2 + L \left( \frac{x}{L} \right)^3 \right) + \theta_i \left( x - 2L \left( \frac{x}{L} \right)^2 + L \left( \frac{x}{L} \right)^3 \right) + \theta_i \left( x - 2L \left( \frac{x}{L} \right)^2 + L \left( \frac{x}{L} \right)^3 \right) + \theta_i \left( x - 2L \left( \frac{x}{L} \right)^2 + L \left( \frac{x}{L} \right)^3 \right) + \theta_i \left( x - 2L \left( \frac{x}{L} \right)^2 + L \left( \frac{x}{L} \right)^3 \right) + \theta_i \left( x - 2L \left( \frac{x}{L} \right)^2 + L \left( \frac{x}{L} \right)^3 \right) + \theta_i \left( x - 2L \left( \frac{x}{L} \right)^2 + L \left( \frac{x}{L} \right)^3 \right) + \theta_i \left( x - 2L \left( \frac{x}{L} \right)^2 + L \left( \frac{x}{L} \right)^2 \right) + \theta_i \left( x - 2L \left( \frac{x}{L} \right)^2 + L \left( \frac{x}{L} \right)^3 \right) + \theta_i \left( x - 2L \left( \frac{x}{L} \right)^2 + L \left( \frac{x}{L} \right)^2 \right) + \theta_i \left( x - 2L \left( \frac{x}{L} \right)^2 + L \left( \frac{x}{L} \right)^3 \right) + \theta_i \left( x - 2L \left( \frac{x}{L} \right)^2 + L \left( \frac{x}{L} \right)^3 \right) + \theta_i \left( x - 2L \left( \frac{x}{L} \right)^2 + L \left( \frac{x}{L} \right)^3 \right) + \theta_i \left( x - 2L \left( \frac{x}{L} \right)^2 + L \left( \frac{x}{L} \right)^3 \right) + \theta_i \left( x - 2L \left( \frac{x}{L} \right)^
$$

**Corso di Progettazione Assistita delle Strutture Meccaniche – Parte IIA**  $\|$  $\overline{\phantom{a}}$  $\left(x-2L\left(\frac{x}{2}\right)^2+L\left(\frac{x}{2}\right)^3\right)$  $\overline{\phantom{a}}$  $\overline{\phantom{a}}$ ⎠  $\left(\frac{x}{x}\right)$  $\setminus$  $\bigg\vert^2 + L \bigg\vert$  $\int$  $\left(\frac{x}{x}\right)$  $\setminus$  $\int$  $+ \theta_i x \overline{\phantom{a}}$  $\left(1-3\left(\frac{x}{2}\right)^2+2\left(\frac{x}{2}\right)^3\right)$  $\overline{\phantom{a}}$  $\overline{\phantom{a}}$ ⎠  $\left(\frac{x}{-}\right)$  $\setminus$  $\Big)^2 + 2 \Big($  $\int$  $\left(\frac{x}{x}\right)$ ⎝  $\int$  $=$   $V_{\dots}$  | 1  $-$ 2  $( \lambda^3)$   $( \lambda^2$   $( \lambda^3)$  $\left(1-3\left(\frac{x}{L}\right)+2\left(\frac{x}{L}\right)\right)+\theta_i\left(x-2L\right)\left(\frac{x}{L}\right)+L\left(\frac{x}{L}\right)$  $\left(\frac{x}{L}\right)$  +  $L\left(\frac{x}{L}\right)$  $\left| \frac{x}{L} \right|$   $+ \theta_i \left| x - 2L \right| \frac{x}{L}$ *x L*  $v_y = v_{iy} \left( 1 - 3 \left( \frac{x}{L} \right) + 2 \left( \frac{x}{L} \right) \right) + \theta_i \left( x - 2L \left( \frac{x}{L} \right) + L \left( \frac{x}{L} \right) \right) + \sum_{i=1}^{N}$ **a**  $\left(3\left(\frac{x}{2}\right)^2-2\left(\frac{x}{2}\right)^3\right)+\theta\left(-L\left(\frac{x}{2}\right)^2+L\left(\frac{x}{2}\right)^3\right)$  $\begin{pmatrix} \ddots & \ddots & \ddots \end{pmatrix}$  $3| - 2| - 2| + \theta$ *x L x L*  $\frac{1}{\pi}$   $+\nu_{jy}\left(3\left(\frac{x}{L}\right) - 2\left(\frac{x}{L}\right)\right) + \theta_{j}\left(-L\left(\frac{x}{L}\right) + L\left(\frac{x}{L}\right)\right)$ **RAVE/7a** $\left( \begin{array}{c} -L & -L \\ L & \end{array} \right)$  $\begin{array}{ccc} & + \end{array}$  $\left(\,L\,\right)$  $\left(\frac{3}{L}\right)^{-2} \left(\frac{-1}{L}\right)^{+\theta}$  $+ \nu_{ij} \left( \left| \frac{3}{L} \right| - 2 \left| \frac{L}{L} \right| \right) + \theta_{ij} \left| -L \left| \frac{L}{L} \right| + L \left| \frac{L}{L} \right|$  $v_{jy}$  | 5|  $\frac{1}{I}$  |  $-2$ |  $\frac{1}{I}$  |  $+0_j$ **EM. TR Ingegneria**  $\parallel^+$  $\overline{\phantom{a}}$  $\left(1-4\left(\frac{x}{2}\right)+3\left(\frac{x}{2}\right)^2\right)$  $\overline{\phantom{a}}$ ⎜  $\int$  $\left(\frac{x}{-}\right)$ ⎝  $+ 3 \left( \right.$  $\int$  $\left(\frac{x}{-}\right)$ ⎝  $\sqrt{2}$  $\left|+\theta_i\right|$  1- $\overline{\phantom{a}}$  $\left(-6\left(\frac{x}{2}\right)+6\left(\frac{x}{2}\right)^2\right)$  $\overline{\phantom{a}}$ ⎜  $\int$  $\left(\frac{x}{-}\right)$  $\setminus$  $\left| +6 \right|$ ⎠  $\left(\frac{x}{-}\right)$ ⎝  $\int$  $=$   $V_{\dots}$   $-$ 2)  $($   $($   $)$   $($   $)$   $($   $)$   $($  $6 \frac{1}{2}$  + 6  $\frac{1}{2}$  +  $\frac{1}{2}$  +  $\frac{1}{2}$  1 - 4  $\frac{1}{2}$  + 3  $\theta = \nu_{in} \frac{1}{\tau}$  $v_{iy}$   $\frac{1}{L}$   $\left(-6\left(\frac{x}{L}\right)+6\left(\frac{x}{L}\right)\right)$   $\left(+\theta_i\left(1-4\left(\frac{x}{L}\right)+3\left(\frac{x}{L}\right)\right)\right)$ **ELE istrale in I** ⎪  $\left[v_{ix}\right]$  $\mathbf{I}$  and  $\mathbf{I}$  are  $\mathbf{I}$  $\left(6\frac{x}{-}-6\right)^2\right)+\theta\left(-2\frac{x}{-}+3\right)^2$  $L \left( \begin{array}{c} \mathcal{O}(L) \end{array} \right) \left( \begin{array}{c} \mathcal{O}(L) \end{array} \right) \left( \begin{array}{c} \mathcal{O}(L) \end{array} \right) \left( \begin{array}{c} \mathcal{O}(L) \end{array} \right)$  $6\frac{1}{2}-|-6\frac{1}{2}|$   $|+ \theta$   $|-2|-\theta|+3$  $\frac{1}{L}\left(6\left(\frac{x}{L}\right)-6\left(\frac{x}{L}\right)^{2}\right)+\theta_{j}\left(-2\left(\frac{x}{L}\right)+3\left(\frac{x}{L}\right)^{2}\right)$ **stica/Magi** ⎪ ⎪ ⎪ ⎪ ⎪ ⎪  $\begin{bmatrix} v_x \end{bmatrix}$   $\begin{bmatrix} N_{11} & 0 & 0 \end{bmatrix}$   $N_{14}$  0 0  $\begin{bmatrix} 0 & 0 \end{bmatrix}$ *iy v* $\mathbf{I}$  $|+$  $\left(\,L\,\right)$  $\left[\begin{array}{c} 6 \\ L \end{array}\right]$  - 6  $\left[\begin{array}{c} -2 \\ L \end{array}\right]$  +  $\theta$ <sub>j</sub>  $-2$  $+ \nu_{j\gamma}$   $\left| \frac{L}{L} \right|$   $\left| \frac{d}{L} \right| - \frac{d}{L} \left| \frac{L}{L} \right| + \frac{d}{L} \left| \frac{L}{L} \right| + \frac{d}{L} \left| \frac{L}{L} \right|$  $v_{j}$   $\left| \frac{1}{I} \right|$  **6**  $\left| \frac{1}{I} \right|$  - **6**  $\left| \frac{1}{I} \right|$  - **1**  $\left| \frac{1}{I} \right|$  + **0**  $j$ **dL Specialis** ⎪ ⎪  $\left\{\begin{array}{c} \end{array}\right\}$ ⎪ ⎪  $\bigg\{$ ⎥ ⎥  $\overline{\phantom{a}}$ ⎢  $\Big\} =$ ⎪  $\left\{\begin{array}{c} \end{array}\right\}$ ⎪ ⎪  $\bigg\{$  $\begin{bmatrix} V_x & V_y \end{bmatrix}$   $\begin{bmatrix} 1 \ 1 \ 1 \ 1 \end{bmatrix}$   $\begin{bmatrix} V_y & V_z \end{bmatrix}$   $\begin{bmatrix} V_y & V_z \end{bmatrix}$ 22  $1 \times 23$   $0 \times 1 \times 25$   $1 \times 26$ 11  $\sigma$   $\sigma$   $\frac{1}{14}$ 0  $N_{22}$   $N_{23}$  0  $N_{25}$   $N_{26}$   $|$   $|^{V}$  jx *y x v*  $v_{\alpha}$   $\leftarrow$   $\begin{vmatrix} 0 & N_{22} & N_{23} & 0 & N_{25} & N_{26} \end{vmatrix}$ *v* **Cd** © Università di Pisa 2008 ⎪ ⎪  $\left\{\,\theta_{\,\mathrm{j}}\,\right\}$ ⎪  $\overline{\mathcal{L}}$  $\begin{bmatrix} \theta \end{bmatrix}$   $\begin{bmatrix} 0 \\ N_{32} \end{bmatrix}$   $N_{33}$   $\begin{bmatrix} 0 \\ N_{35} \end{bmatrix}$   $N_{36}$ j 32 33 35 36 θ  $\theta$  | | 0  $N_{22}$   $N_{23}$  0  $N_{25}$   $N_{26}$   $|$   $|v_{yy}|$ 

Corsed Propositione Assistitione Asisitita delle Strutture Meccaniche-Parte IIA  
\n
$$
v_y = v_{ty} \left( 1 - 3 \left( \frac{x}{L} \right)^2 + 2 \left( \frac{x}{L} \right)^3 \right) + \theta_i \left( x - 2L \left( \frac{x}{L} \right)^2 + L \left( \frac{x}{L} \right)^3 \right) + \theta_i \left( x - 2L \left( \frac{x}{L} \right)^2 + L \left( \frac{x}{L} \right)^3 \right)
$$
\n
$$
+ v_{ty} \left( 3 \left( \frac{x}{L} \right)^2 - 2 \left( \frac{x}{L} \right)^3 \right) + \theta_i \left( -L \left( \frac{x}{L} \right)^2 + L \left( \frac{x}{L} \right)^3 \right)
$$
\n
$$
+ v_{ty} \frac{1}{L} \left( -6 \left( \frac{x}{L} \right) + 6 \left( \frac{x}{L} \right)^2 \right) + \theta_i \left( 1 - 4 \left( \frac{x}{L} \right) + 3 \left( \frac{x}{L} \right)^2 \right) + \theta_i \left( -2 \left( \frac{x}{L} \right) + 3 \left( \frac{x}{L} \right)^2 \right)
$$
\n
$$
+ v_{ty} \frac{1}{L} \left( 6 \left( \frac{x}{L} \right) - 6 \left( \frac{x}{L} \right)^2 \right) + \theta_i \left( -2 \left( \frac{x}{L} \right) + 3 \left( \frac{x}{L} \right)^2 \right)
$$
\n
$$
v_{ty} = \begin{bmatrix} v_{x} \\ 0 & N_{22} & N_{23} & 0 & N_{25} & N_{26} \\ 0 & N_{32} & N_{33} & 0 & N_{35} & N_{36} \end{bmatrix} \begin{bmatrix} v_{jx} \\ v_{jy} \\ v_{jy} \\ v_{jz} \end{bmatrix}
$$
#### **ELEMENTO TRAVE/8**

Oss.ne: la f.ne utilizzata per rappresentare la deformata della trave è una cubica.

$$
v_y(x) = A + Bx + Cx^2 + Dx^3
$$

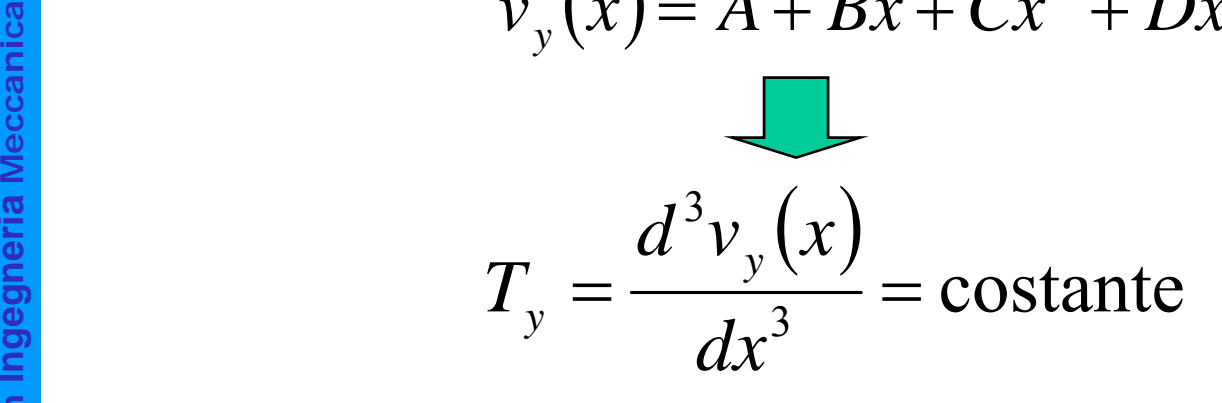

**istrale in <sup>I</sup>** Le f.ni di forma rappresentano correttamente punto per punto la deformata del tratto di trave solo nel caso di taglio costante. Negli altri casi la rappresentazione di spostamenti, deformazioni e<br>tensioni nei punti interni è approssimata, con errore che decresce al diminuire delle dimensioni dell'elemento

*T*=costante

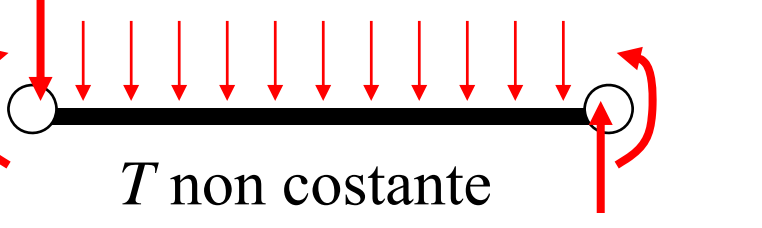

**a aIngegneria dL Specialis Cd**

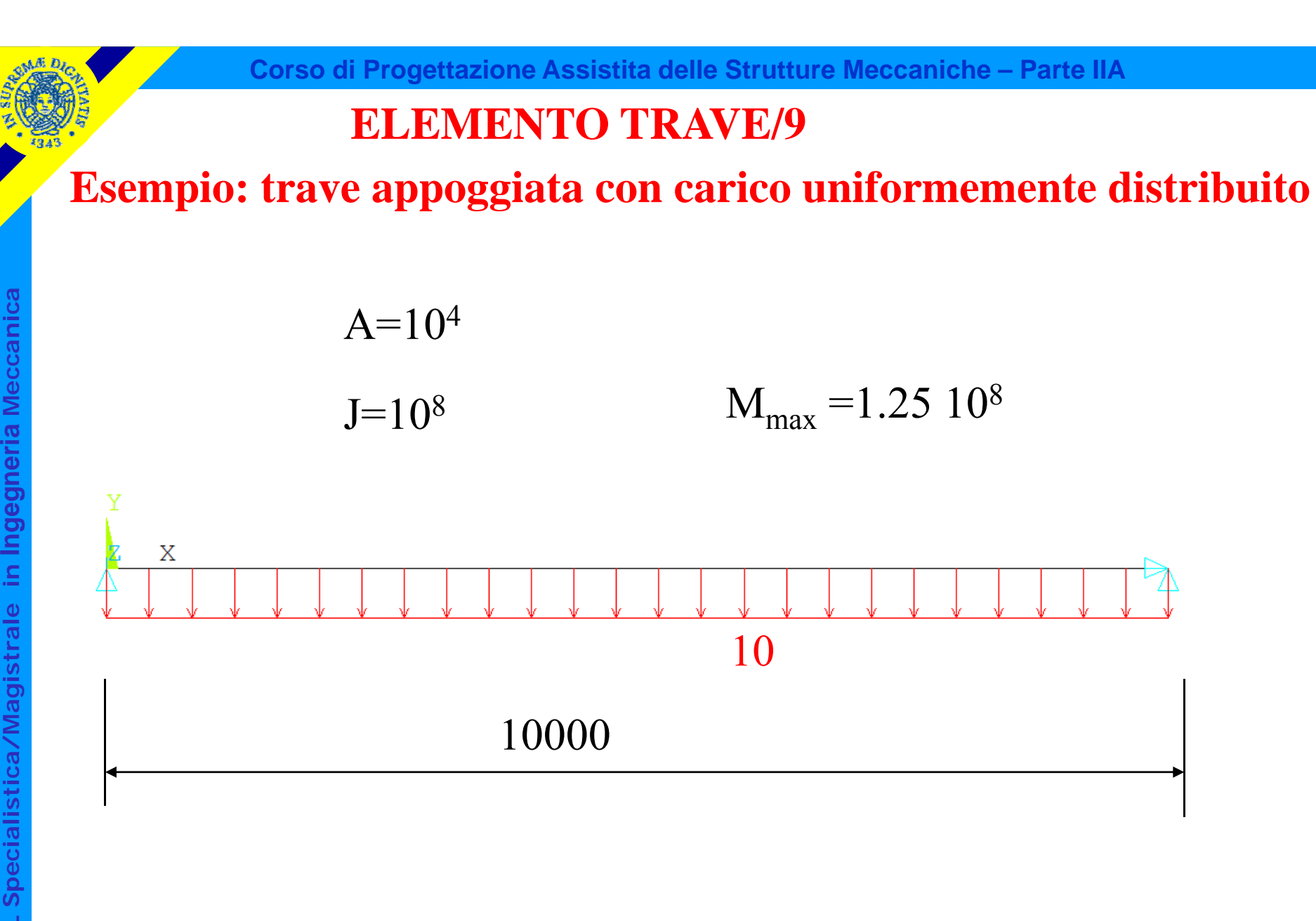

**a aCdL Specialis** 

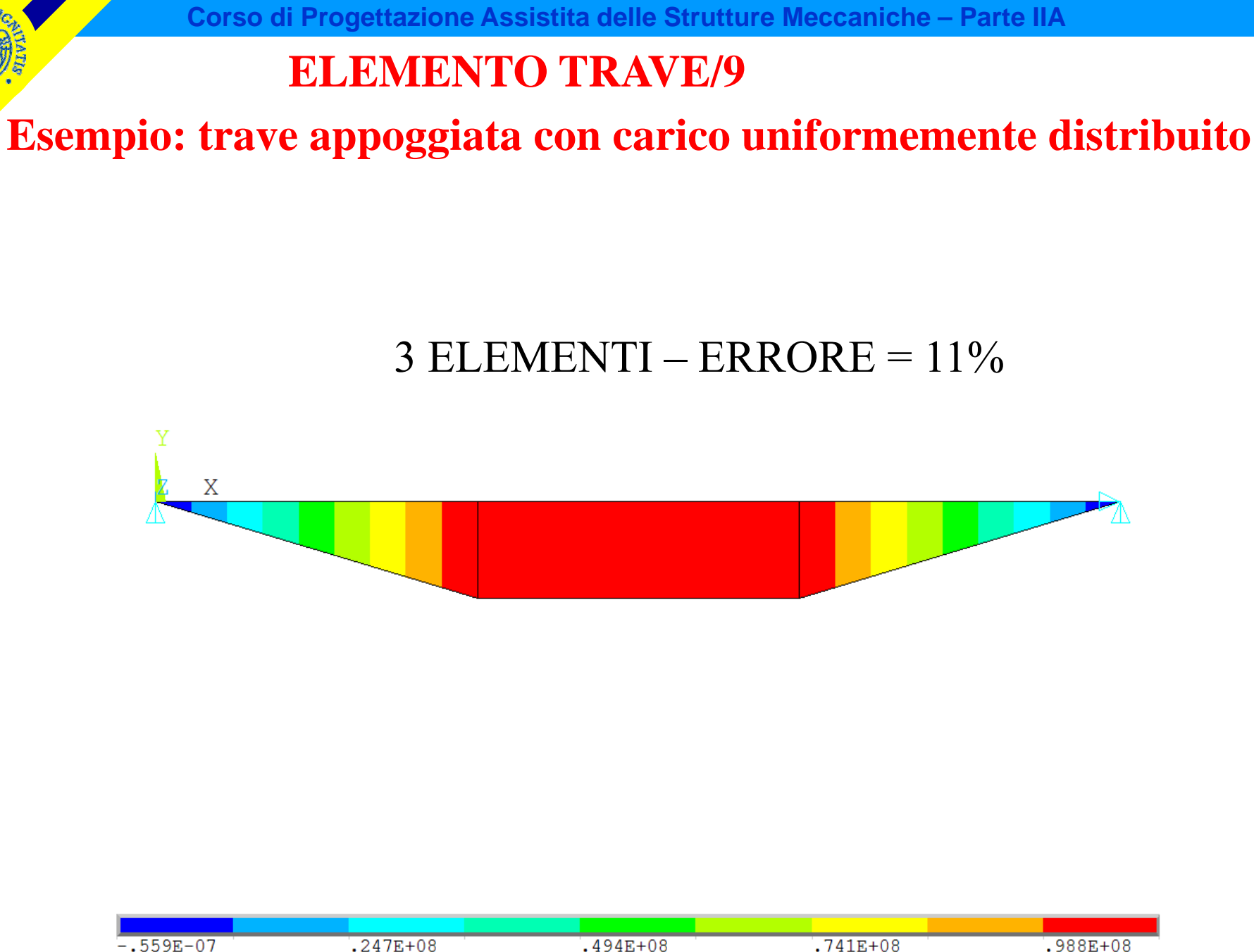

 $.617E + 08$ 

 $.864E + 08$ 

 $.111E+$ 

 $.370E + 08$ 

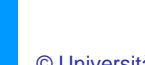

CdL Specialistica/Magistrale in Ingegneria Meccanica

 $.123E + 08$ 

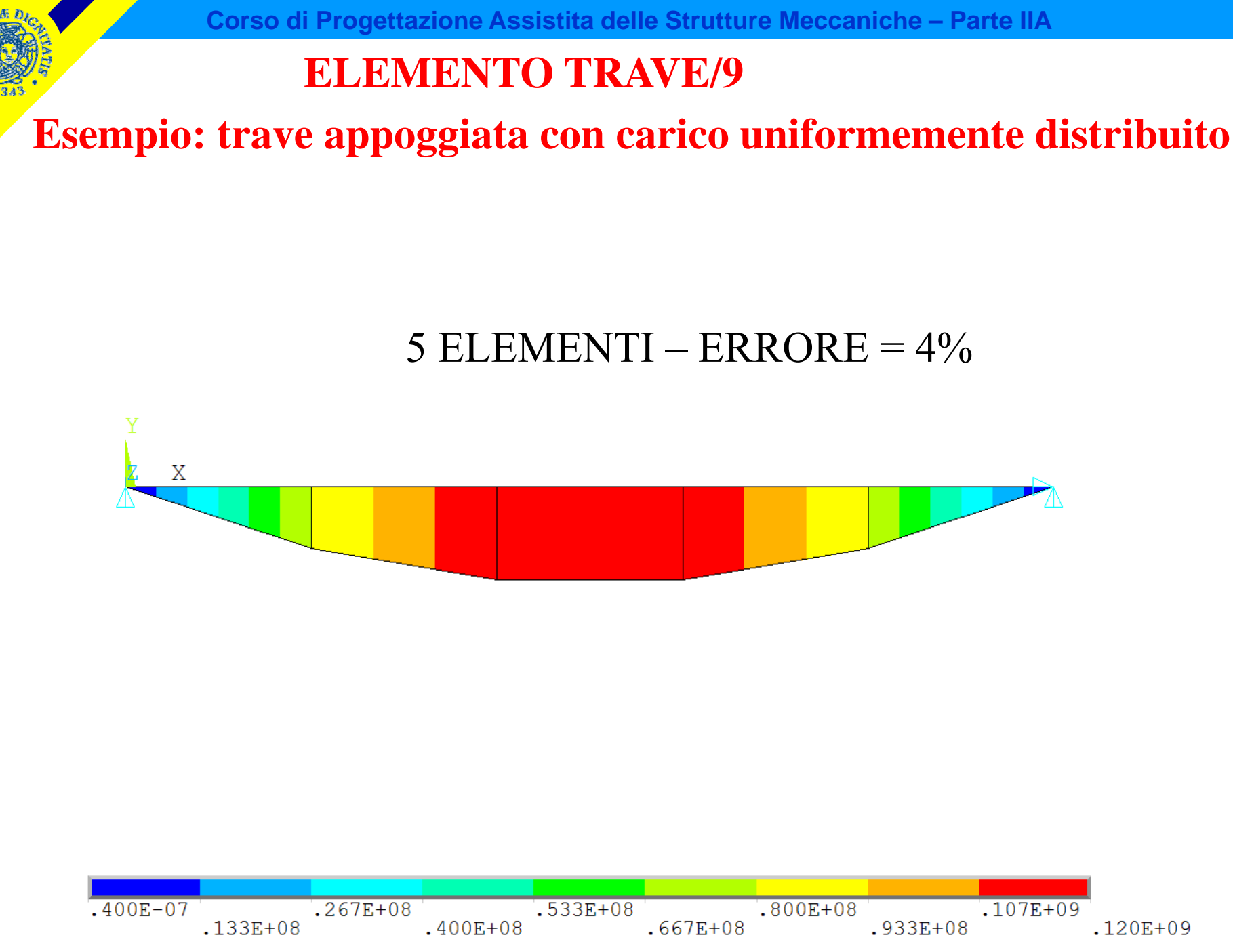

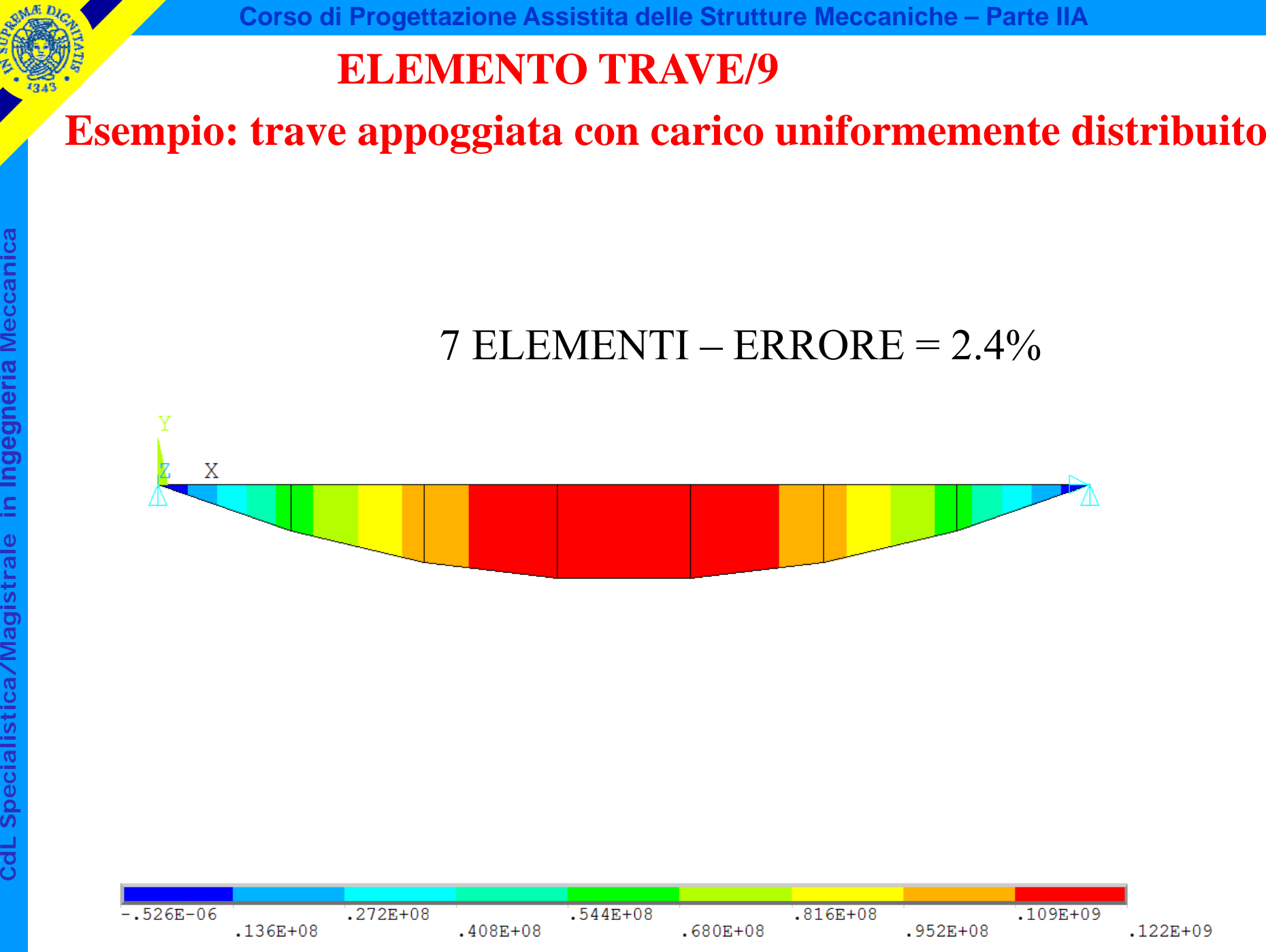

**a**

© Università di Pisa 2008

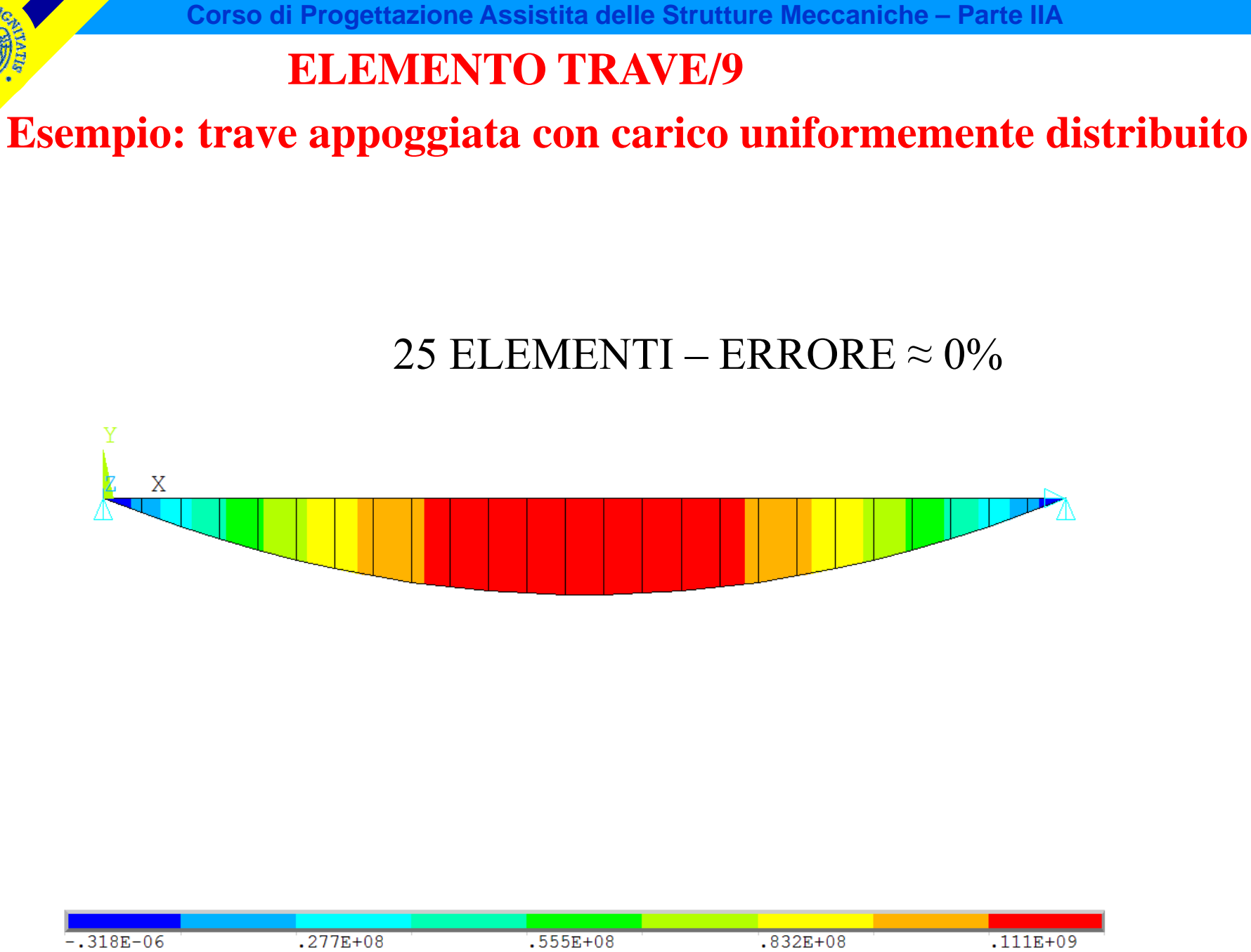

 $.139E + 08$  $.416E + 08$  $.693E + 08$  $.971E + 08$  $.125E + 09$ 

© Università di Pisa 2008

#### **ELEMENTO TRAVE/10**

#### **Esempio: trave appoggiata con carico concentrato**

 $A=10$ <br>  $\frac{d^2g}{dx^2}$ <br>  $J=10$  $\mathrm{A}$ =10 4

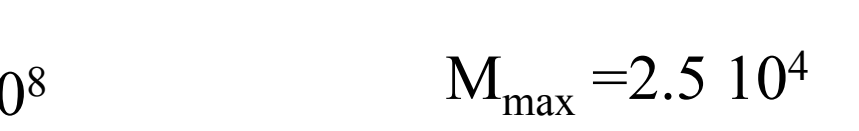

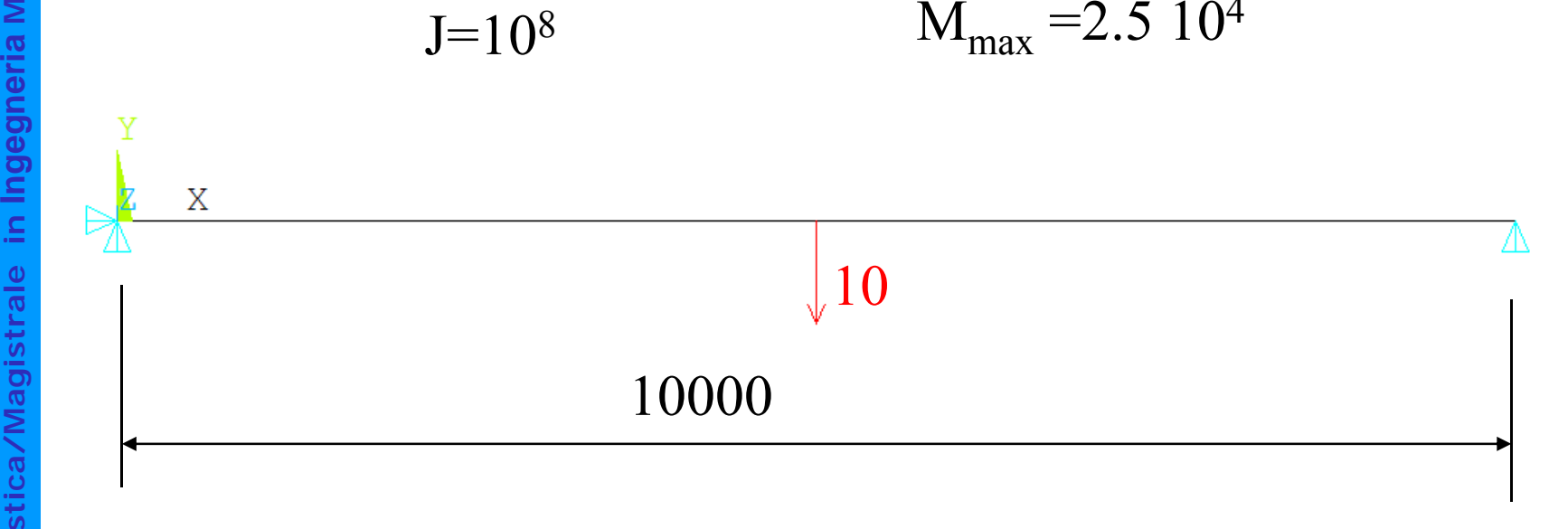

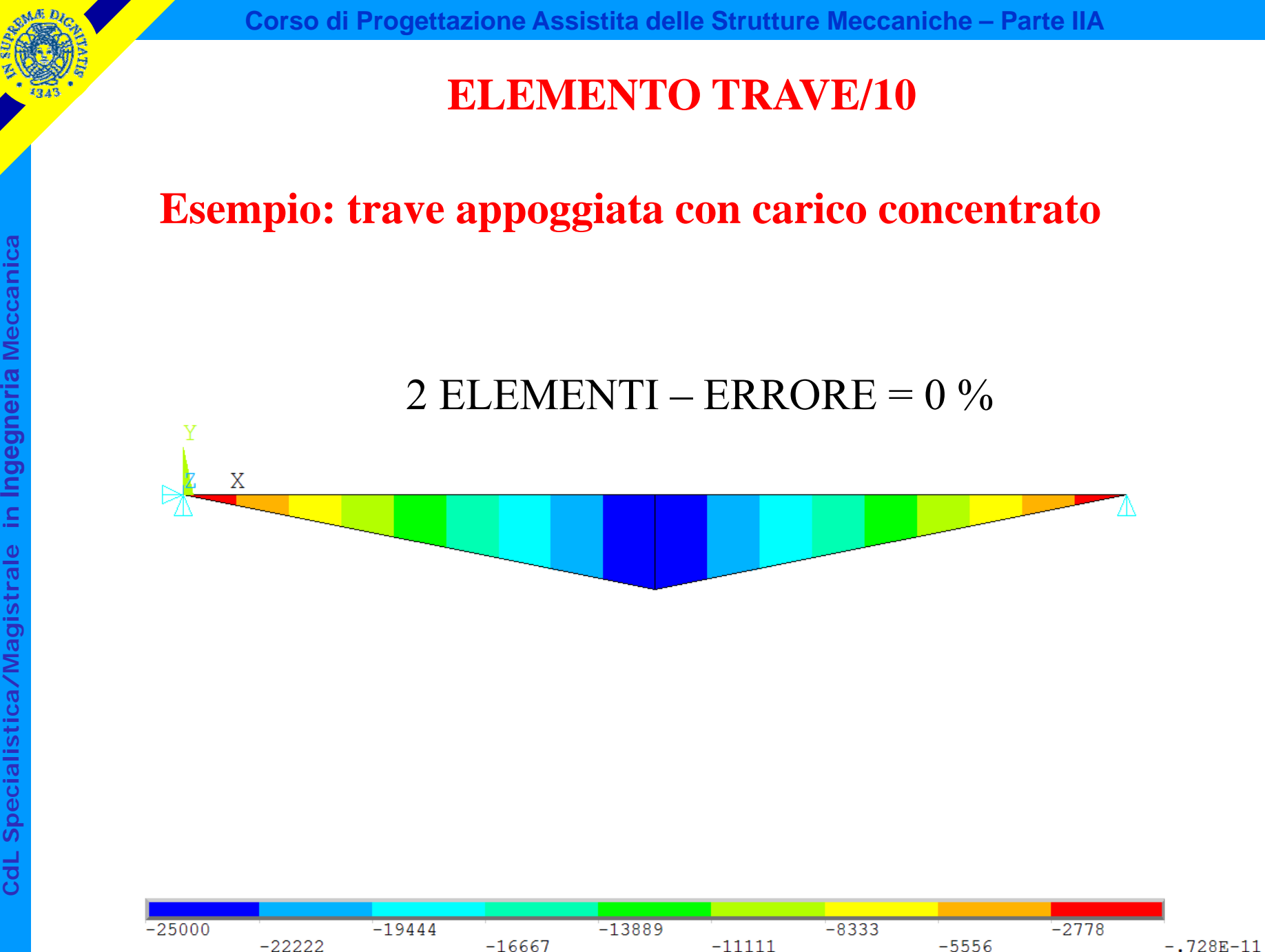

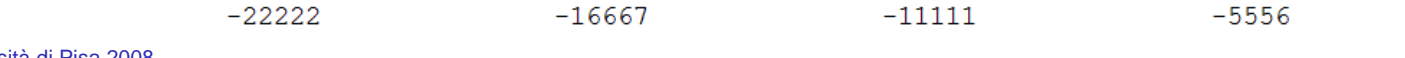

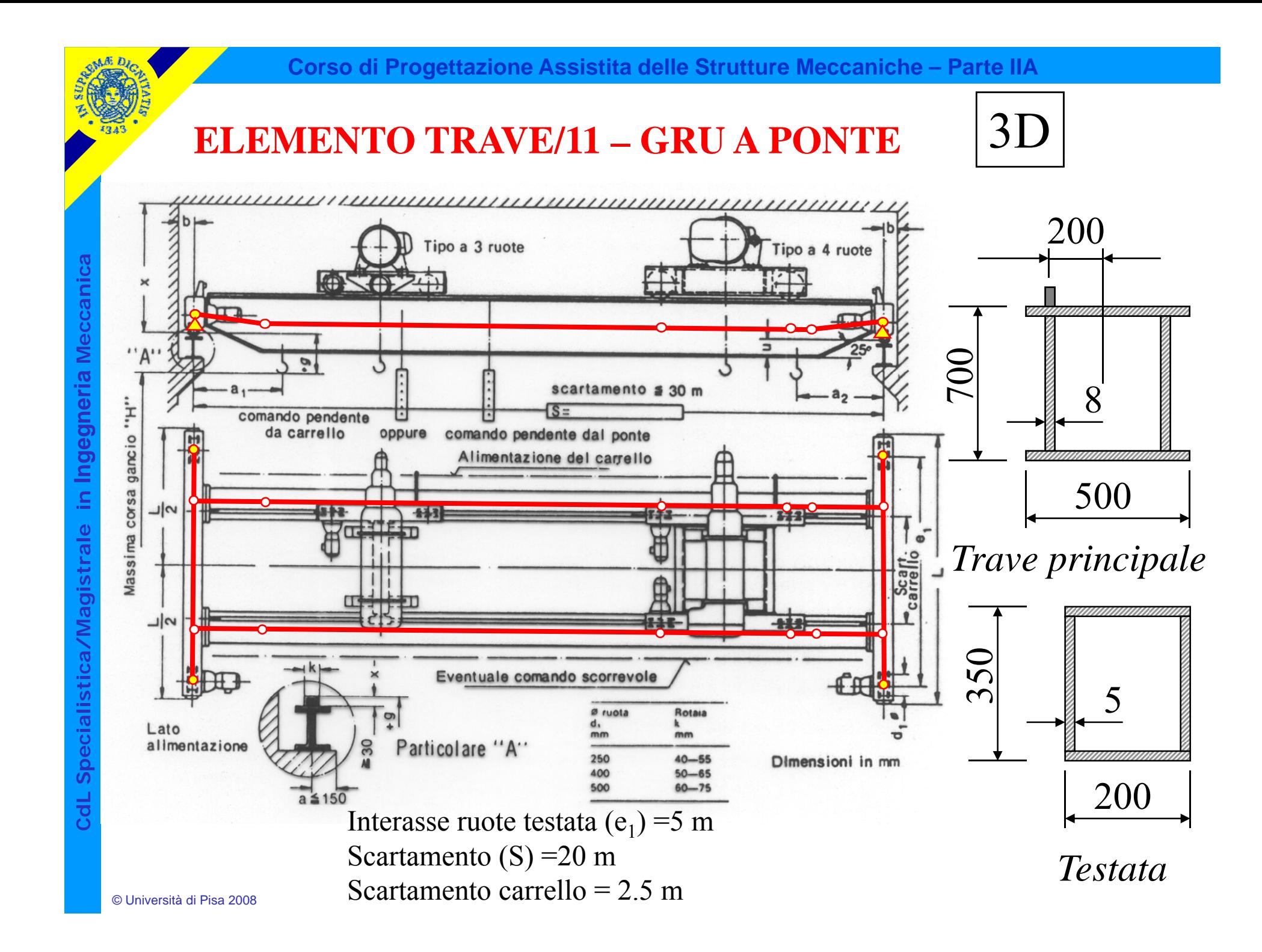

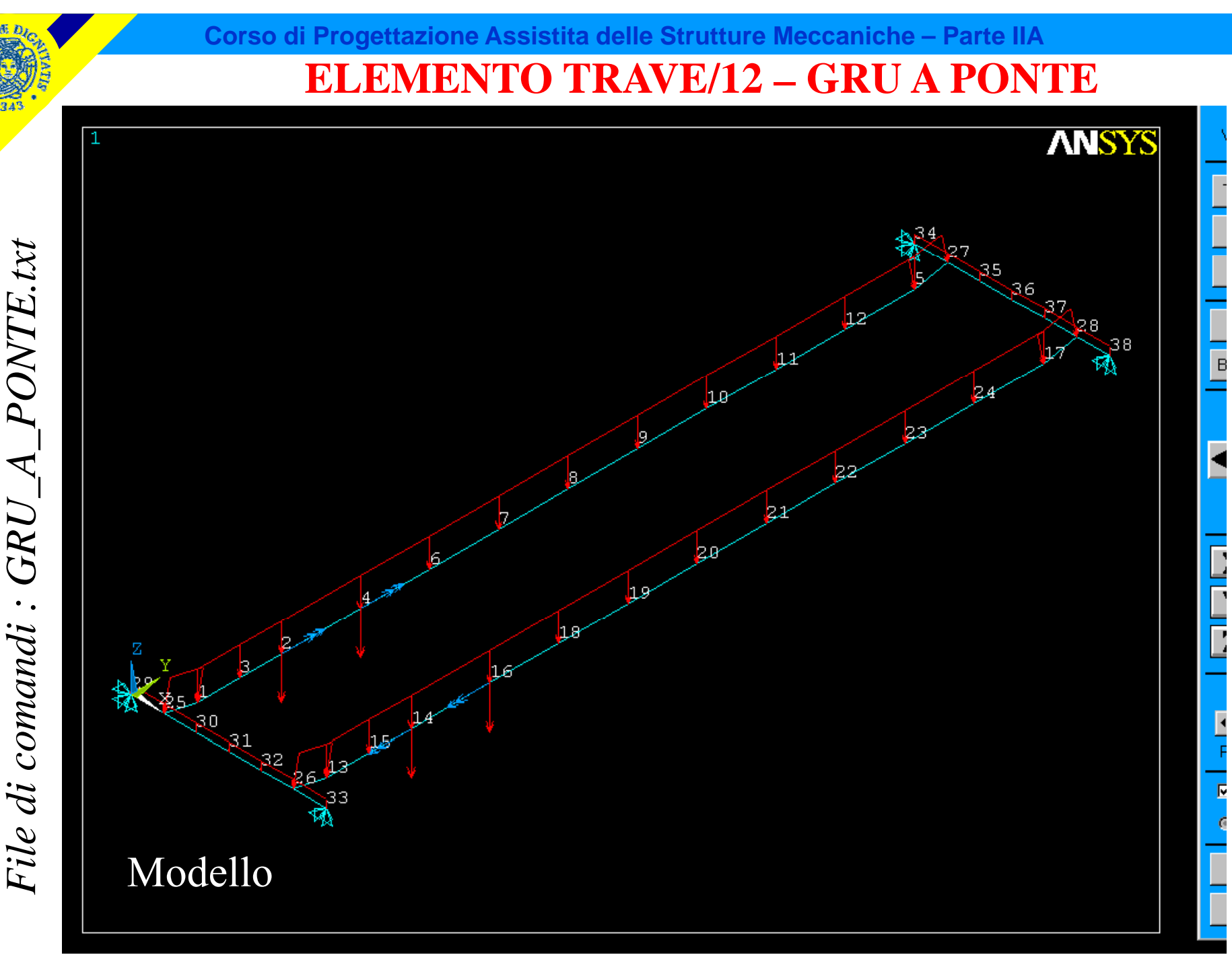

CdL Specialistica/Magistrale in Ingegneria Meccanica

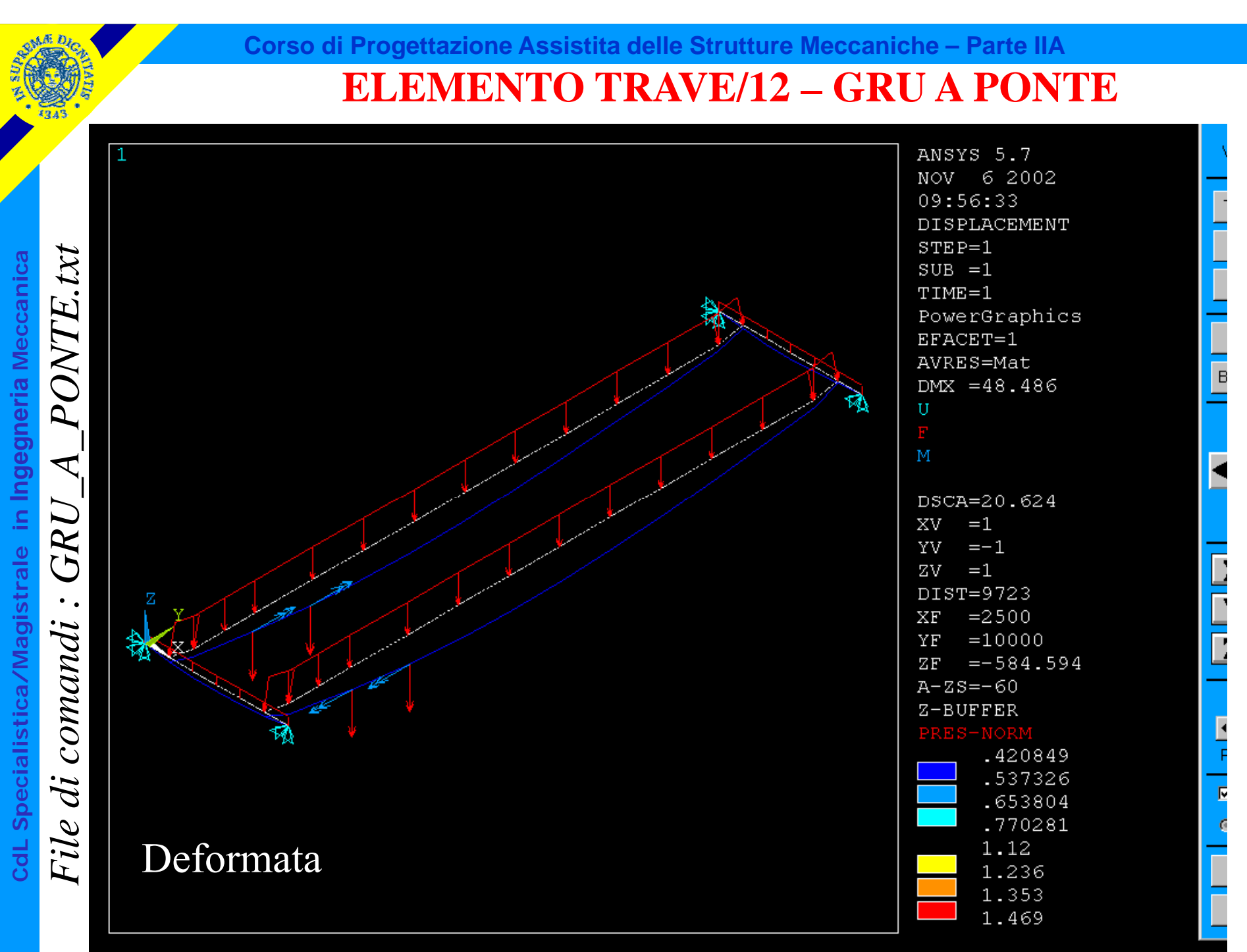

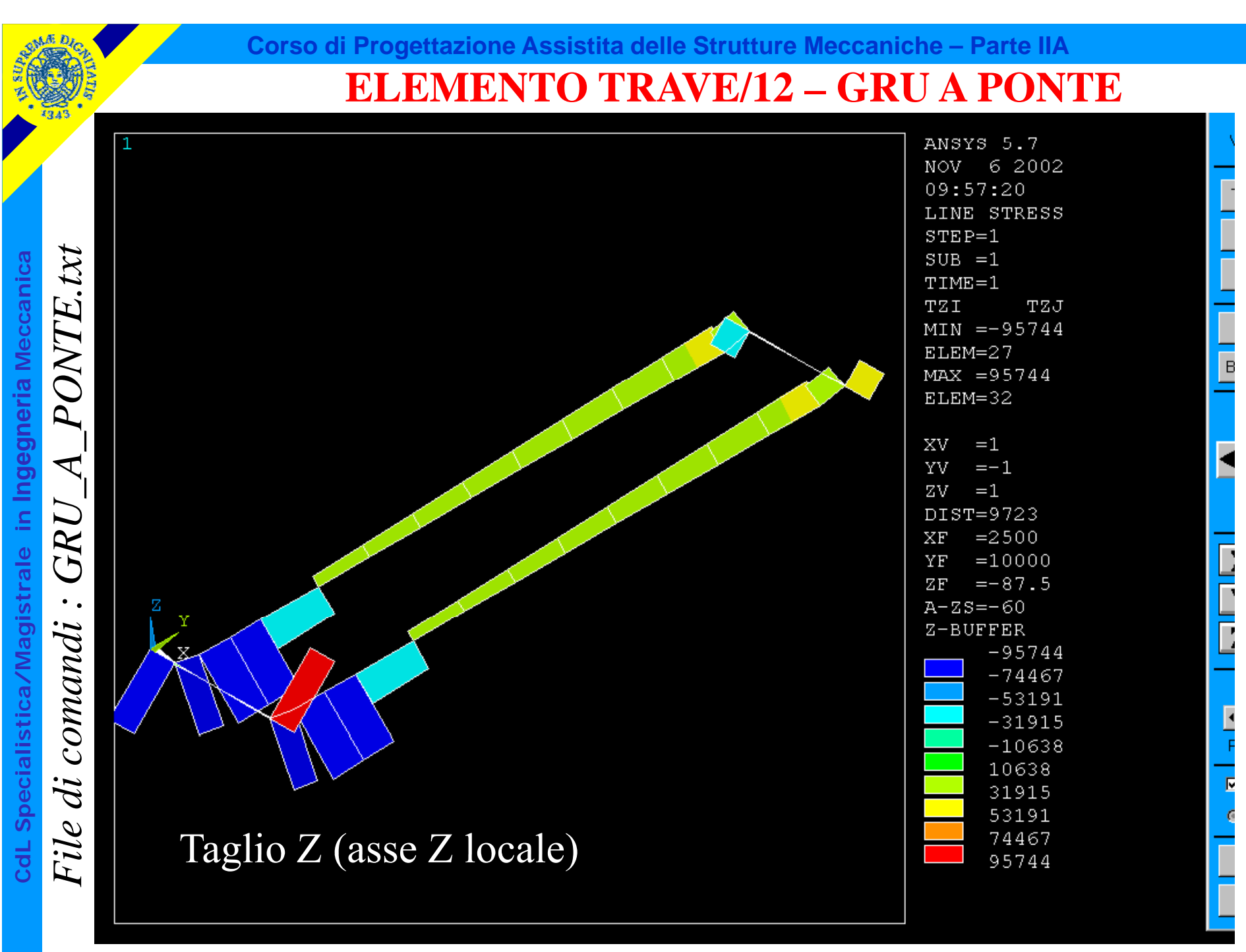

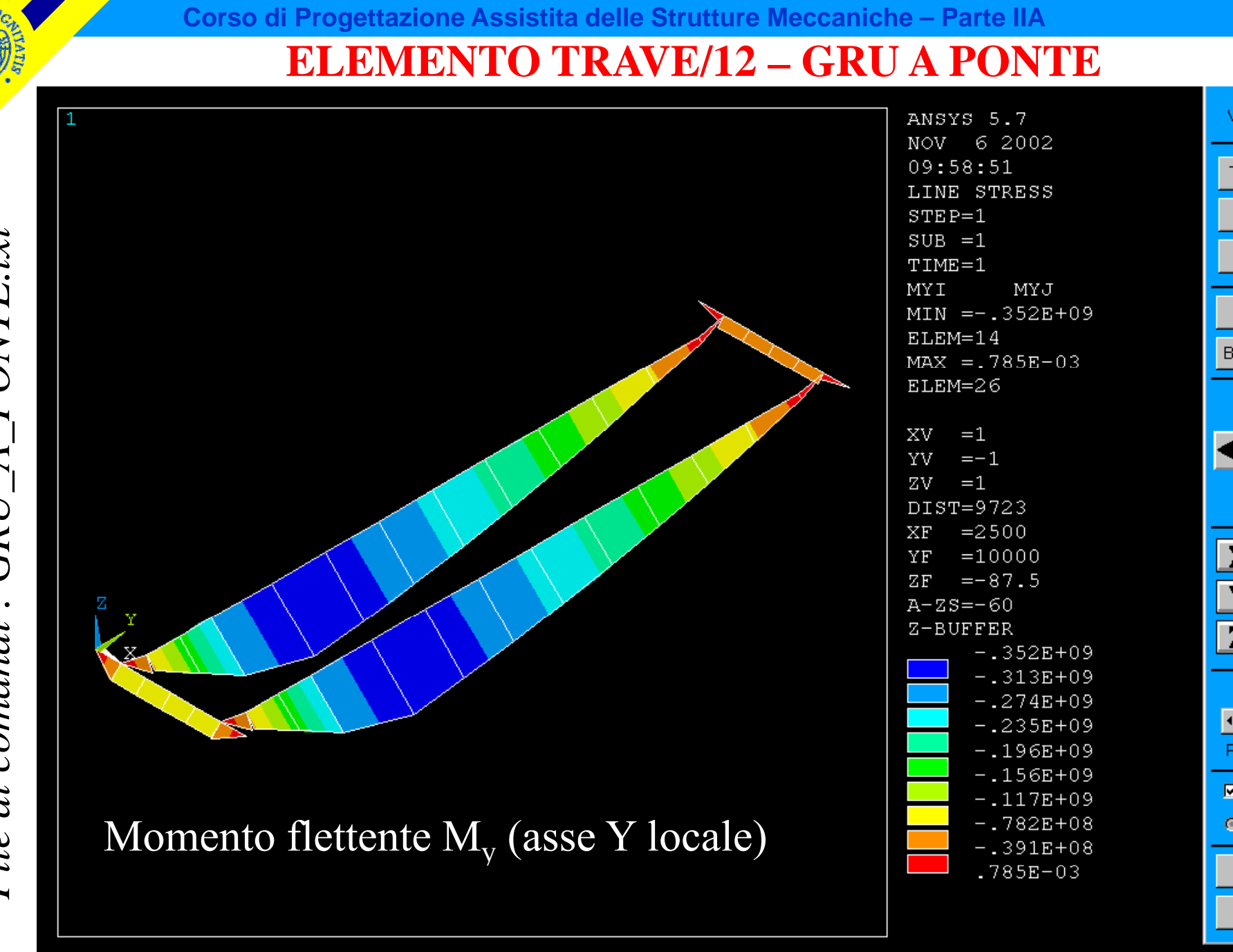

PONTE.txt CdL Specialistica/Magistrale in Ingegneria Meccanica  $\blacktriangleleft$ GRU  $\ddot{\phantom{a}}$ comandi File di

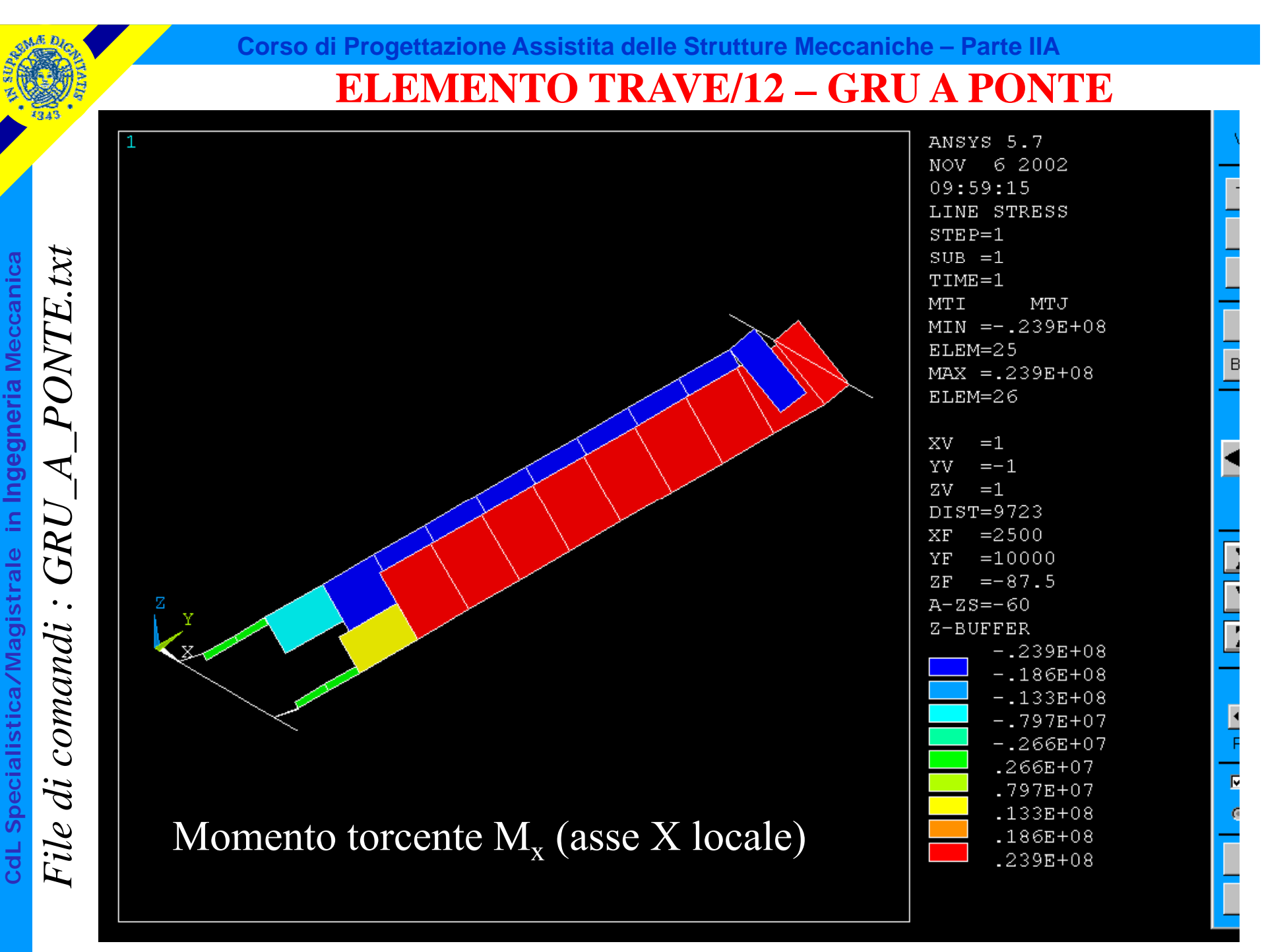

#### **ELEMENTO TRAVE/13**

### Dati di input per l'elemento trave 2D (BEAM3) di ANSYS

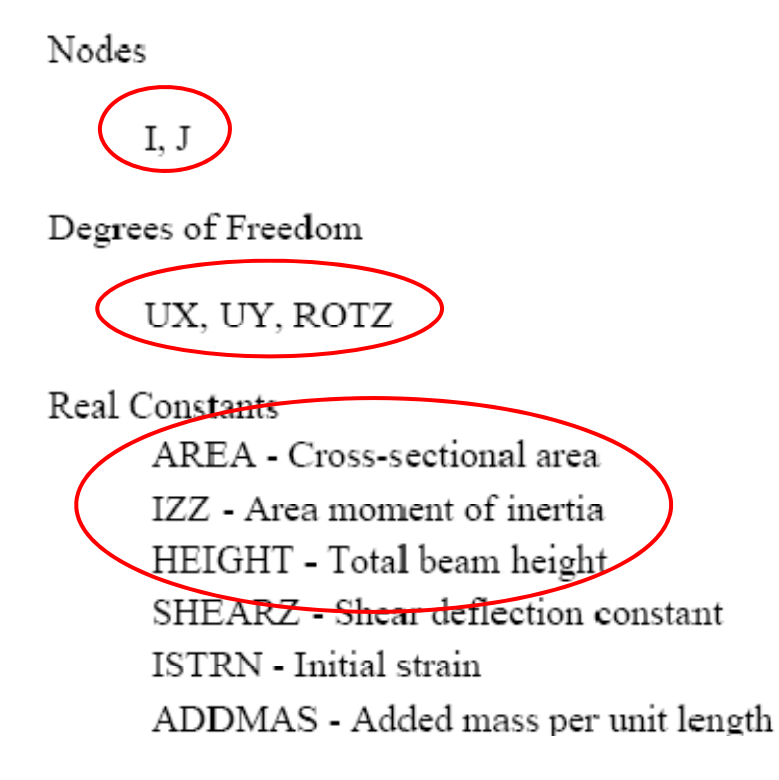

#### **ELEMENTO TRAVE/14**

Caratteristiche di sollecitazione per l'elemento trave 2D di ANSYS

**<sup>a</sup>**SR usato da ANSYS per le Mecanical SR tradizionale per le<br>caratteristiche di sollecitazione (Il SR è definito per ogni singolo e lemento percorrenza dal nodo I al nodo J)

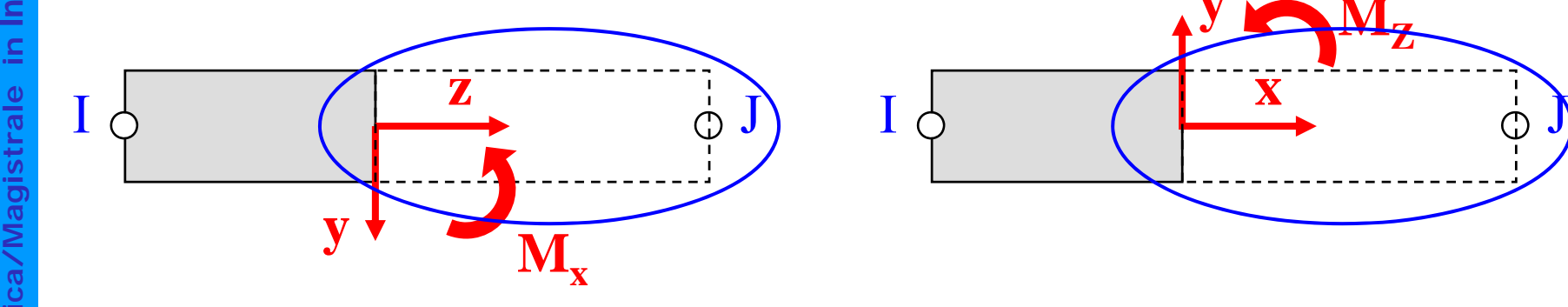

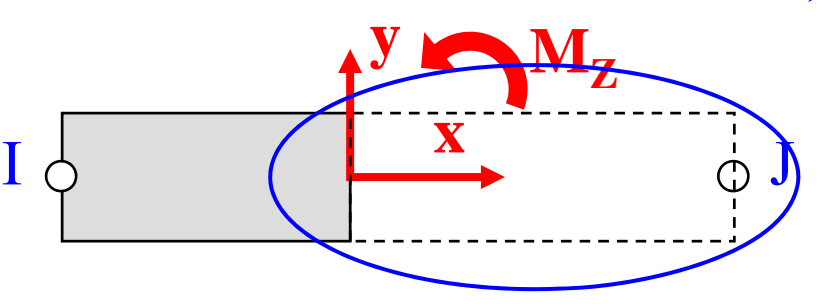

**dL Specialis** Risu N $=$  MFORX  $\rm T_Y$  = -MFORY  $\rm M_X$  = MMOMZ

Risultanti di azioni agenti sul tratto di asta "a valle a valle" della sezione

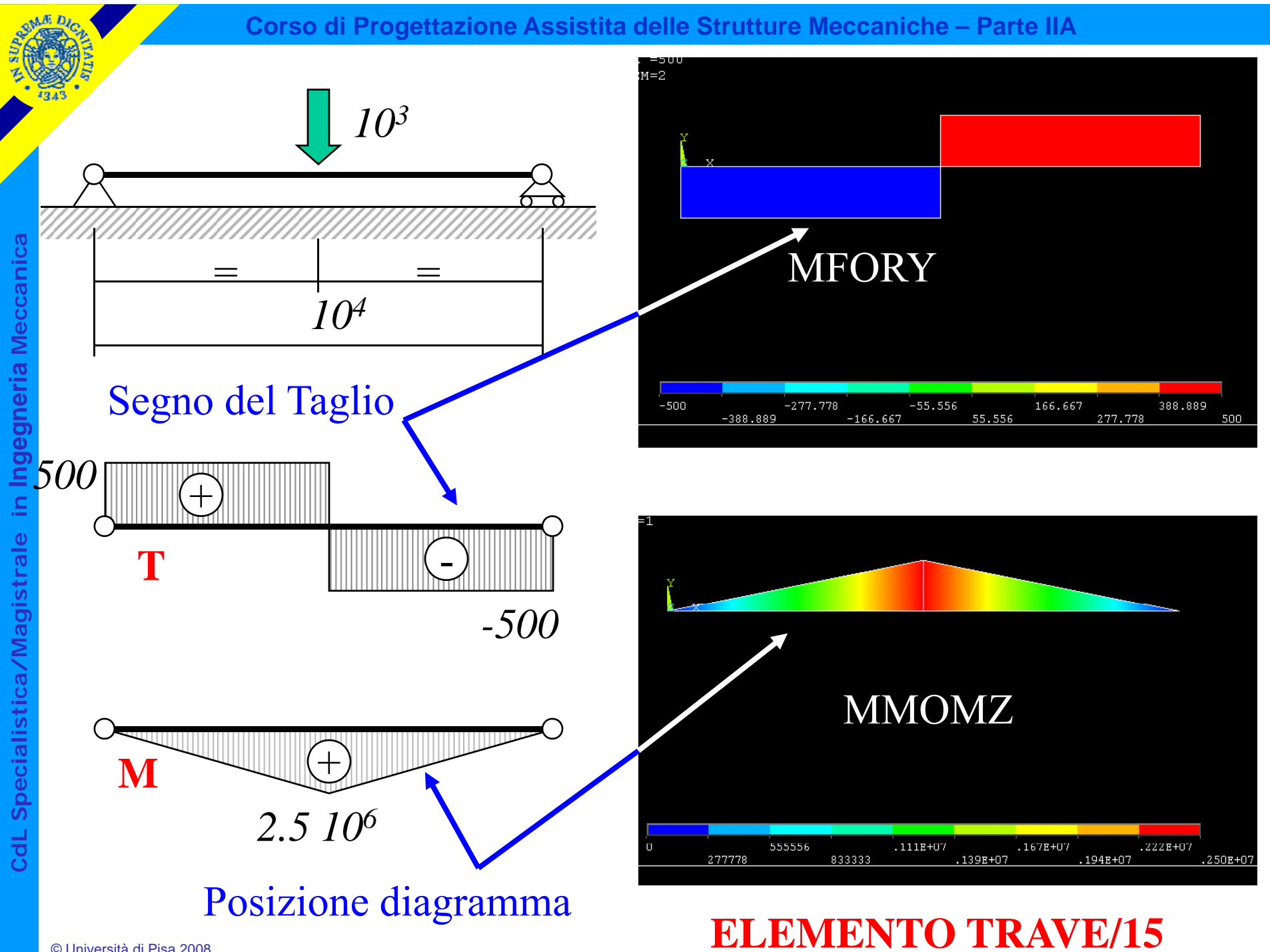

#### **ELEMENTO TRAVE/16**

Effetto del senso di percorrenza dell'elemento

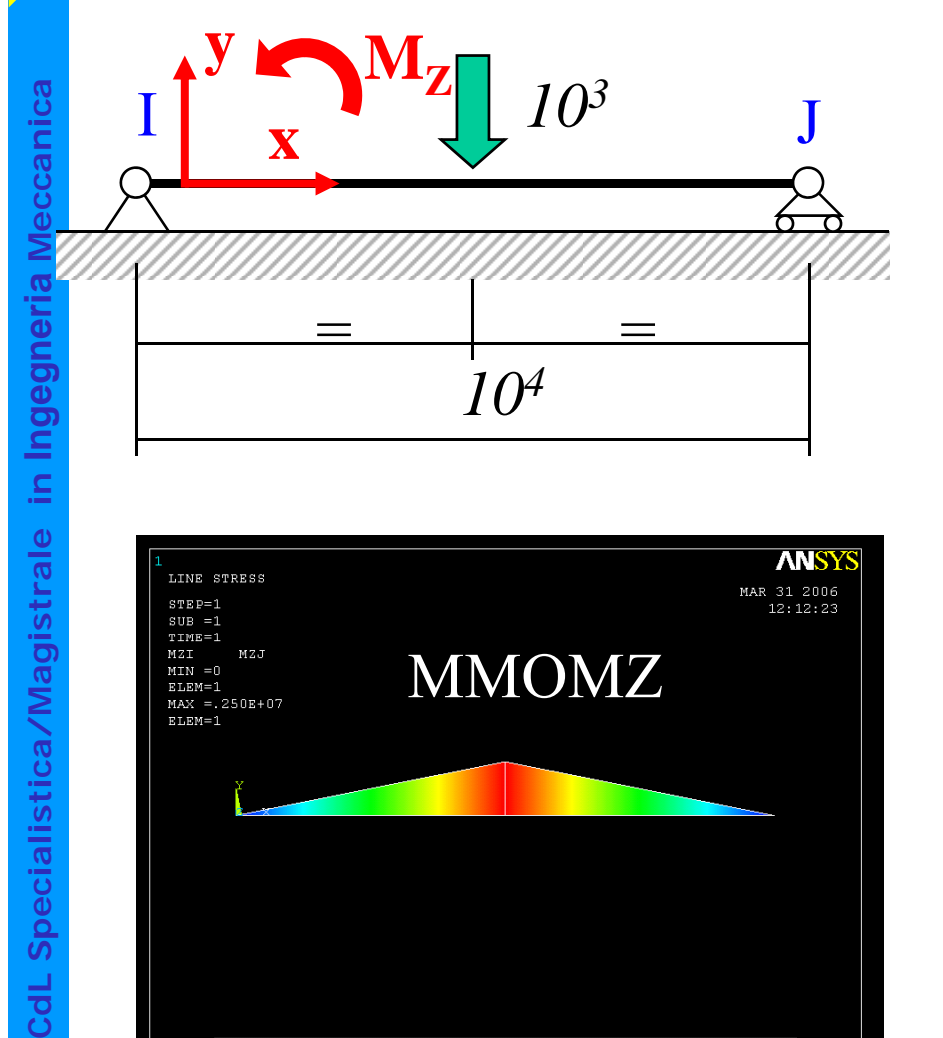

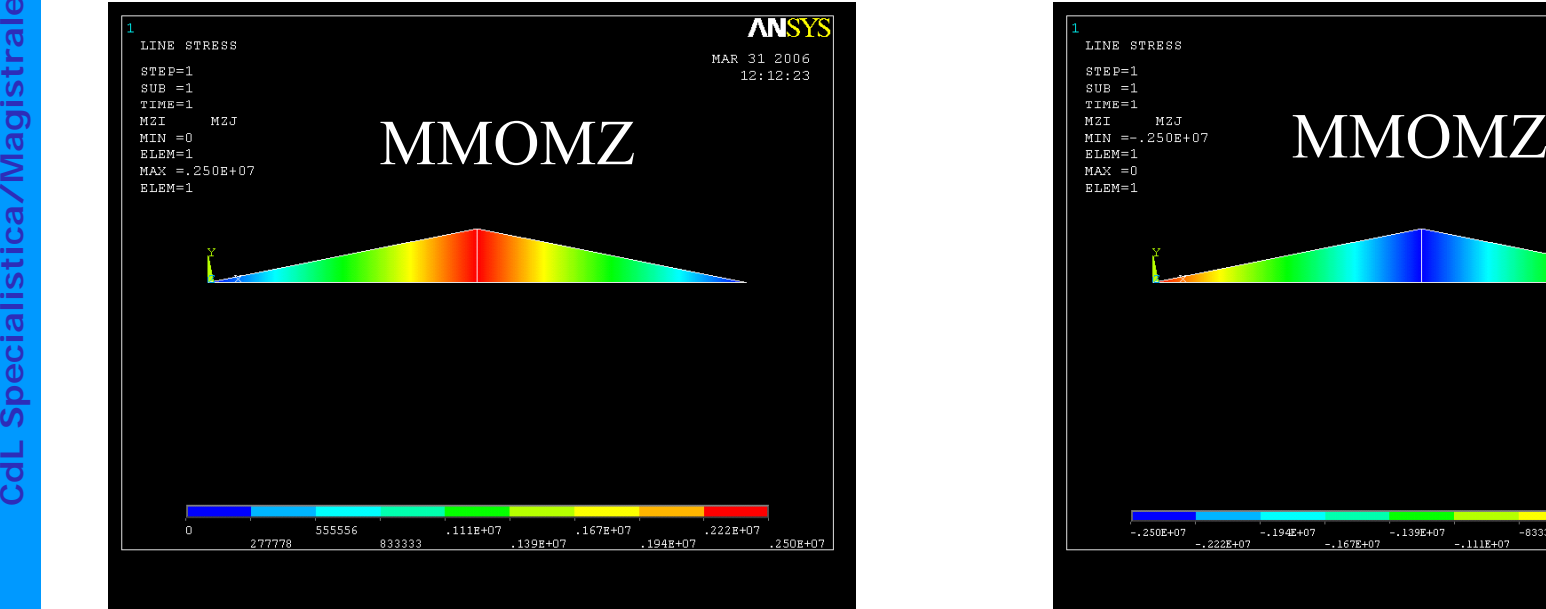

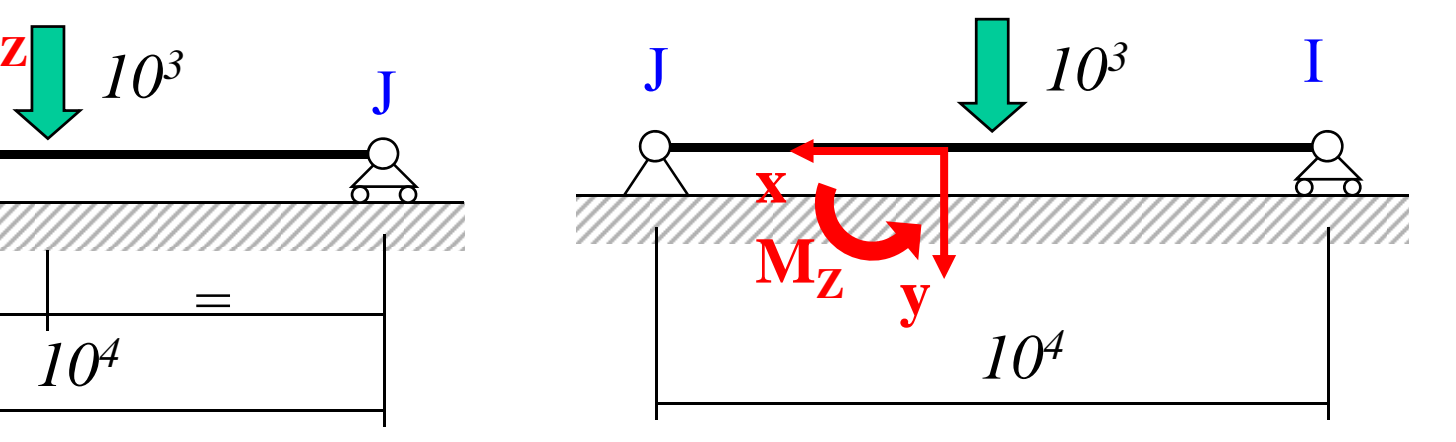

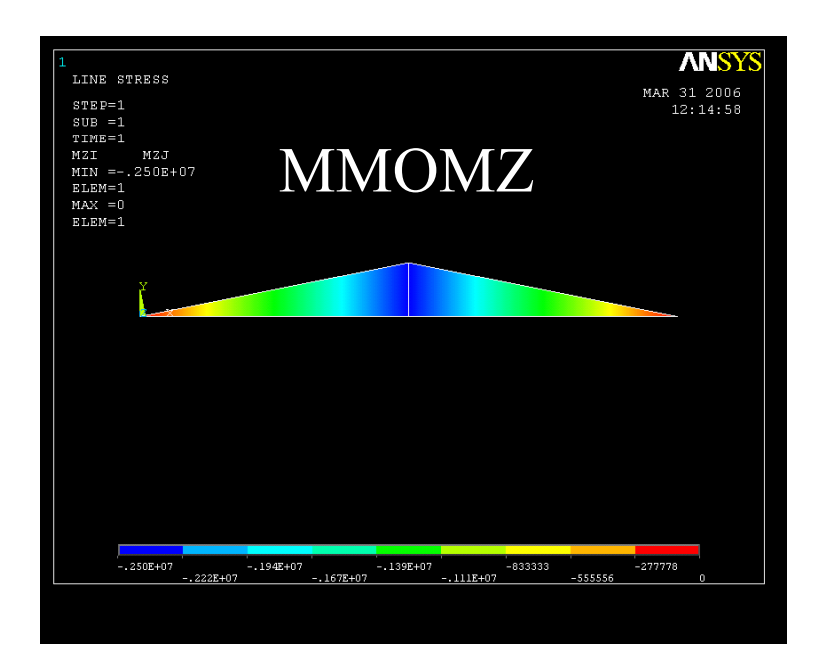

© Università di Pisa 2008

**CdL Specialis** 

#### **ELEMENTO TRAVE/17**

# Dati di input per l'elemento <u>trave 3D</u> (BEAM4) di ANSYS<br>
Nodes<br> **Modes**<br> **Modes**

Degrees of Freedom

UX, UY, UZ, ROTX, ROTY, ROTZ

Real Constants

AREA, IZZ, IYY, TKZ, TKY, THETA ISTRN, IXX, SHEARZ, SHEARY, SPIN, ADDMAS

See Table 4.1: "BEAM4 Real Constants" for a description of the real constants. Material Properties

EX, ALPX (or CTEX or THSX), DENS, GXY, DAMP

## **ELEMENTO TRAVE/18**

SR tradizionale per le caratteristiche di sollecitazione disolecitazione (II S<br>del disolecitazione dei disolecitazione di solecitazione di solecitazione di solecitazione di solecitazione di s<br>di solecitazione di solecitazione di solecitazione di solecitazione di solecitazione di

#### Car. sollecitazione trave 3D

SR usato da ANSYS per le caratteristiche di sollecitazione (Il SR è definito per ogni singolo elemento trave con senso di percorrenza dal nodo I al nodo J)

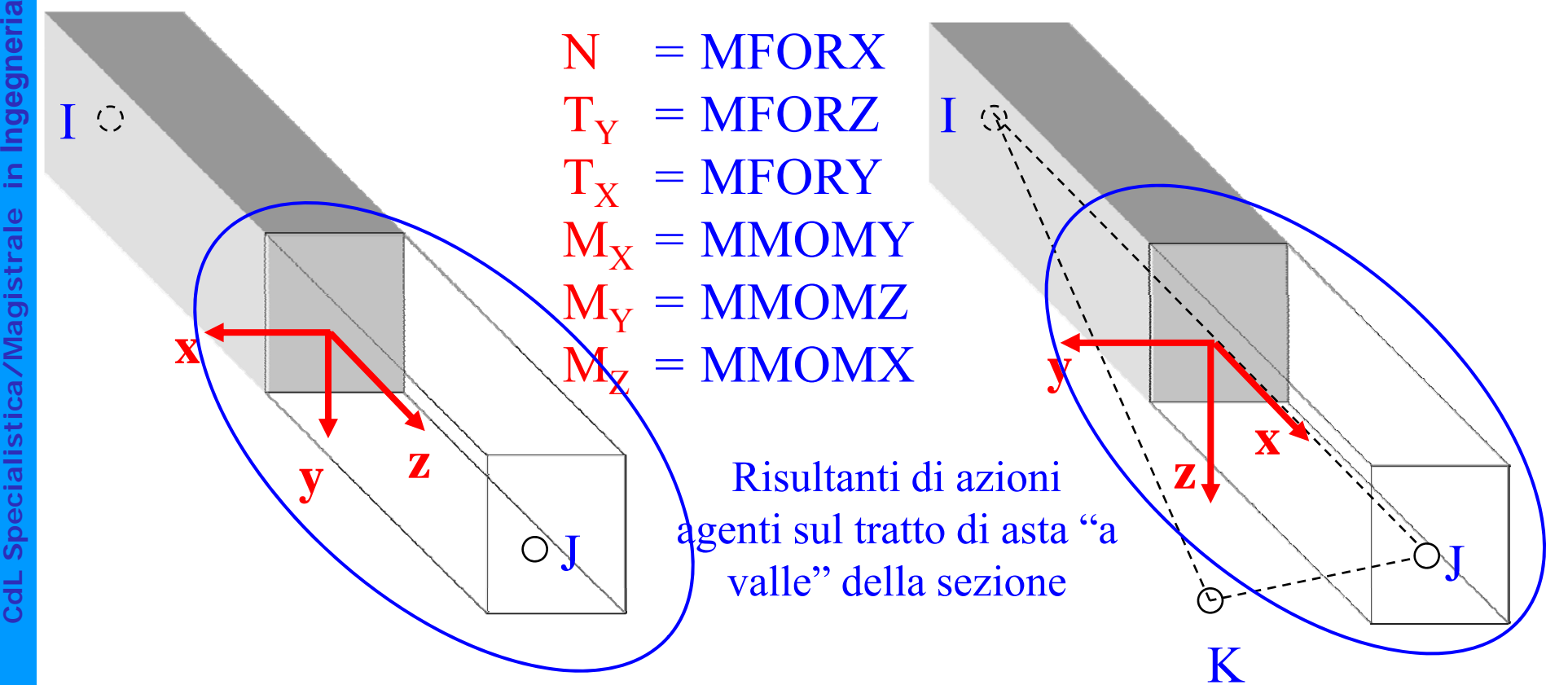

**a**

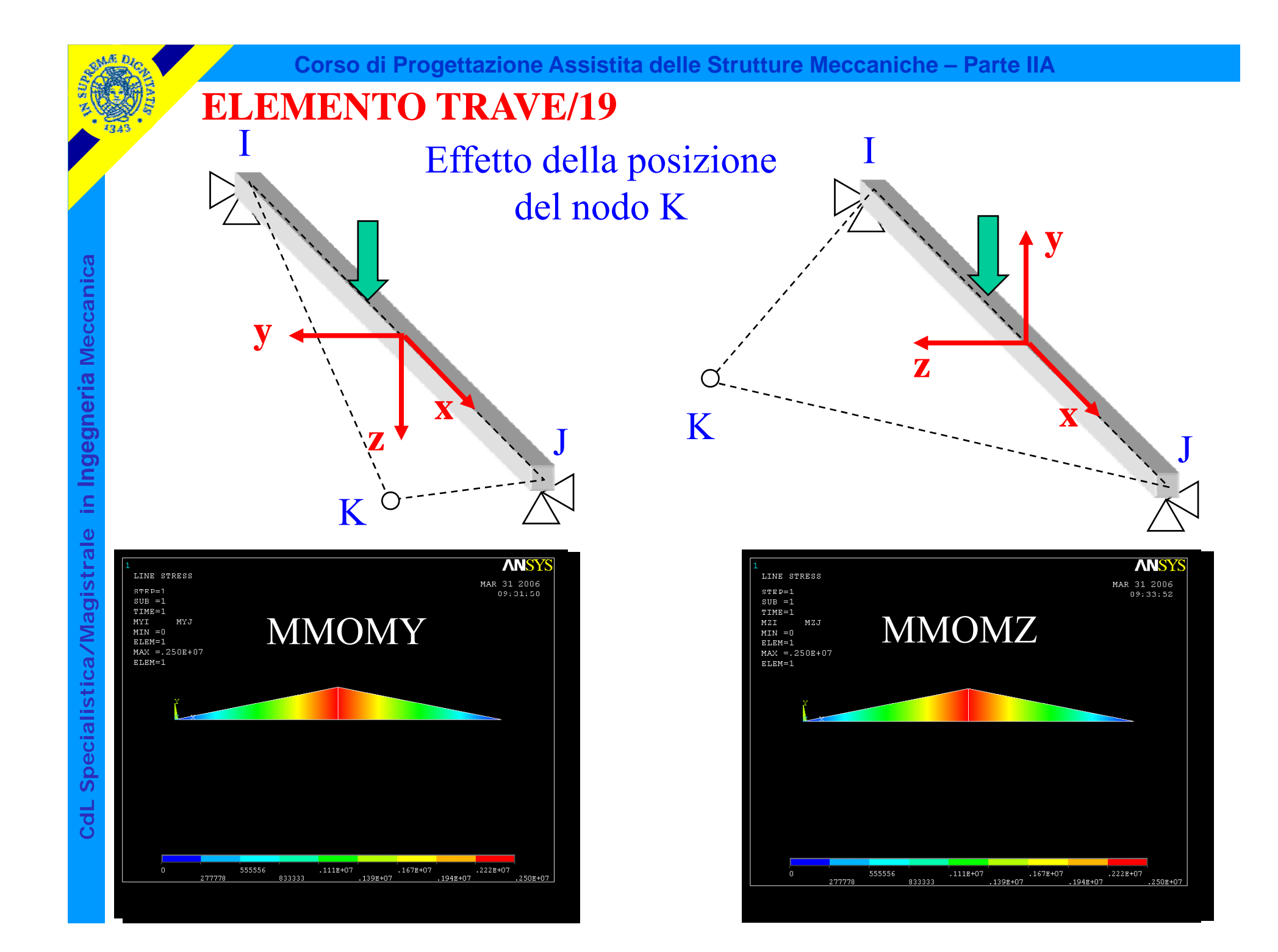

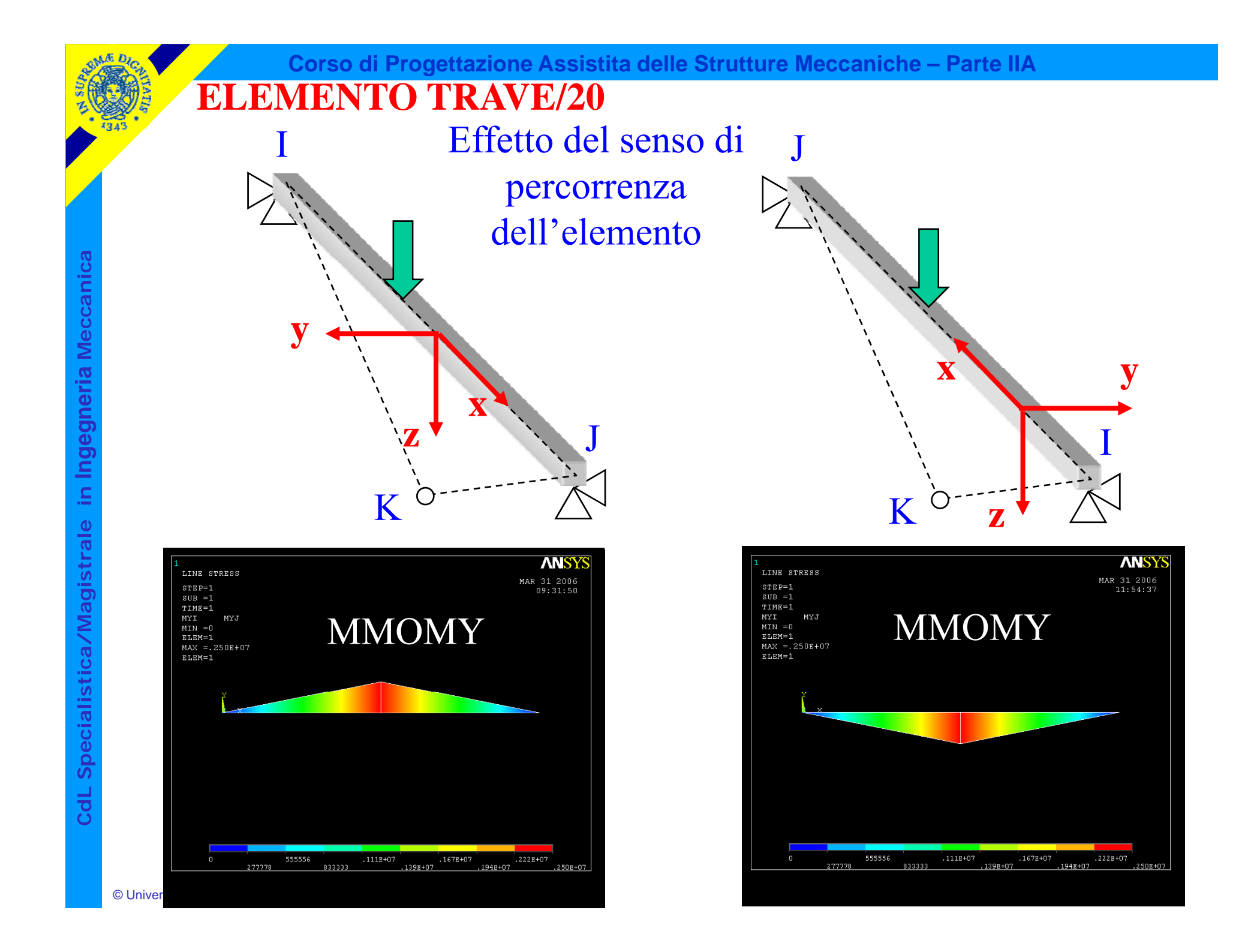

#### **ELEMENTO TRAVE/21**

Accesso ai risultati per l'elemento trave 3D – Comando ETABLE

Table 4.3 BEAM4 Item and Sequence Numbers (KEYOPT $(9) = 0$ )

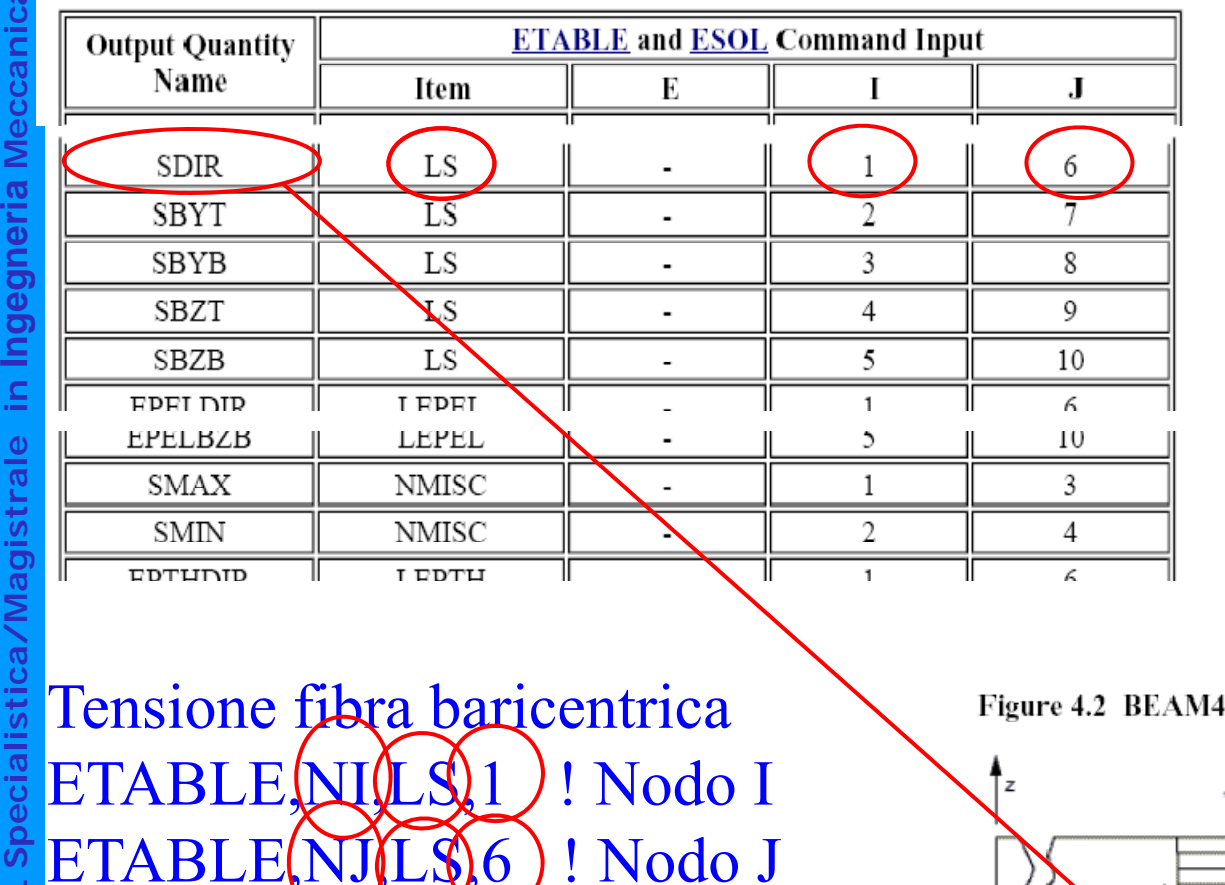

Figure 4.2 BEAM4 Stress Output

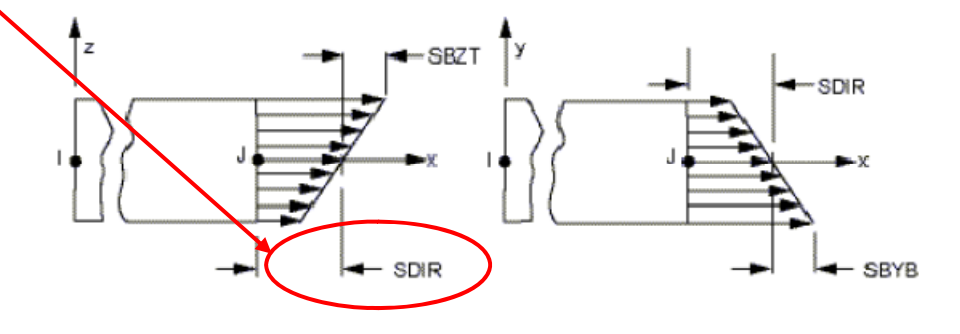

#### **ELEMENTO TRAVE/22**

Accesso ai risultati per l'elemento trave 3D – Comando ETABLE

Table 4.3 BEAM4 Item and Sequence Numbers (KEYOPT(9) = 0)

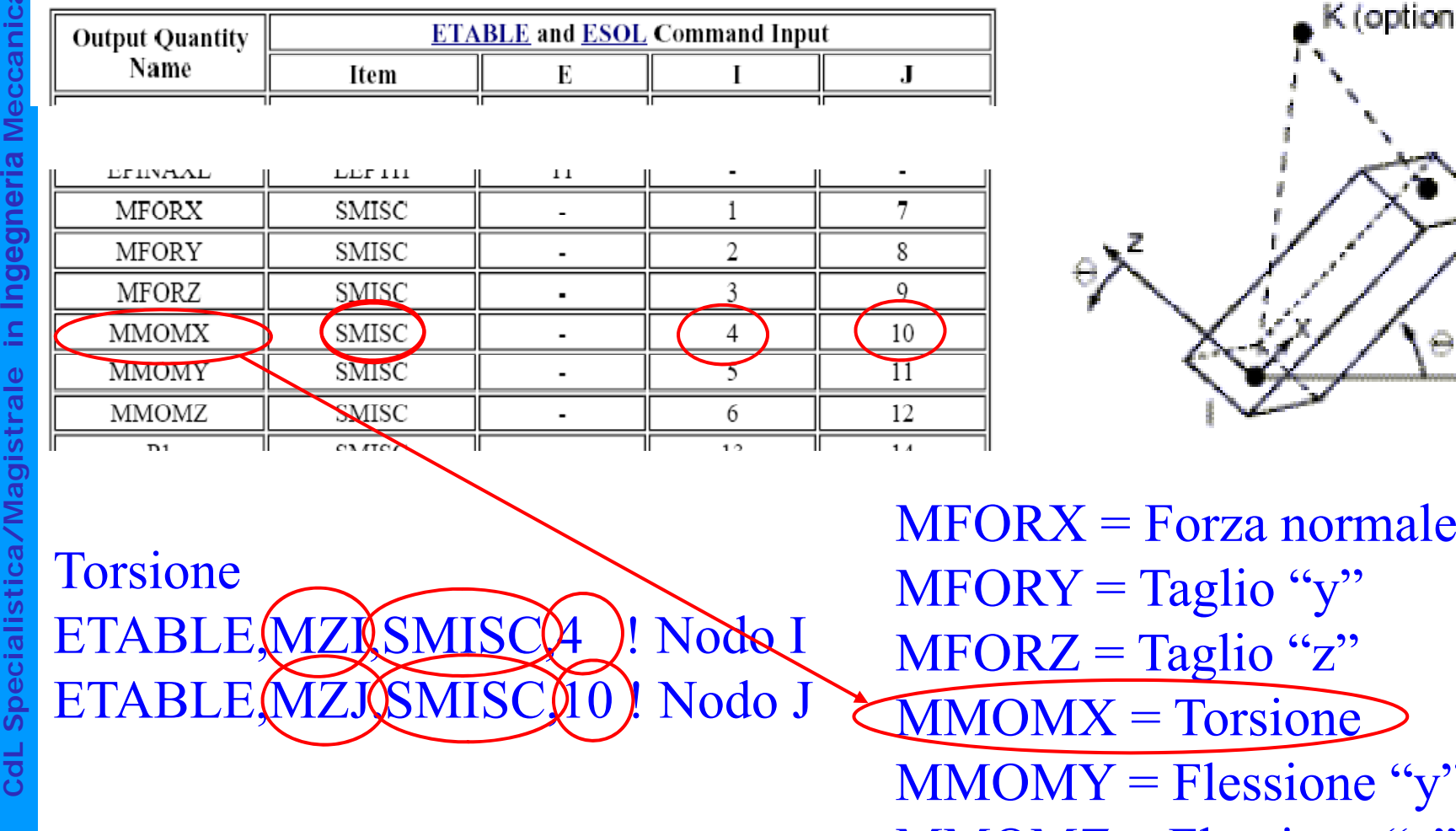

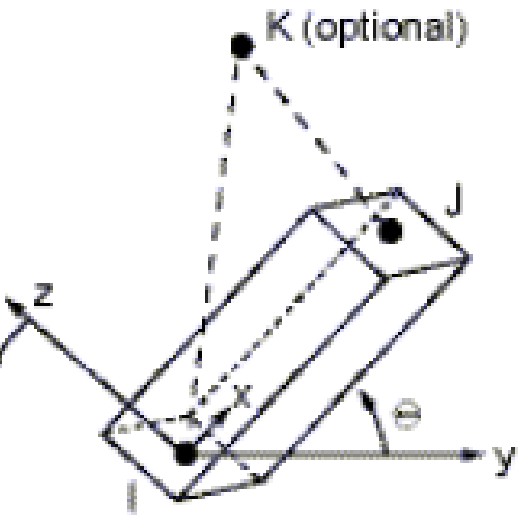

glio "y"  $MMONY = Flessione "y"$  $MMOMZ = Flessione 'z'$ 

#### **ELEMENTO TRAVE/23**

#### Rappresentazione grafica risultati – Comando PLLS

**PLLS** LabI. LabJ, Fact, KUND

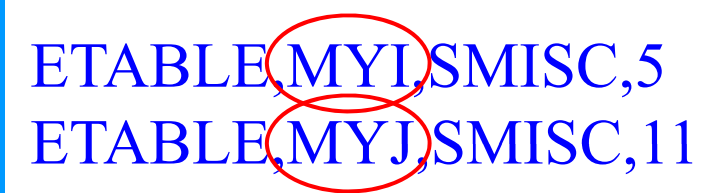

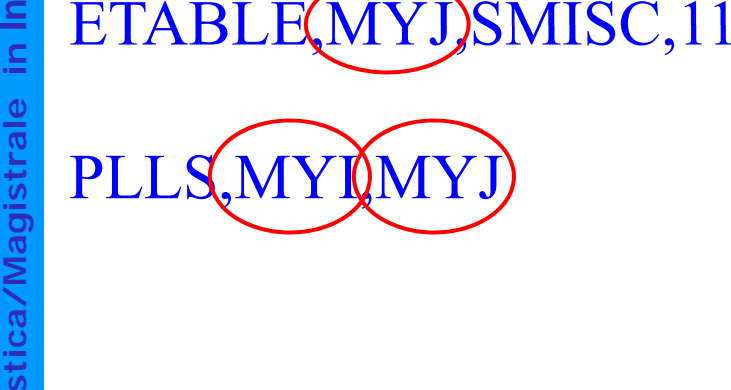

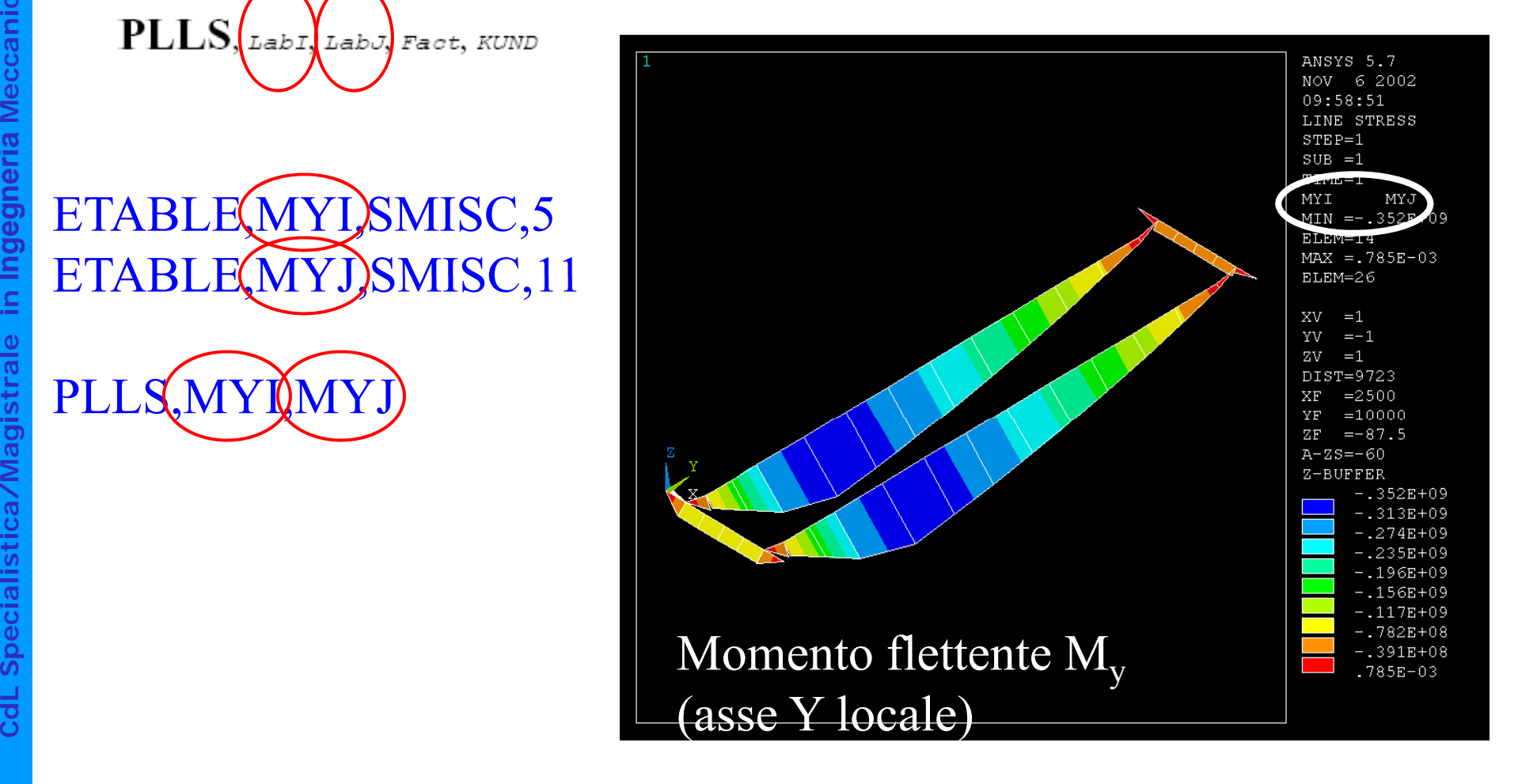

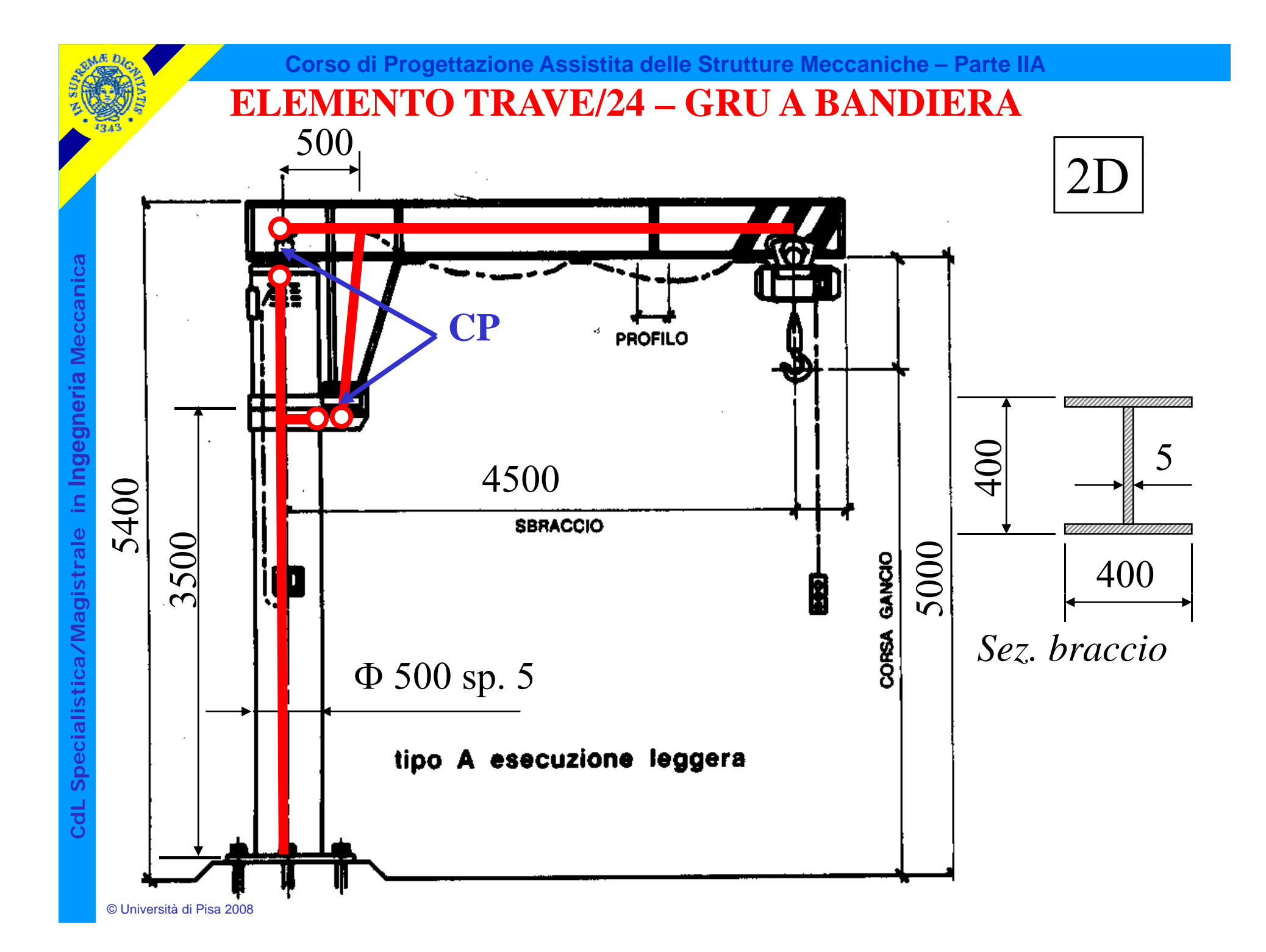

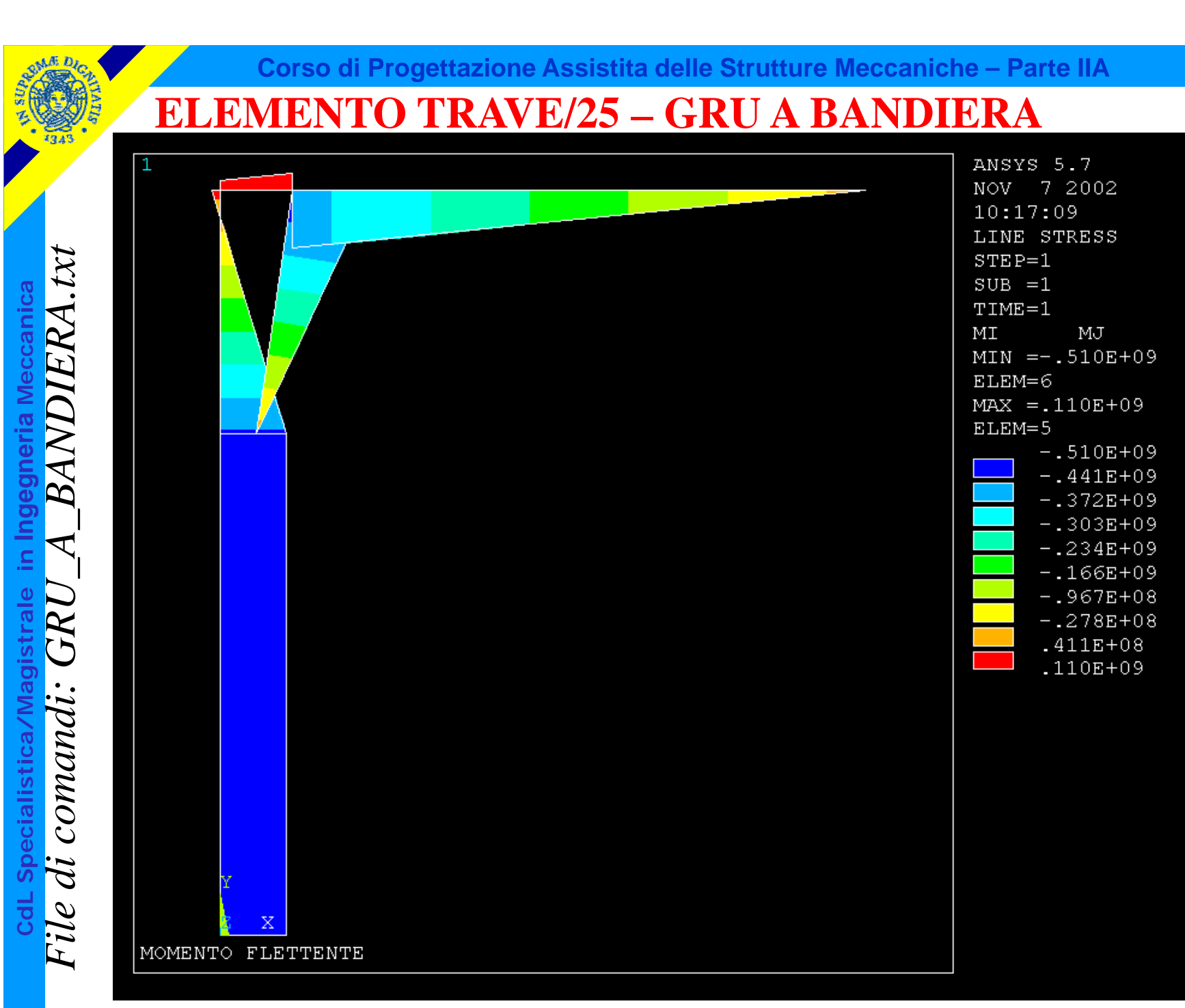

#### **ASPETTI PARTICOLARI DEL MODELLO**

**i** CP, 1, UX, 3, 7<br>**CP, 2, UX, 4, 5** 

CP,3,UY,4,5

C\*\*\*<br>C\*\*\* VINCOLI<br>C\*\*\*

<sup>Indep</sup>rimed C<sup>\*\*\*</sup> L.D. l. incastro base colonna<br>CP 1, UX 3,7 N appoggio orizzontale inferiore colonna-braccio l'eerniera superiore colonna-braccio

#### **ELEMENTI "PIPE"/1**

**Serie di elementi** per lo studio di sistemi di tubazioni ("piping") *in 2 o 3 dimensioni*

• tubo rettilineo: elemento trave con un'apposita definizione dei *parametri geometrici (diametri invece di A, J, etc.)*

Figure 1. PIPE16 Elastic Straight Pipe

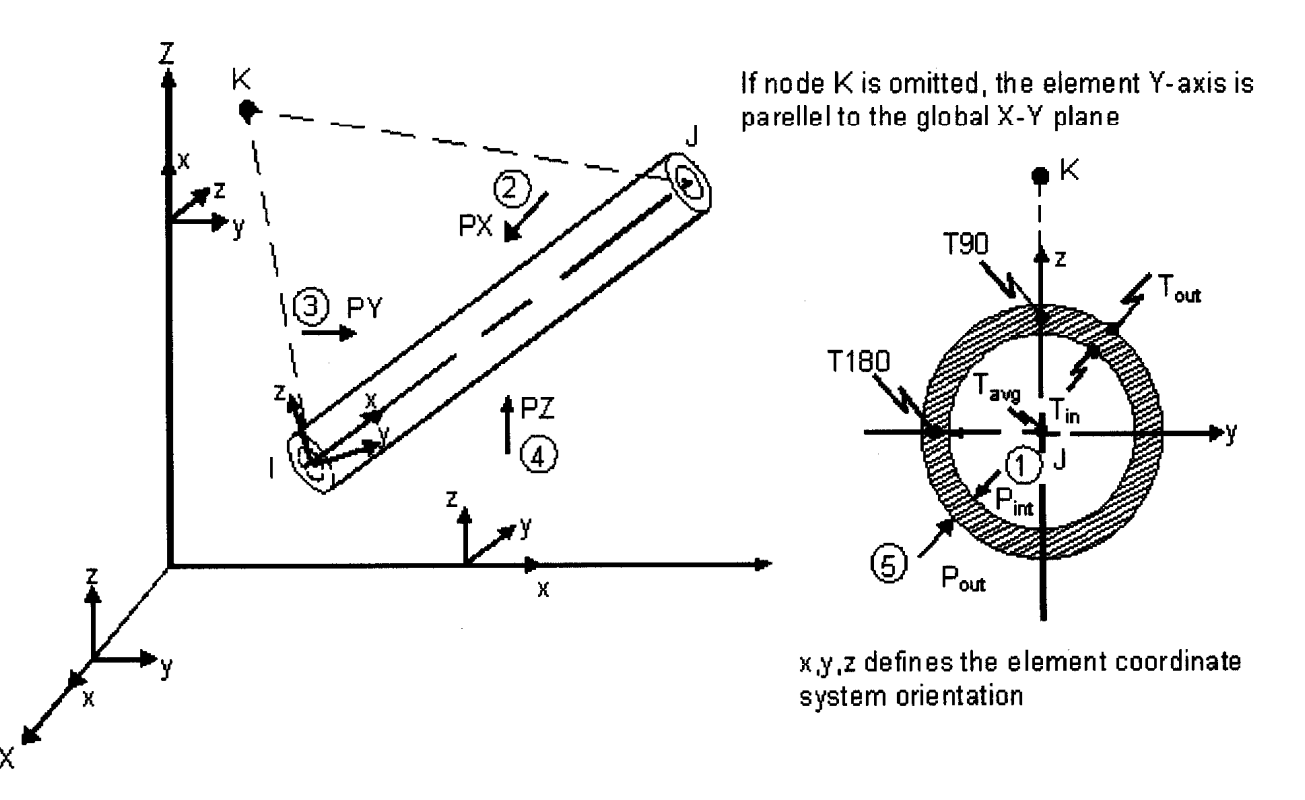

#### **ELEMENTI "PIPE"/2**

- tubo curvilineo: elemento con una speciale definizione della *matrice di rigidezza, che tiene conto del basso rapporto tra raggio di curvatura <sup>e</sup> diametro*
- **Meccanical Second**<br> **Meccanical Second**<br> **Meccanical Second**<br> **Meccanical Second**<br> **Meccanical Second** • *elementi speciali: finalizzati a rappresentare correttamente la*

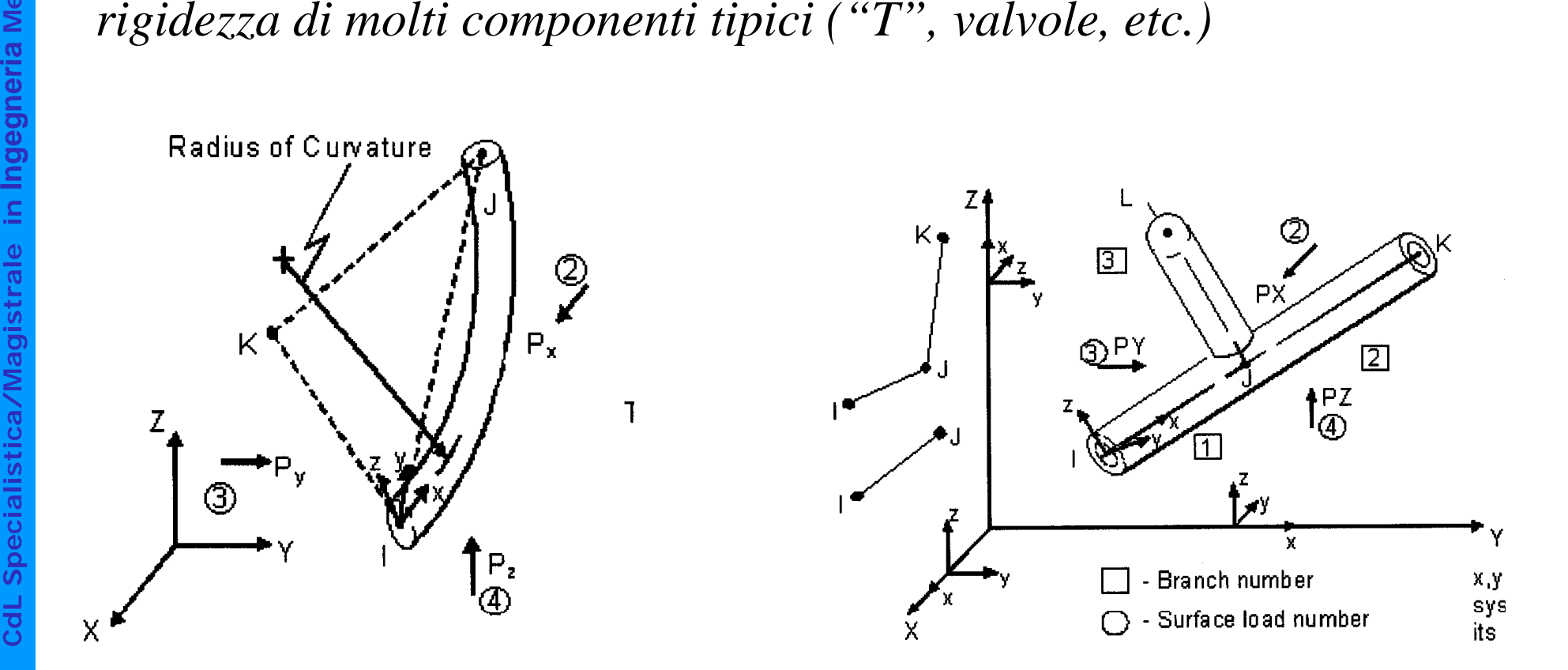

#### **ELEMENTI "PIPE"/3**

#### Elemento "tubo curvo" - PARAMETRI RILEVANTI PER FLESSIBILITA'

- $r =$  average radius
- 
- $R = \text{radius of curvature}$ <br>  $R = \text{radius of curvature}$ <br>  $E = \text{modulus of elasticity}$ <br>  $t = \text{thickness}$ 
	-

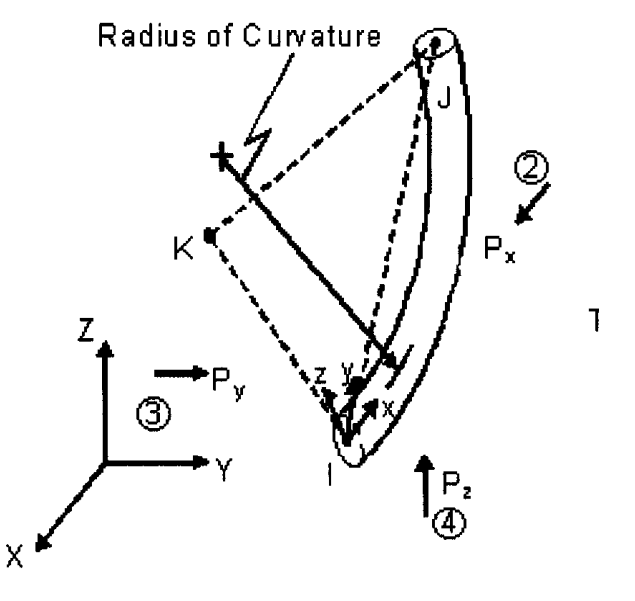

• Fattori di variazione della flessibilità (Flexibility factors: relazioni semi-empiriche di "best-fit"): •ANSYS Flexibility Factor =  $1.65/(h(1 + PrX_k/tE))$  or 1.0 (whichever is greater) •Karman Flexibility Factor =  $(10 + 12h^2)/(1 + 12h^2)$ •Fattore di intensificazione delle tensioni=  $0.9/h^{2/3}$  or 1.0 (whichever is greater)

 $h = tR/r^2$ <br>  $P = P_i - P_o$  if  $P_i - P_o > 0$ , otherwise  $P = 0$ ,  $P_i =$  internal pressure,  $P_o =$  external pressure  $X_k = 6$  (r/t)<sup>4/3</sup> (R/r)<sup>1/3</sup> if KEYOPT(3) = 1 and R/r 1.7, otherwise  $X_k = 0$ 

**aIngegneria**stica/Magistrale in **Cd**

**a**

#### **ELEMENTI "PIPE"/3**

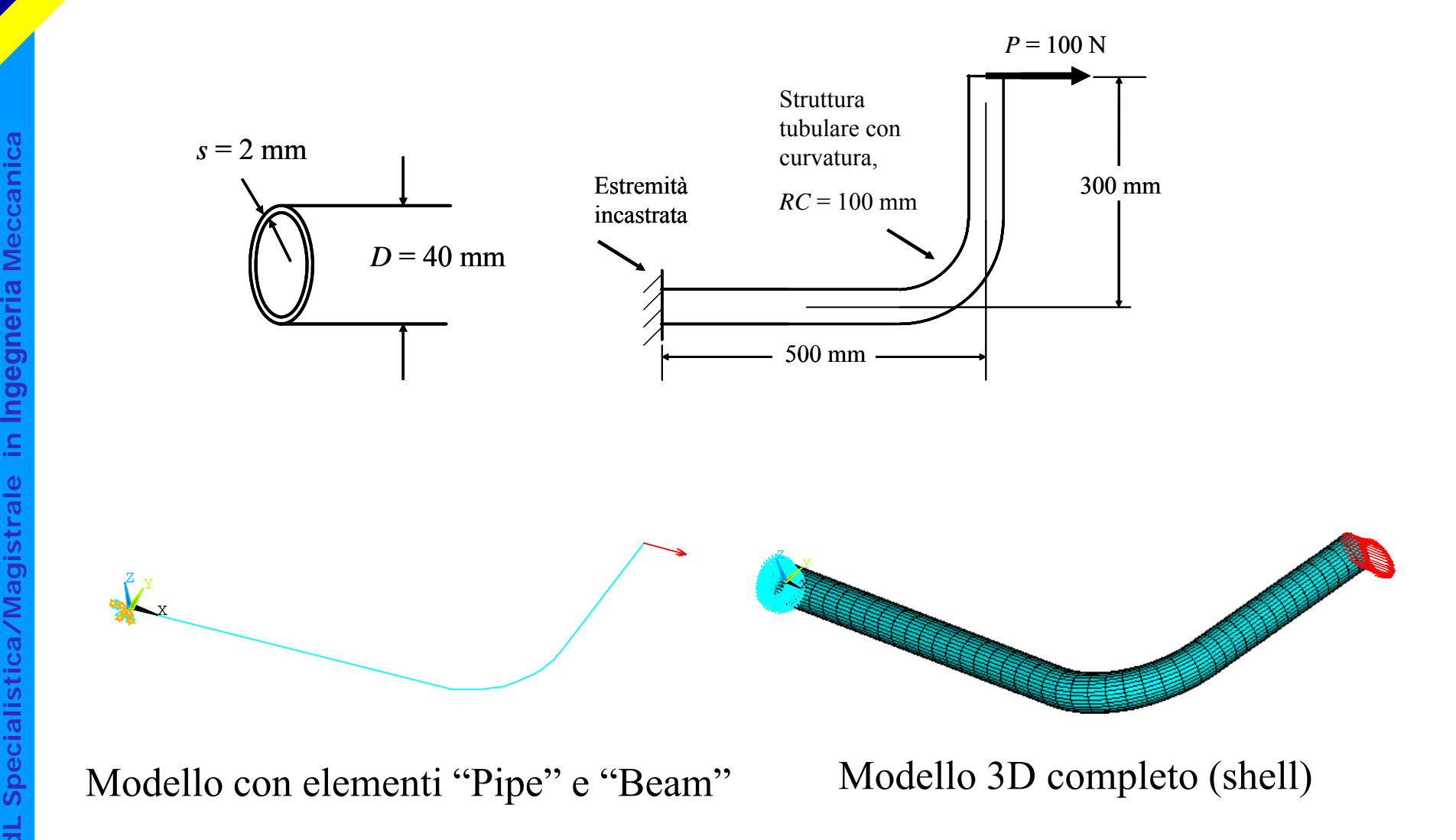

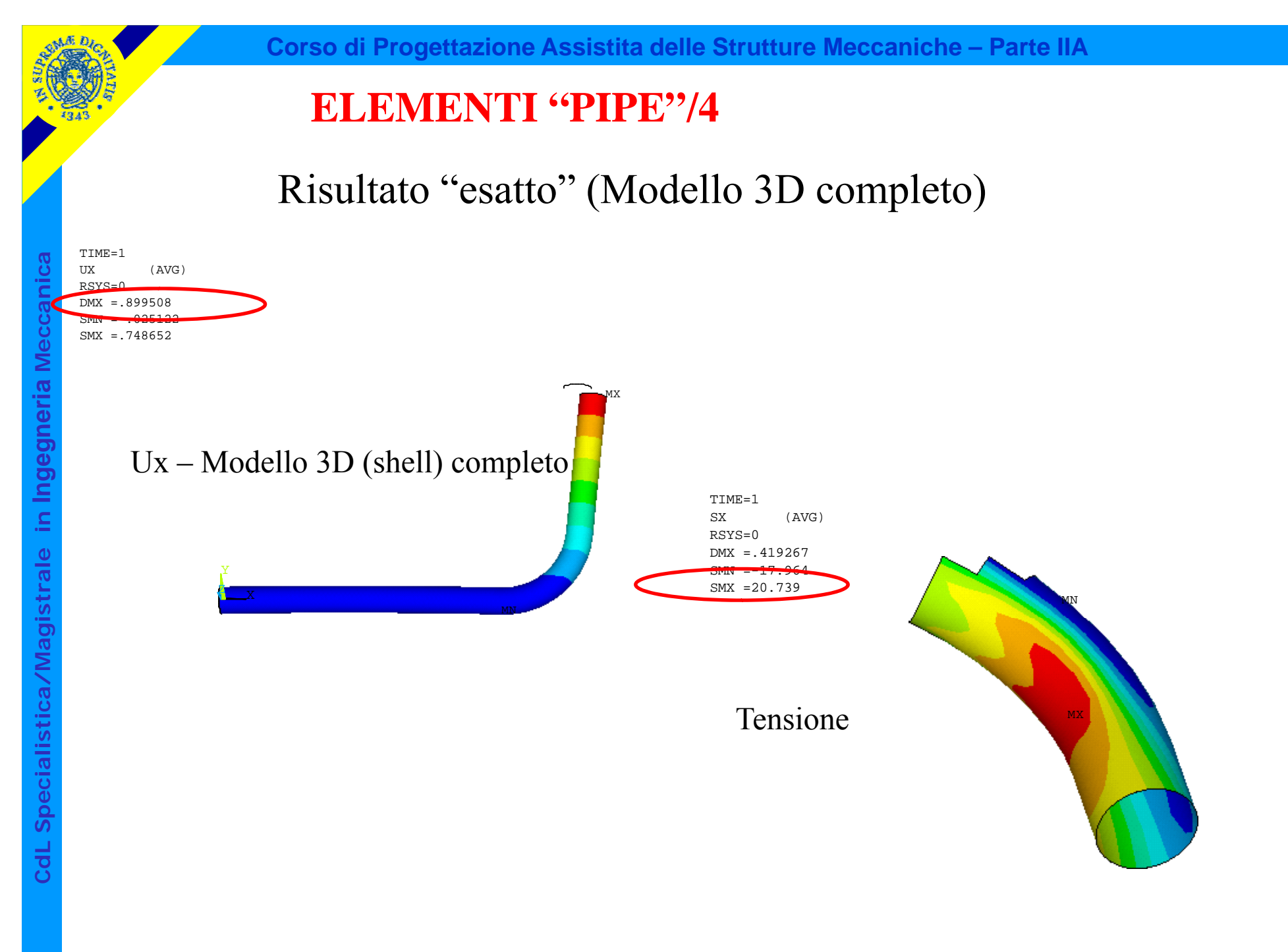

#### **ELEMENTI "PIPE"/4**

Risultato "esatto": Spost. max.= 0.8995 mm Tensione max.  $= 20.74$  MPa

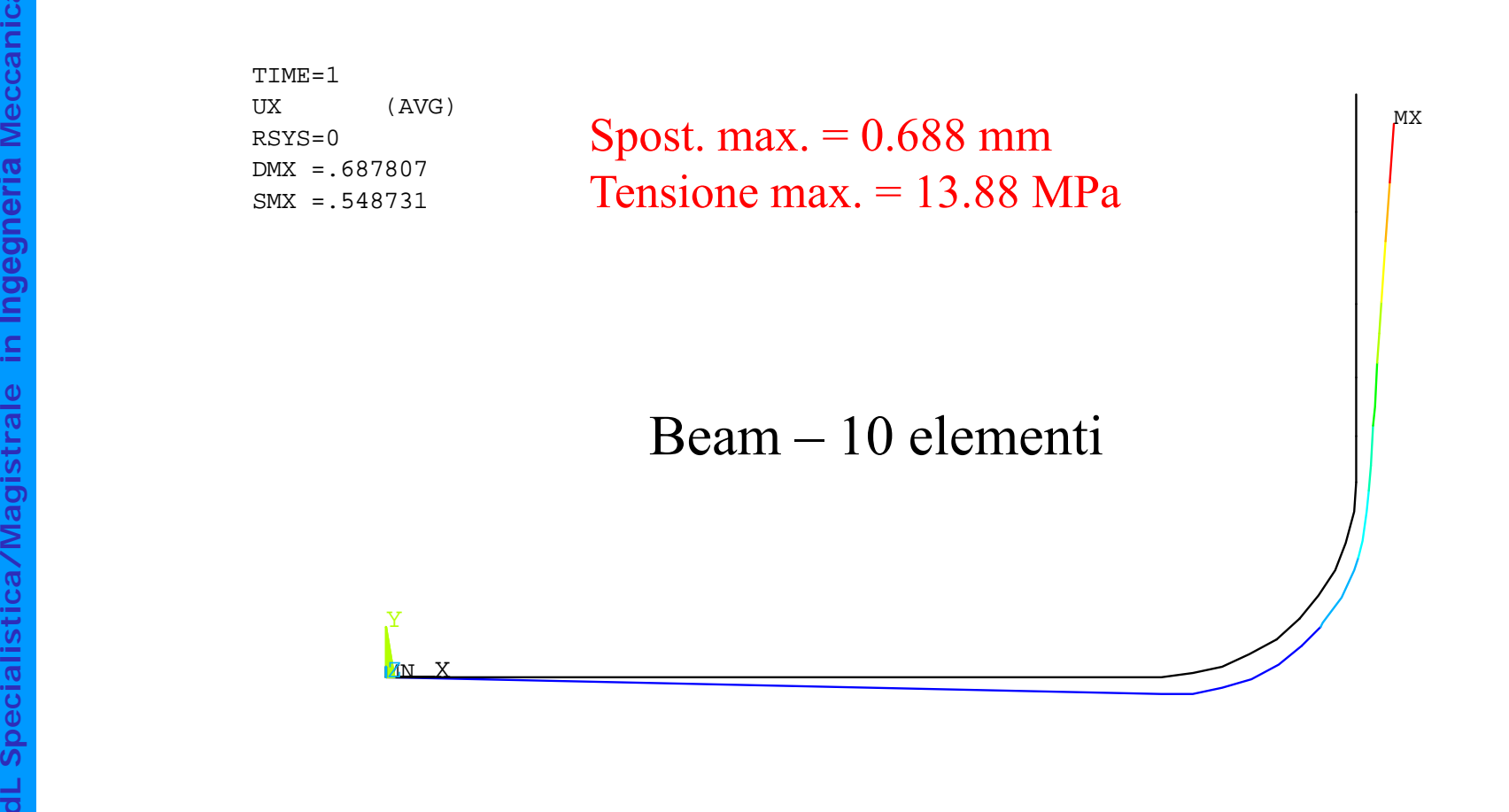

#### **ELEMENTI "PIPE"/4**

Risultato "esatto": Spost. max.= 0.8995 mm Tensione max.  $= 20.74$  MPa

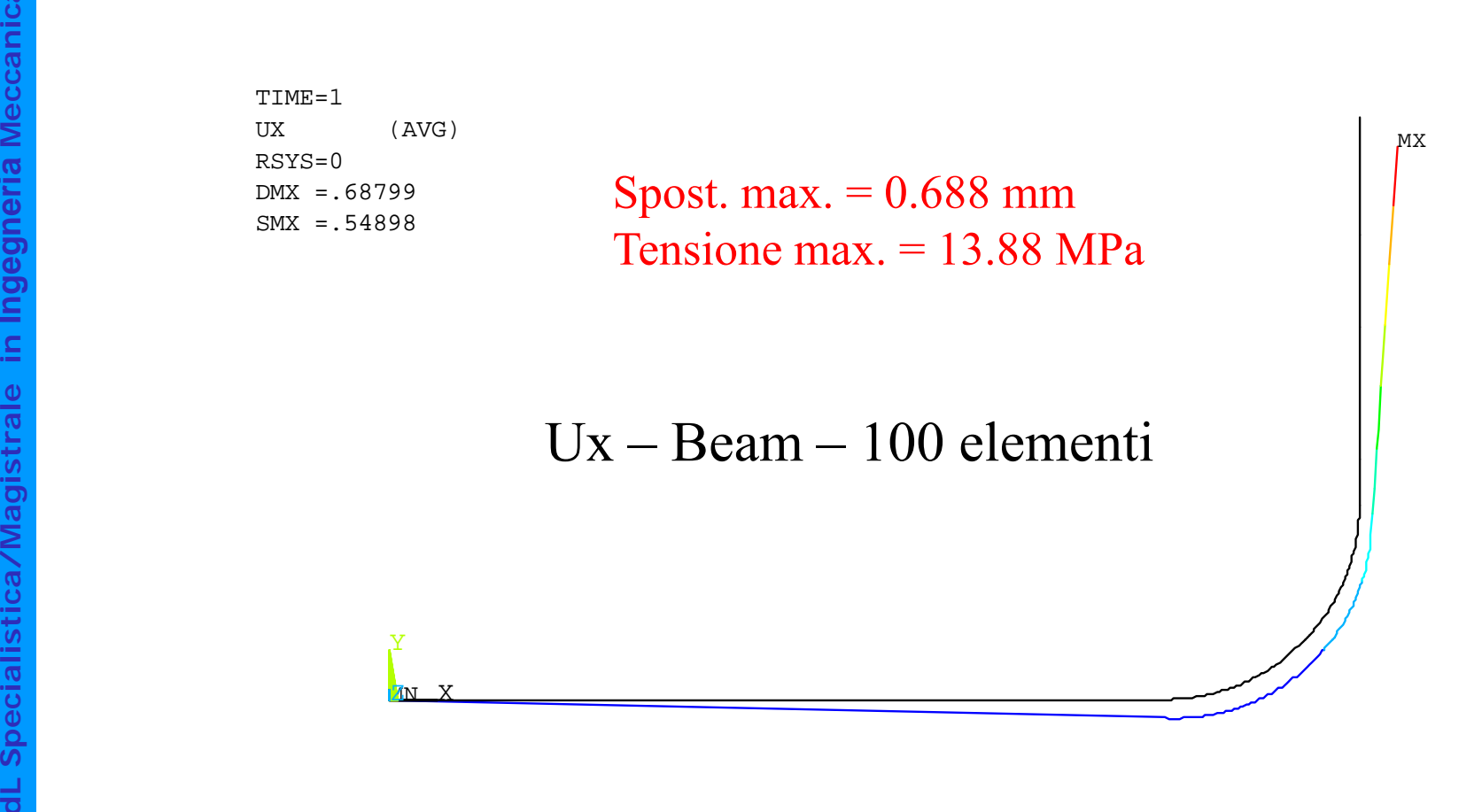

#### **ELEMENTI "PIPE"/4**

Risultato "esatto": Spost. max.= 0.8995 mm Tensione max. = 20.74 MPa

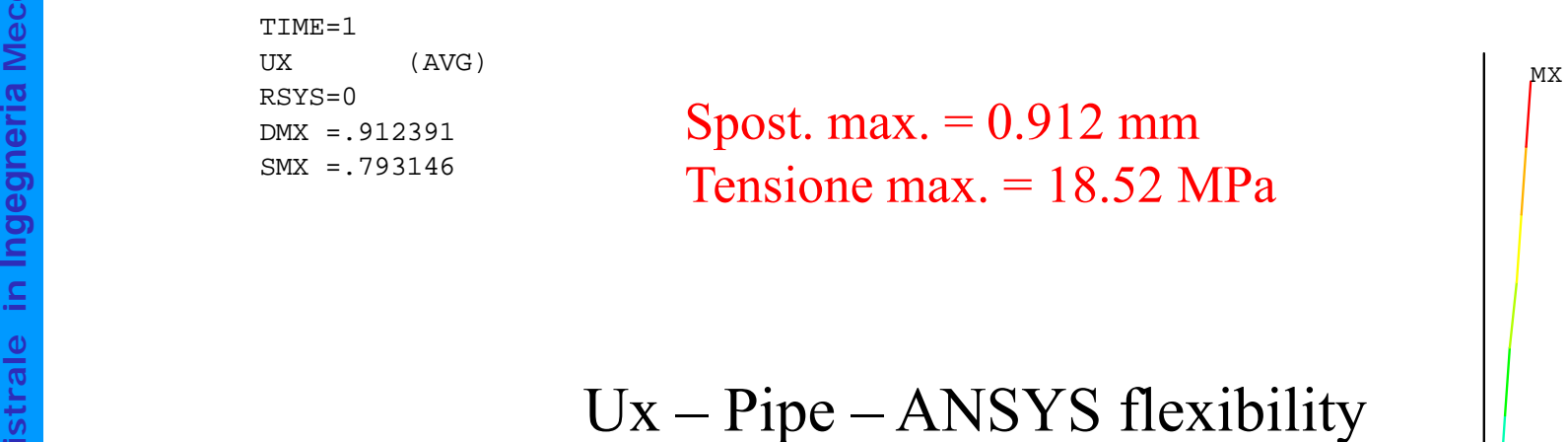

#### – Pipe – ANSYS flexibility

X

Y

Z
#### **ELEMENTI "PIPE"/4**

Risultato "esatto": Spost. max.= 0.8995 mm Tensione max.  $= 20.74$  MPa

**Meccanical** Mac (AVG) <br>
TIME=1 UX (AVG)

**X**<sub>X</sub>

 $\begin{array}{l} \text{UX} \text{IAYG} \\ \text{RSYS=0} \\ \text{DMX} = .905899 \text{IYX} = .786256 \end{array}$  Spost. max. = 0.905 mm

Ux – Pipe – Karman flexibility

**dL Speciali** MN

**a**

**a**

**stica/Magi**

**Cd**

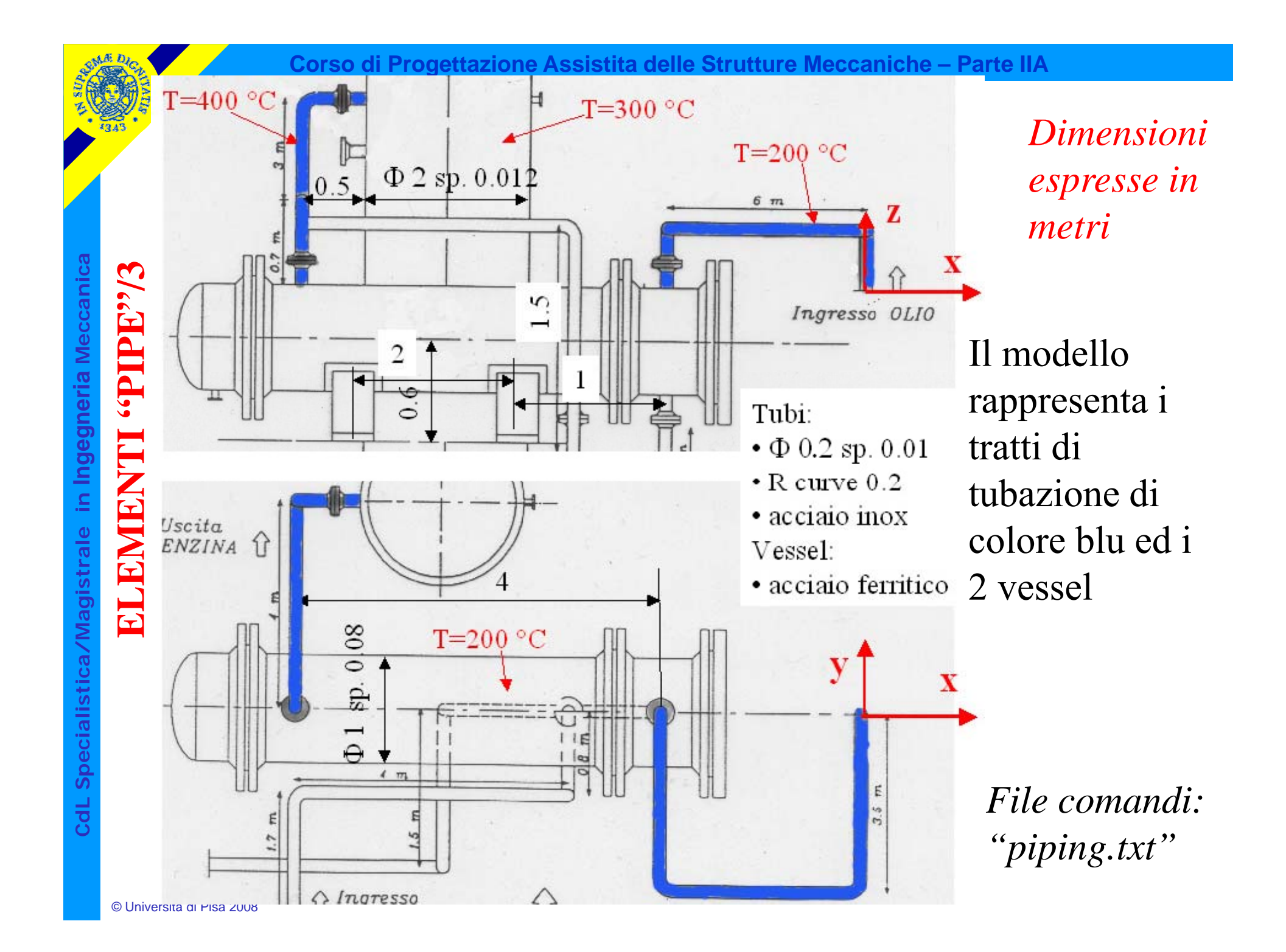

#### **ELEMENTI "PIPE"/4**

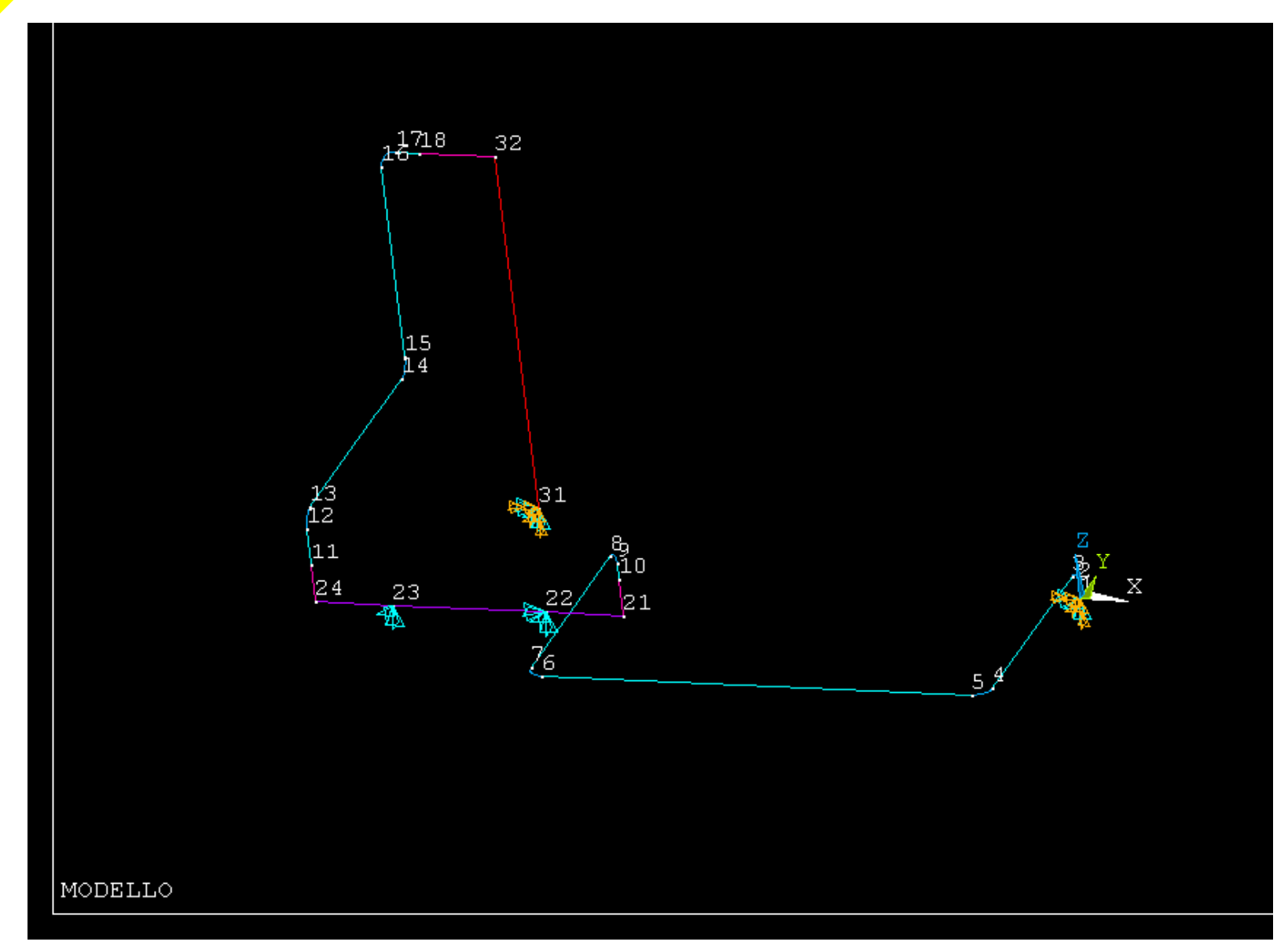

**a Meccanic Ingegneri** stica/Magistrale in **dL Speciali C**

#### **ELEMENTI "PIPE"/4**

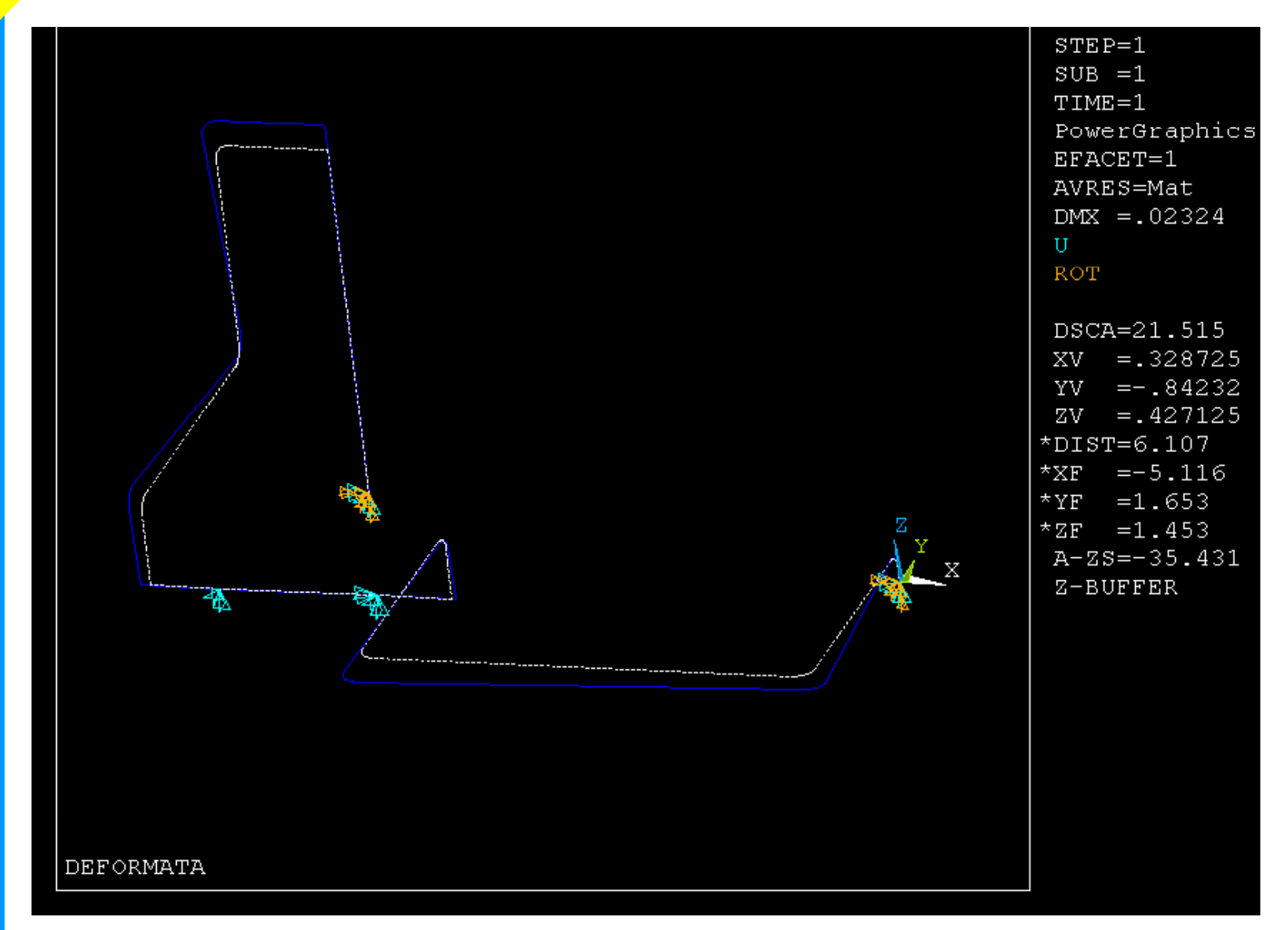

**a Meccanic Ingegneri** stica/Magistrale in **dL Speciali**

**C**

**a**

© Università di Pisa 2008

#### **ELEMENTI "PIPE"/4**

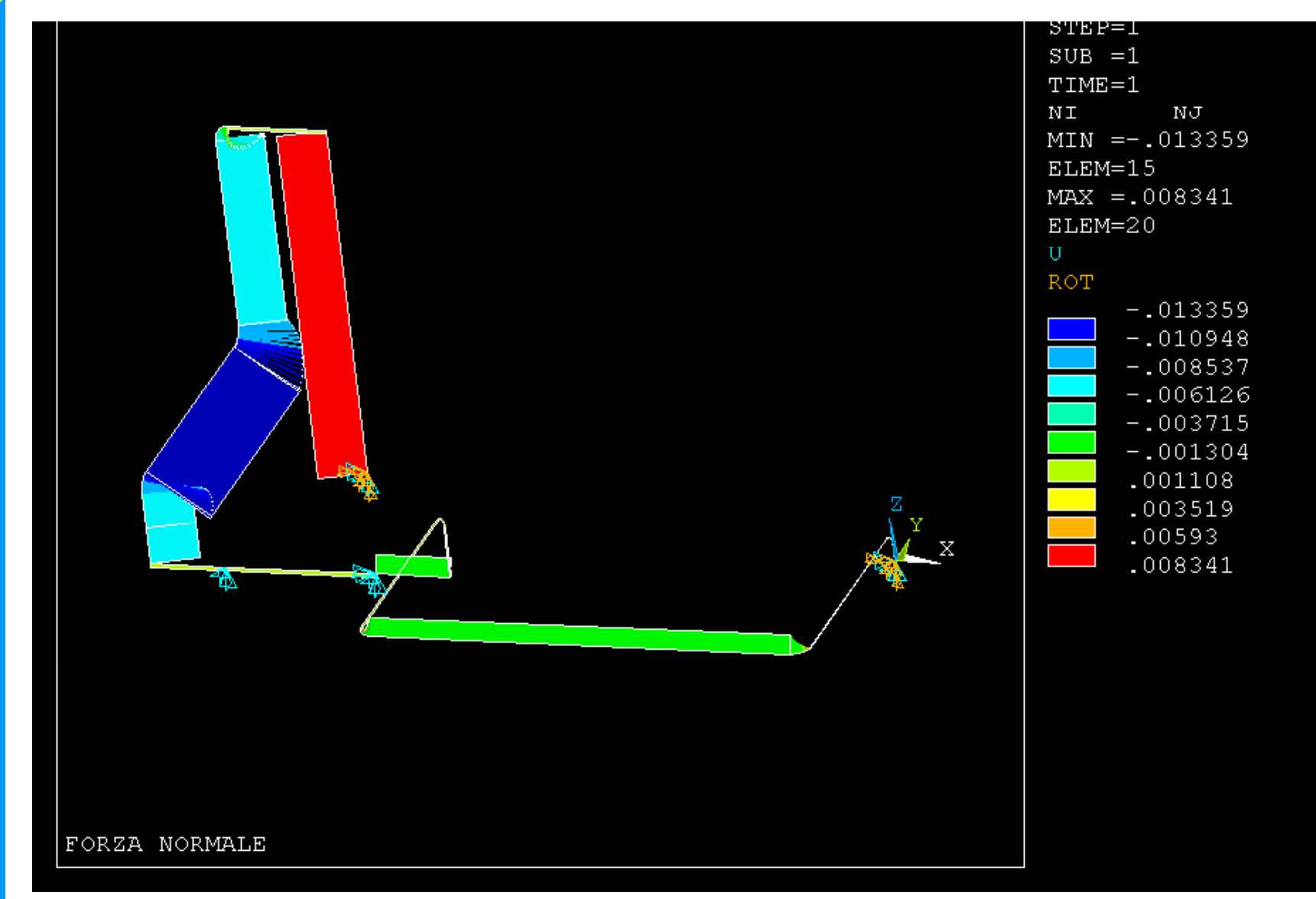

**a Meccanic Ingegneri** stica/Magistrale in **dL Speciali C**

#### **ELEMENTI "PIPE"/4**

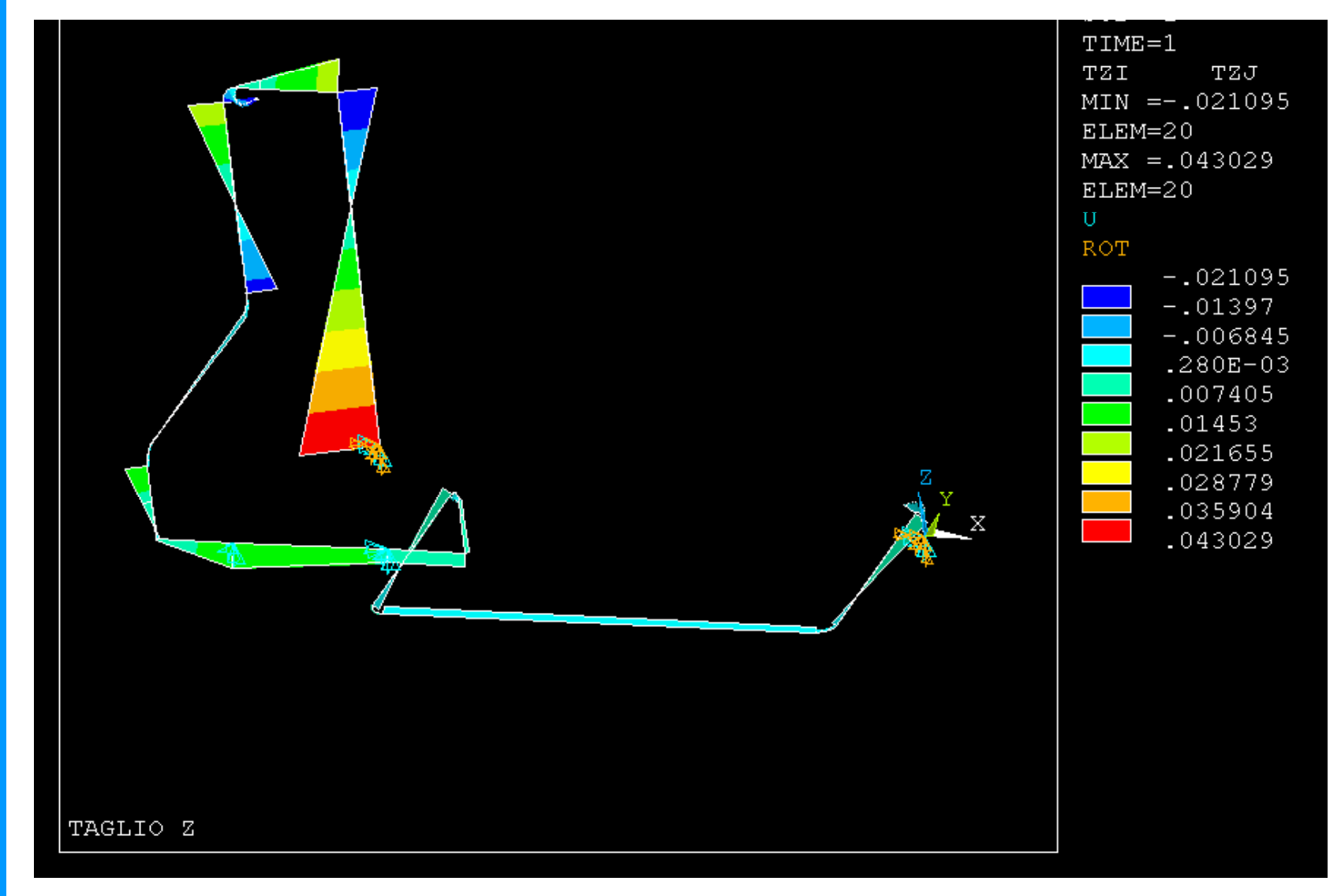

**a Meccanic Ingegneri** stica/Magistrale in **dL Speciali**

**C**

#### **ELEMENTI "PIPE"/4**

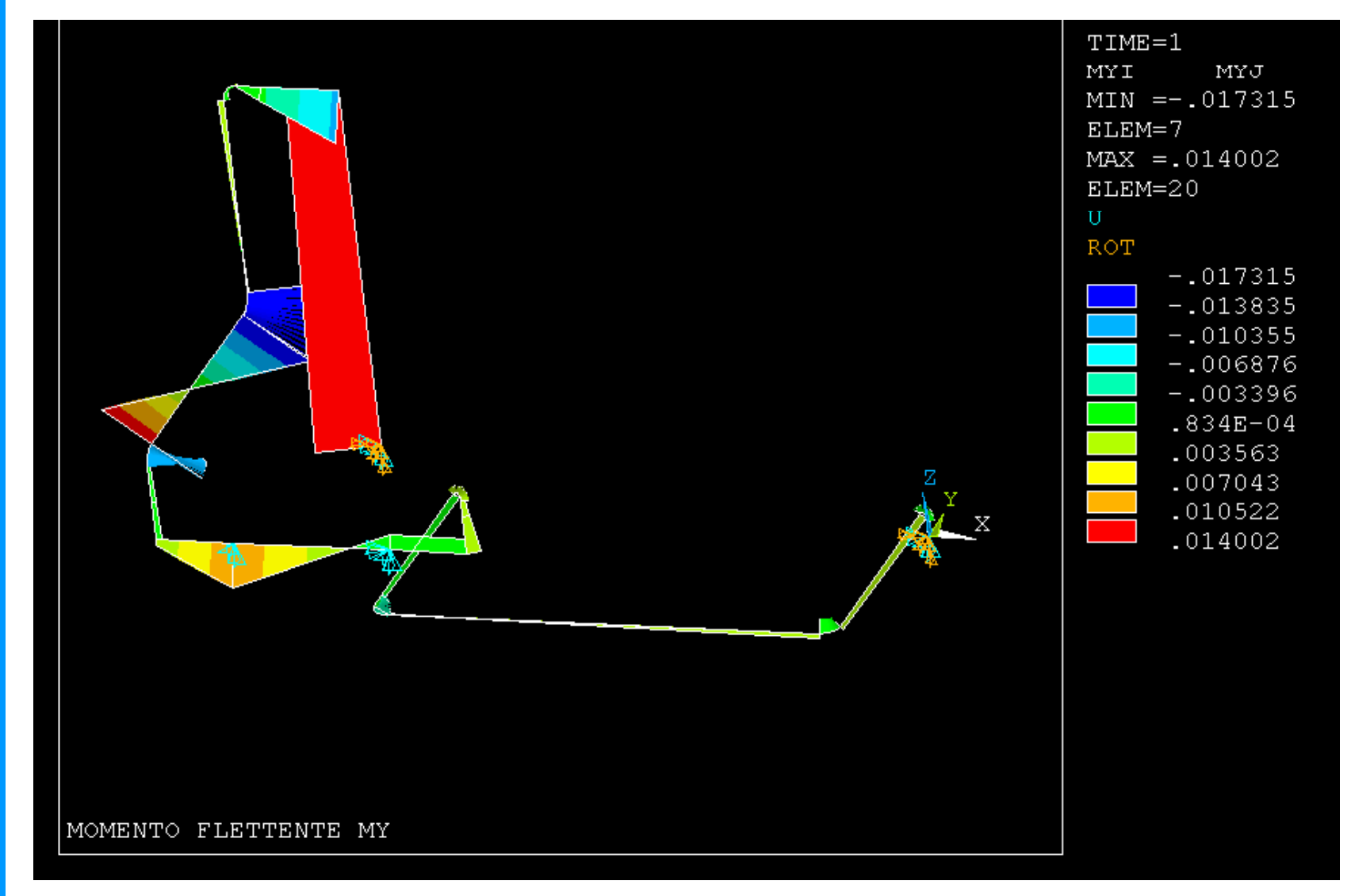

**a Meccanic Ingegneri** stica/Magistrale in **dL Speciali**

**C**

#### **ELEMENTI "PIPE"/4**

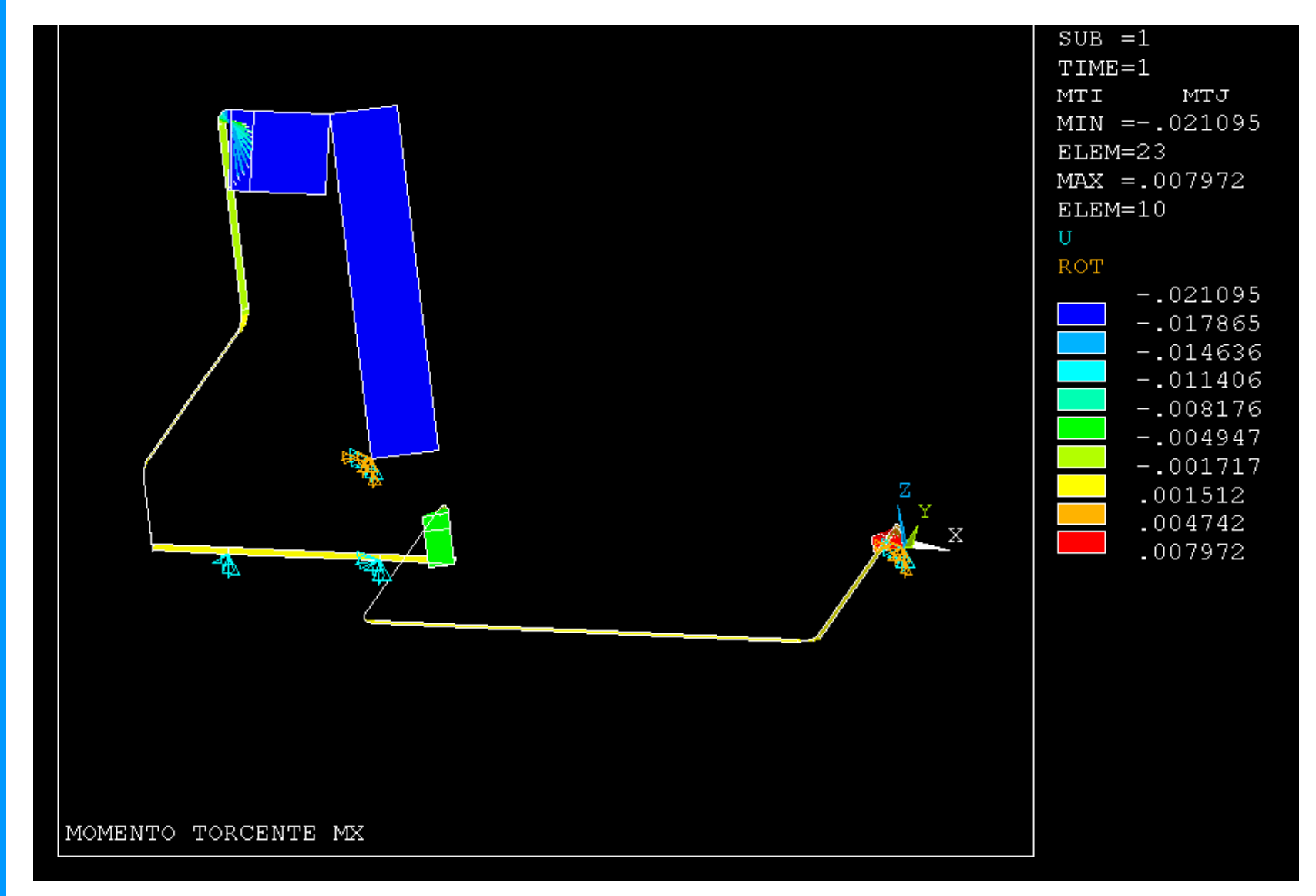

**a Meccanic Ingegneri** stica/Magistrale in **dL Speciali**

**C**

#### **ASPETTI PARTICOLARI DEL MODELLO**

```
COEFFICIENTE DI DILATAZIONE TERMICA
```

```
C***C*** MATERIALE<br>C***<br>C*** acciaio inox
Ingeleries<br>
C***<br>
MP,EX,1,200000<br>
MP,ALPX,1,0.000018 ! coefficiente di dilatazione termi
ISONEX,1,0.000018 ! coefficiente di dilatazione termica<br>
C^{***}<br>
C^{***} acciaio ferritico
        C***C*** acciaio ferritico
        stica/Magi C*** MP,EX,2,210000 MP,ALPX,2,0.000012 ! coefficiente di dilatazione termica
```
#### **ASPETTI PARTICOLARI DEL MODELLO**

#### **<sup>a</sup>***CARICHI DOVUTI A VARIAZIONI DI TEMPERATURA*

```
C<sup>***</sup> CARICHI<br>C*** CARICHI<br>C*** tubazione olio
          C***<br>TREF,20 ! temperatura di montaggio
istrale in 1980. I temperatura di montaggio<br>
IITREF,20 I temperatura di lavoro<br>
BF,ALL,TEMP,200 ! temperatura di lavoro C***
          C***<br>C*** tubazione benzina<br>C***
          NSEL,, NODE,, 11, 18
della BEL,NODE,,11,18<br>BE,ALL,TEMP,400 ! temperatura di lavoro
```
#### **ELEMENTI PIANI/1**

Figure 1. PLANE42 2-D Structural Solid

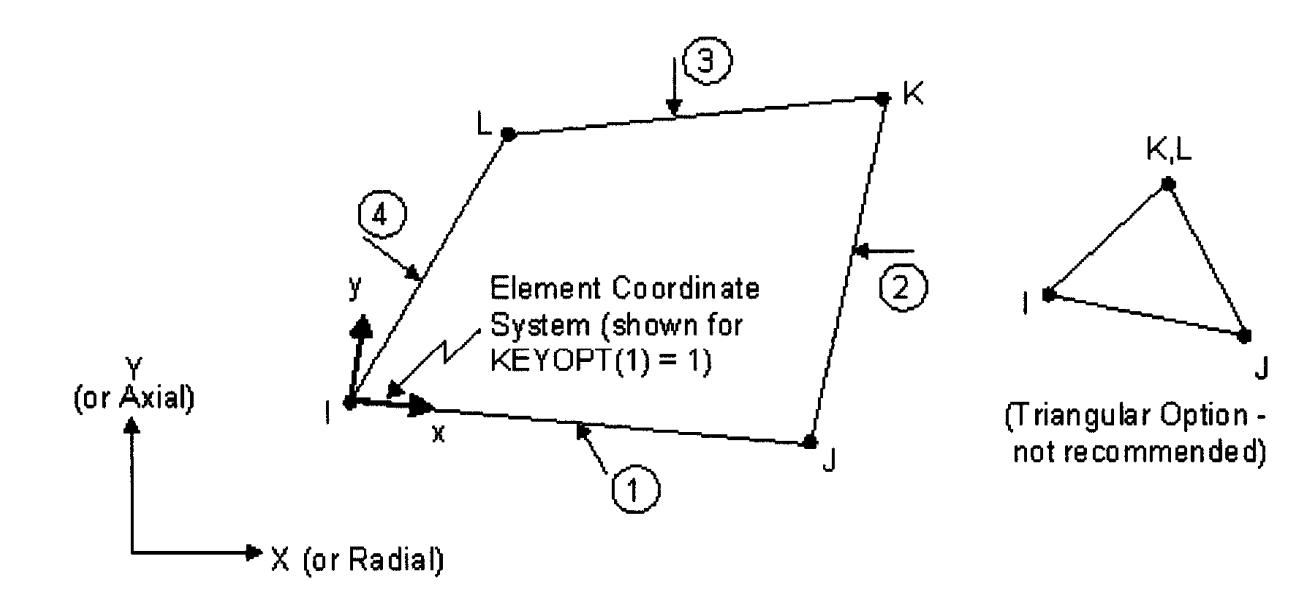

# **istrale in** *Problemi di elasticità <sup>p</sup>iana*

- 
- **solution**<br> **b c** *4 (3) nodi***<br>
<b>c 2** g.d.l /nodo • *2 g.d.l /nodo*
	- *tre "classi" di problemi:*
		- *stati piani di tensione ("plane stress")*
		- *stati piani di deformazione ( "plane strain "i* piani di deformazione ("plane strain")
		- *stati assialsimmetrici ("axi-symmetric stress/strain")*

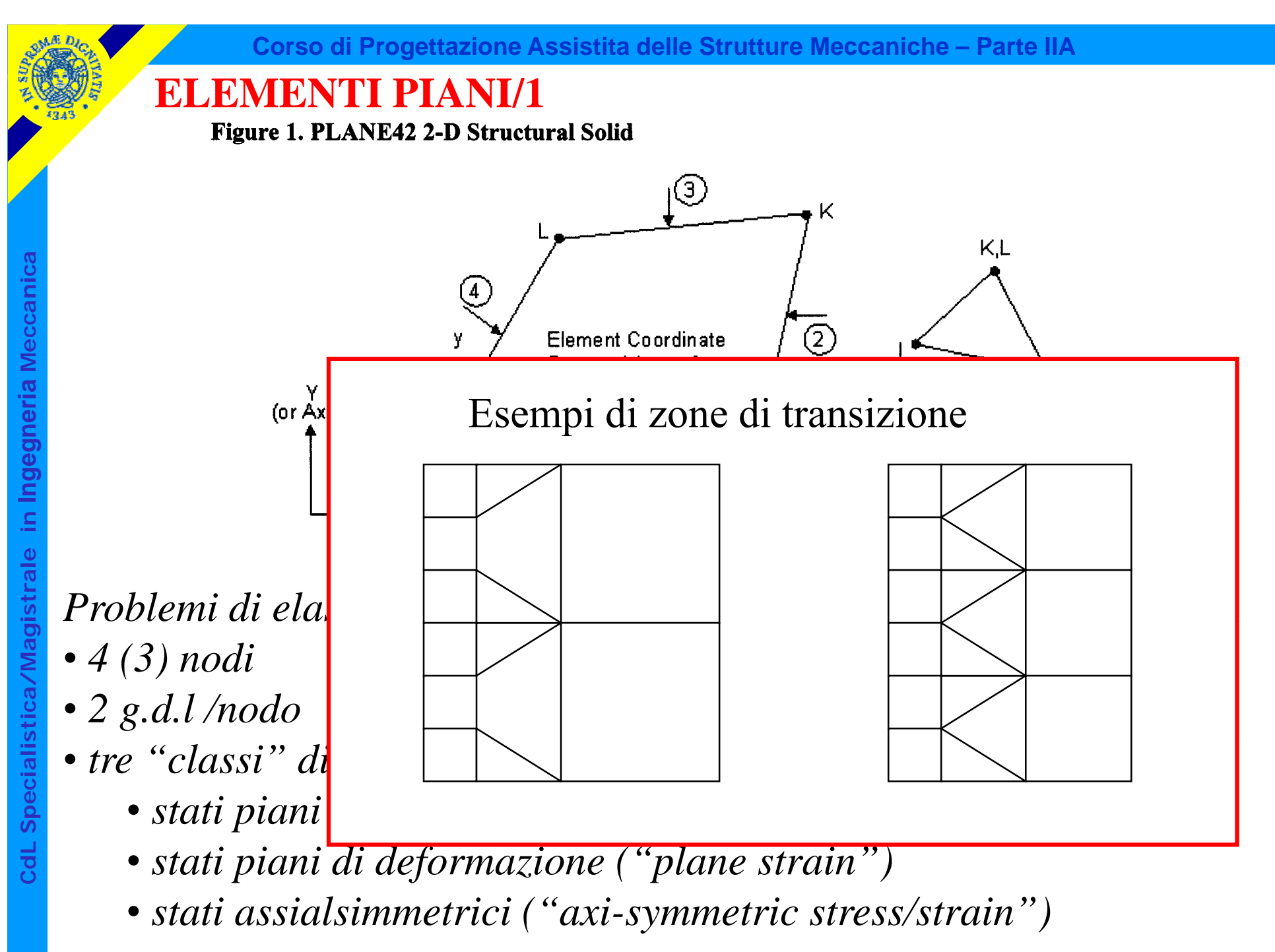

Rispetto all'elemento triangolare è possibile scrivere 4 condizioni (invece di 3) per ciascuna delle f.ni di forma

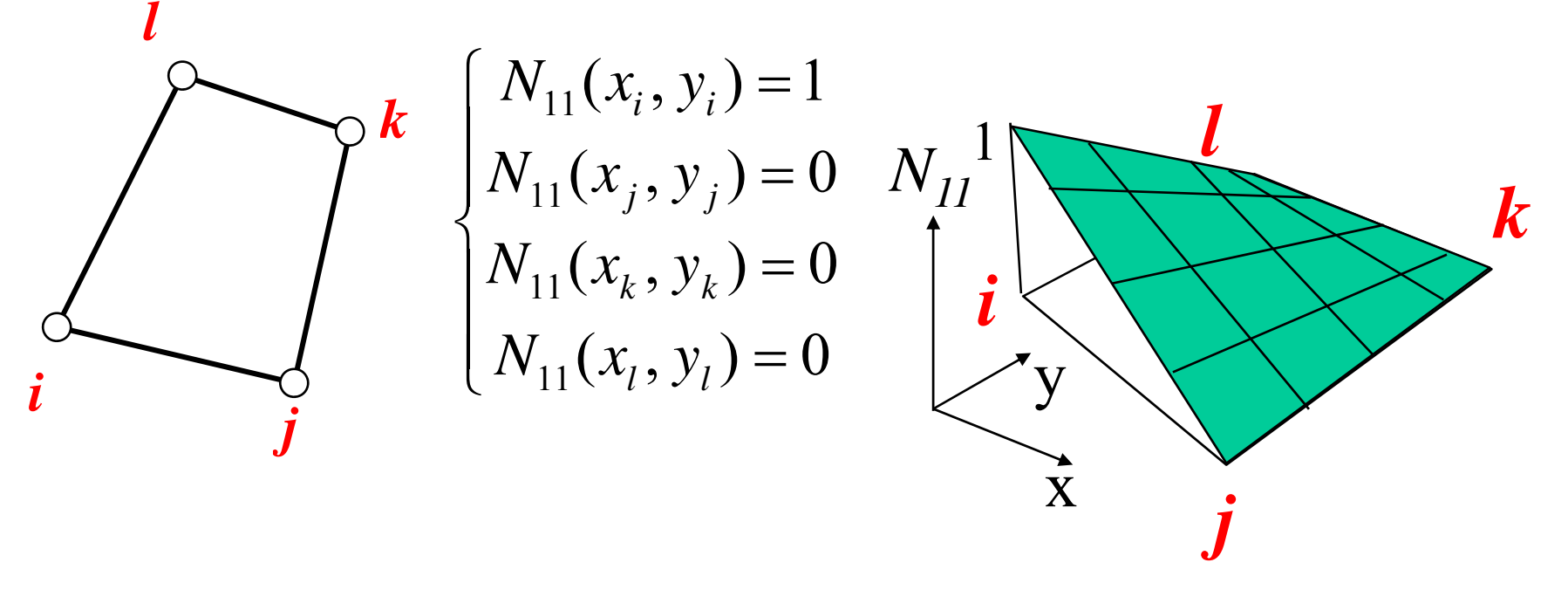

Per tale motivo, le f.ni di forma possono avere una formulazione a 4 parametri, che include un termine di 2° grado

$$
N_{11}(x, y) = A_{11} + B_{11}x + C_{11}y + D_{11}xy
$$

Rispetto all'elemento triangolare è posti*buperficie rigata: ogni* (invece di 3) per ciascuna delle f.ni di *sezione con piani "x=cost" t ii mos tra una var iaz ione I*<br> **Meta**<br> **Meta** *lk* $\big[ N_{11}(x_i, y_i) \big]$  $=1$ *lineare con "y" e viceversa k*⎪ ⎪ ⎨ = =  $(x_k, y_k) = 0$  $(x_i, y_i) = 0$ 11  $\vee$ <sup>*j*</sup> *j j ii*  $N_{\scriptscriptstyle{11}}(x_{\scriptscriptstyle{k}},y_{\scriptscriptstyle{k}})$  $N_{\scriptscriptstyle{11}}(x_{\scriptscriptstyle{i}},y_{\scriptscriptstyle{j}})$ *y*  $N^{}_{11}$ 1 *i i*y *j* ⎪  $N_{11}(x_i, y_i) = 0$  $\mathbf{v}$ ,  $\mathbf{v}_k$ 11 11 *l l k k*  $N_{11}(x_i, y_i)$ *j* x

Per tale motivo, le f.ni di forma possono avere una formulazione a 4 parametri, che include un termine di 2° grado

$$
N_{11}(x, y) = A_{11} + B_{11}x + C_{11}y + D_{11}xy
$$

#### **ELEMENTI PIANI/3**

Andamento tensioni/deformazioni

 $\int$ 

∂

*v*

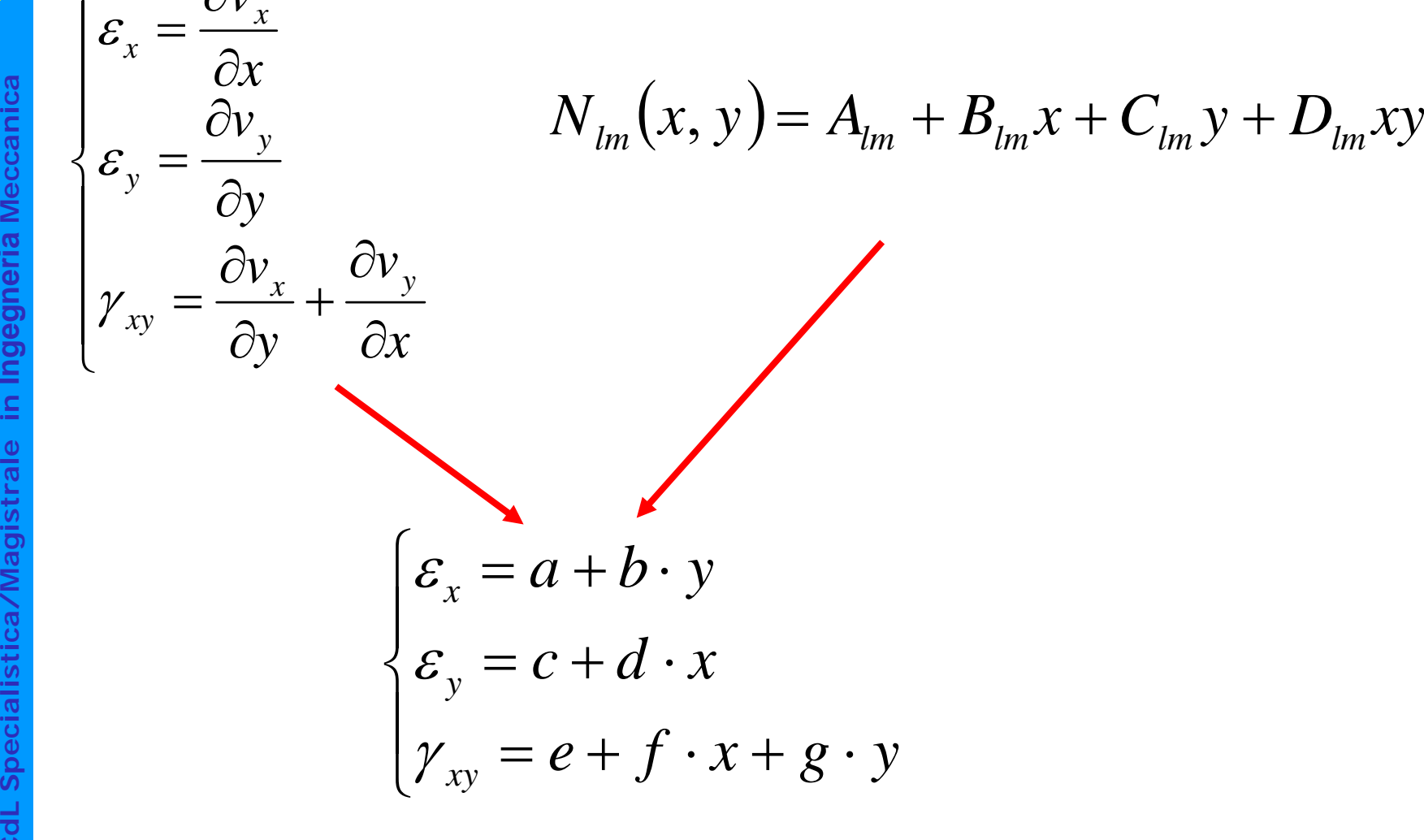

# **Stati piani di tensione:**

- sono caratterizzati dall'avere una delle componenti principali di tensione identicamente nulla
- si verificano tipicamente in corpi piani, di spessore piccolo rispetto alle altre dimensioni caratteristiche del problema, caricati nel loro piano medio.

*y y xz*  $\pmb{0}$  $\pmb{0}$ ≠ *z*  $=\tau_{_{XZ}}$  $=\tau_{\rm_{yz}}$ =  $\sigma_{\mu}, \sigma_{\mu}, \tau$  $\sigma_{\text{r}}=\tau_{\text{m}}=\tau$  $x$ ,  $\theta$   $\theta$   $\theta$   $\theta$   $\theta$   $\theta$ 

#### **ELEMENTI PIANI/5**

Il modello giace sul piano "x-y" e rappresenta il <sup>8</sup> "x-y" e rappresenta il<br>piano medio (a metà<br>spessore) della struttura. piano medio (a metà I carichi possono essere sull'intero spessore o per **istrale in <sup>I</sup>** unità di spessore.

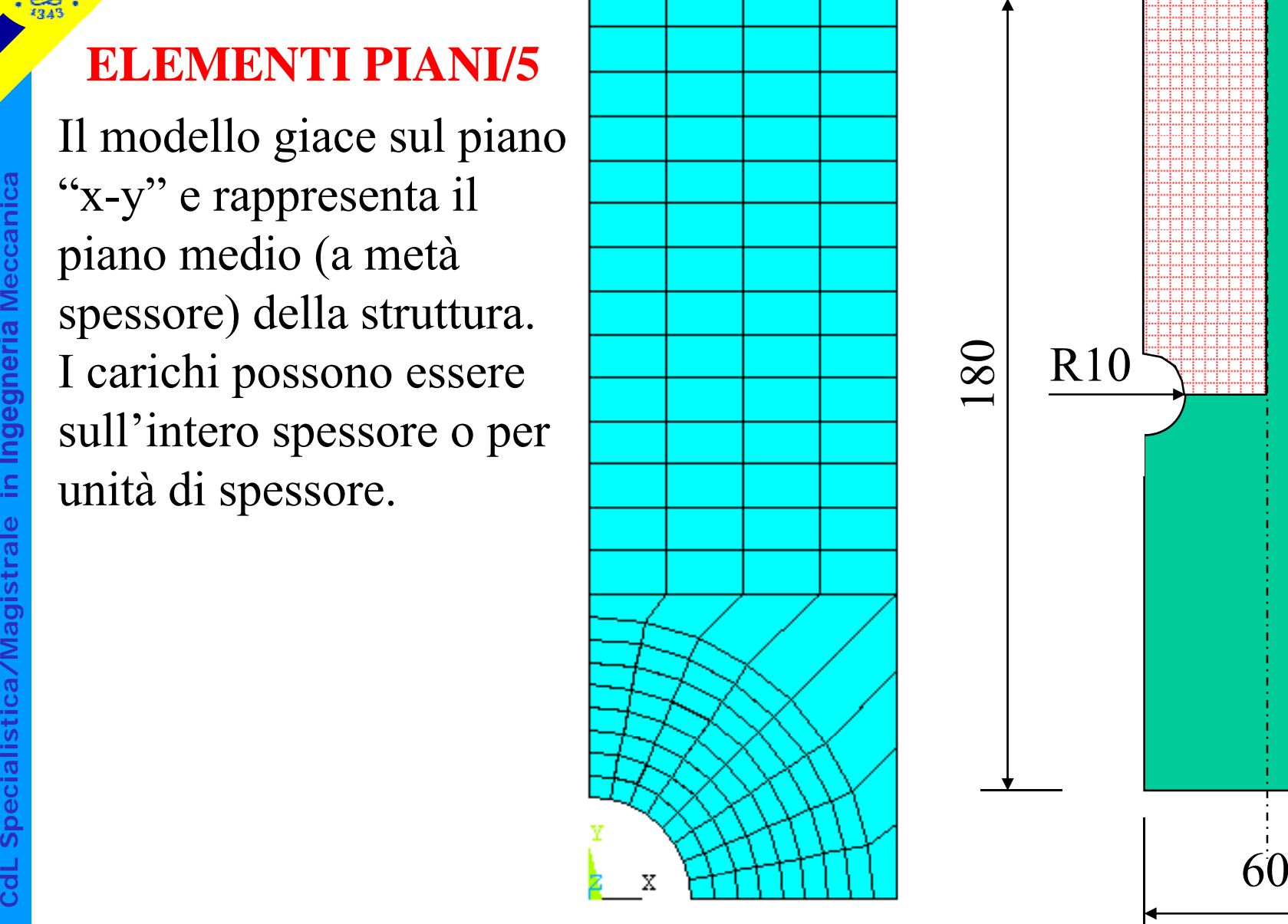

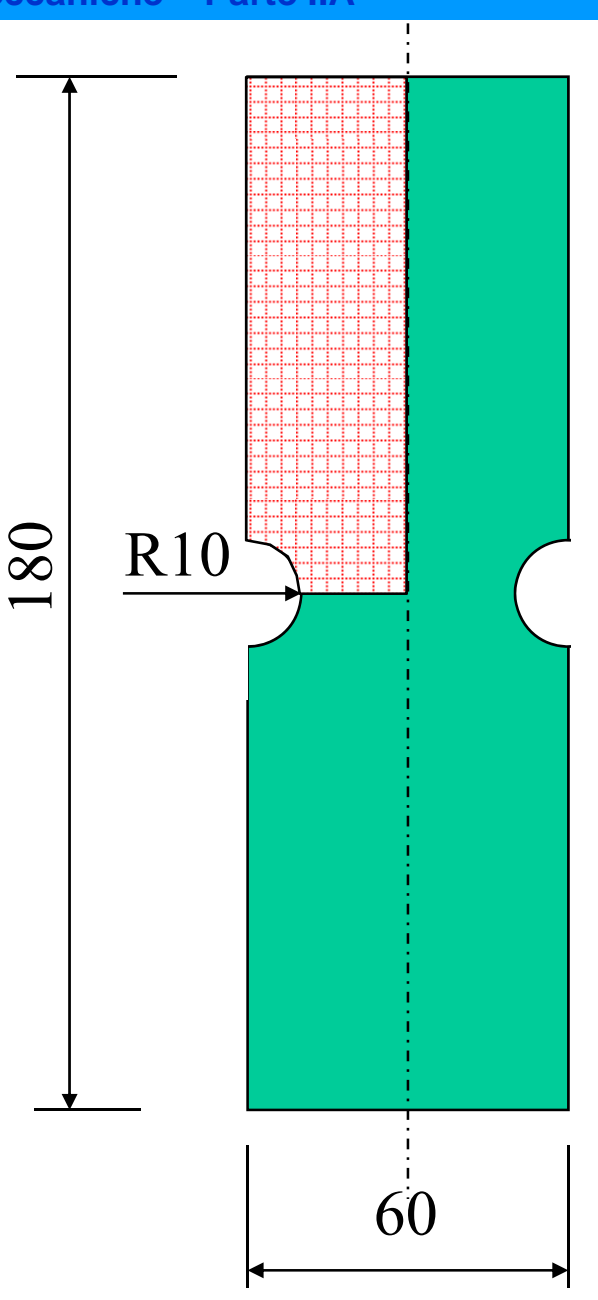

#### **Stati piani di deformazione:**

- sono caratterizzati dall'avere una delle componenti principali di deformazione identicamente nulla
- si verificano tipicamente in corpi di spessore grande rispetto alle altre dimensioni caratteristiche del problema.

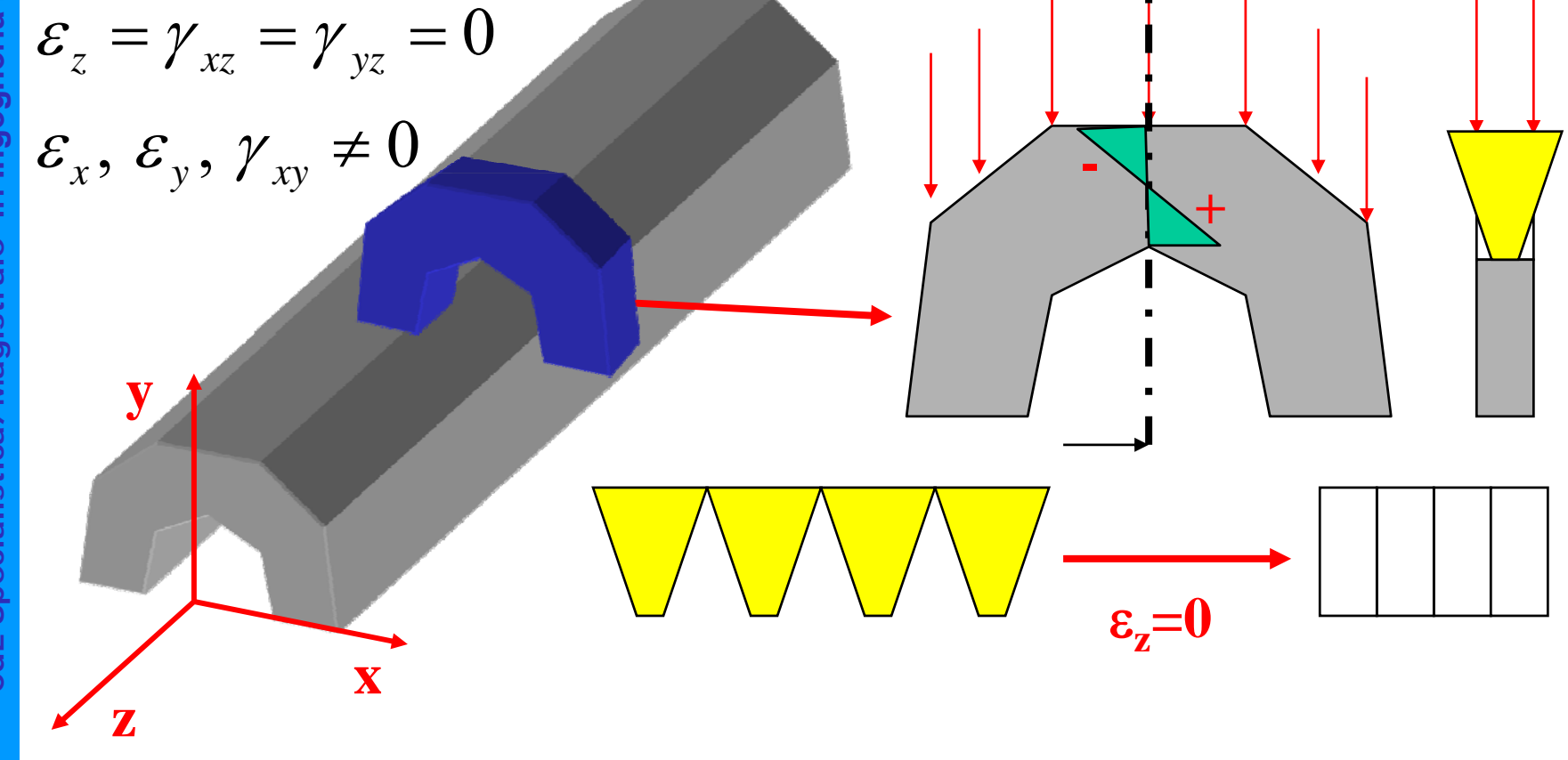

Il modello giace sul piano "x-y" e rappresenta una sezione, eseguita con un piano ortogonale all'asse z, della struttura. ichi sono per unità di spessore.

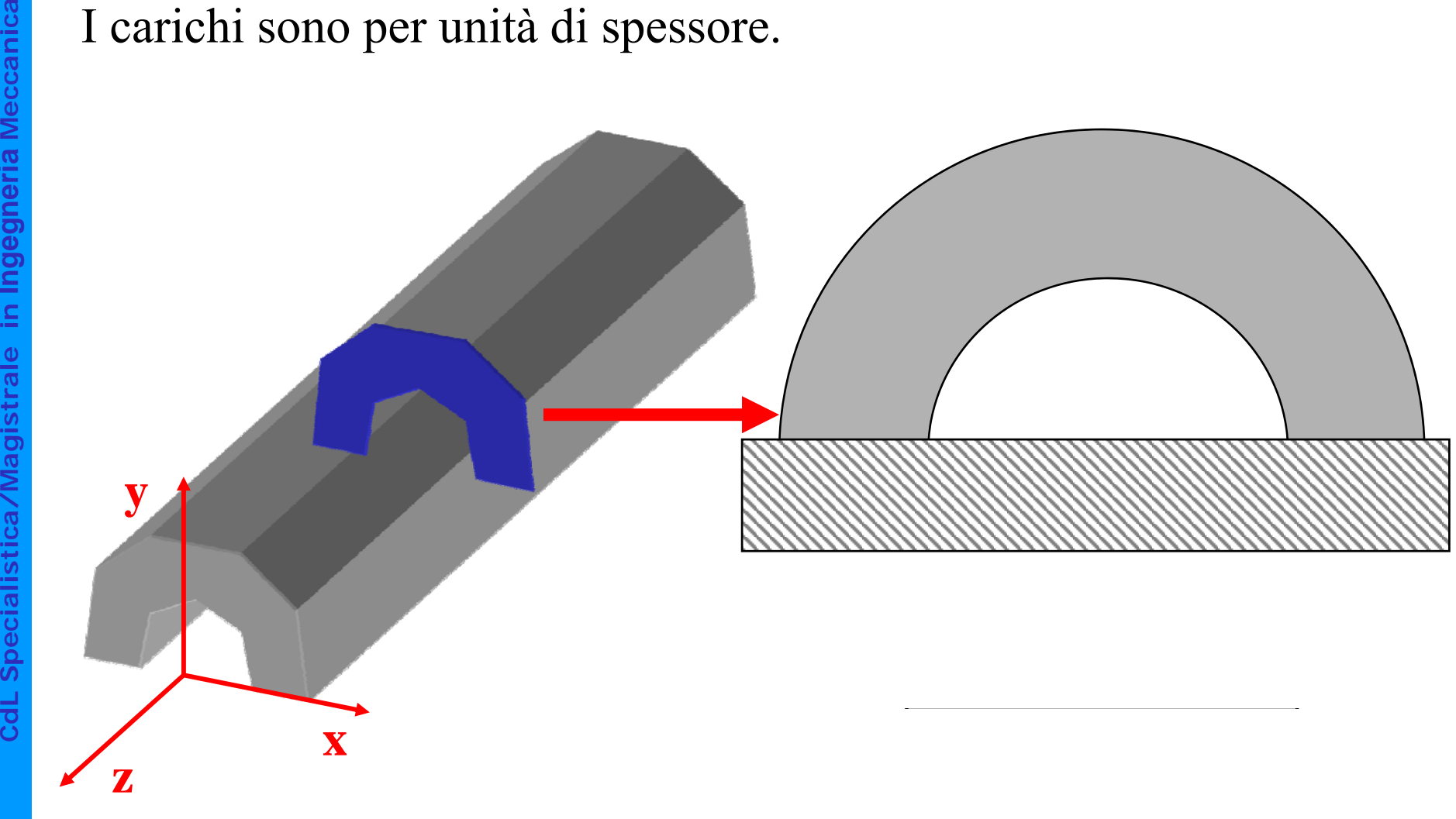

© Università di Pisa 2008

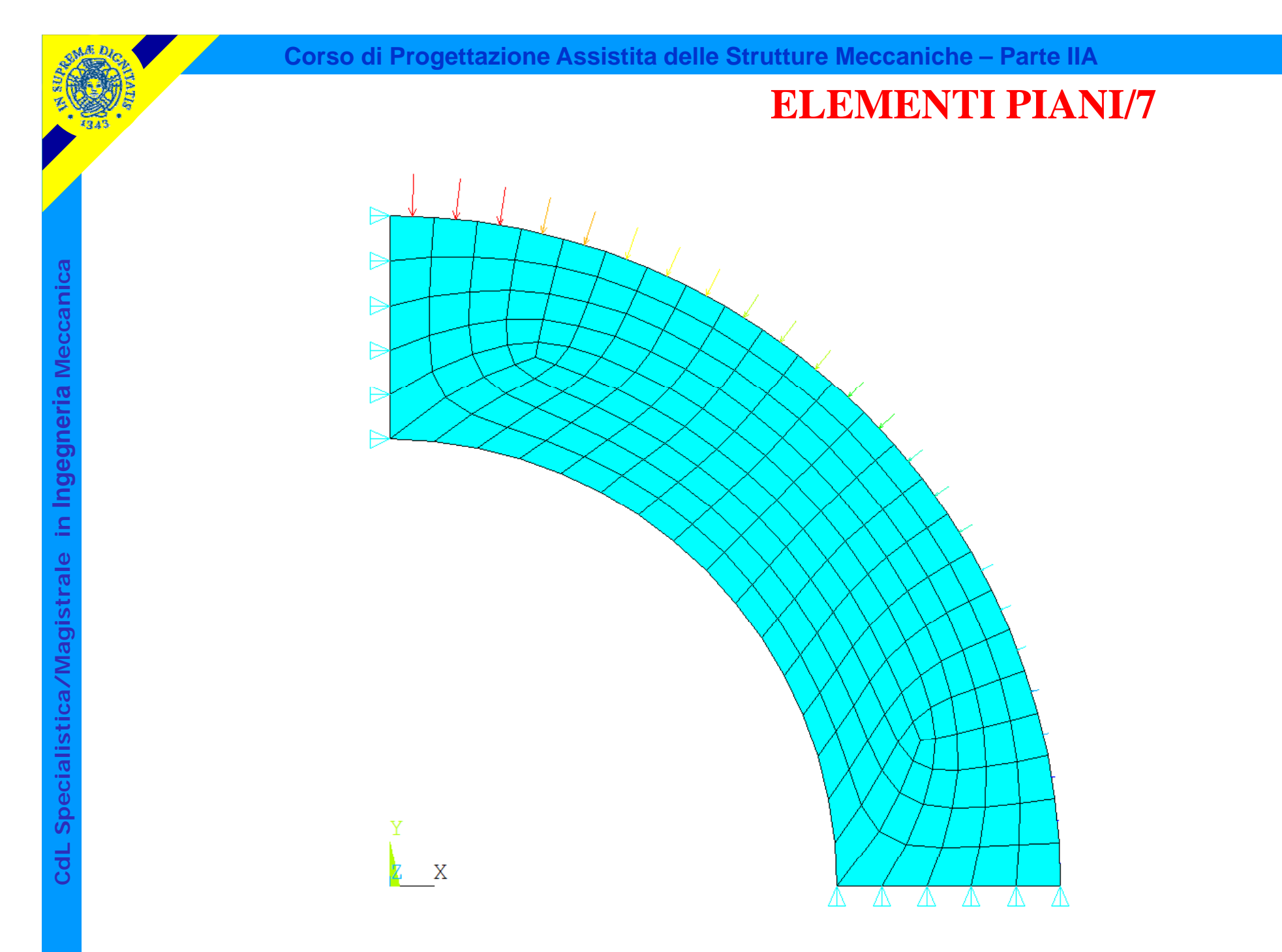

# Stati assial-simmetrici **ELEMENTI PIANI/8**

• si verificano in corpi di geometria assial-simmetrica (ottenibile per rotazione di una sezione attorno ad un asse fisso ζ) caricati con carichi che presentano lo stesso tipo di simmetria

• fissato un SR cilindrico "ρ, θ, ζ", per simmetria lo stato di tensione/deformazione pendente da  $\theta$  e le componenti di spostamento in direzione circonferenziale ( θ) risultano nulle: il problema può di conseguenza essere studiato come piano.

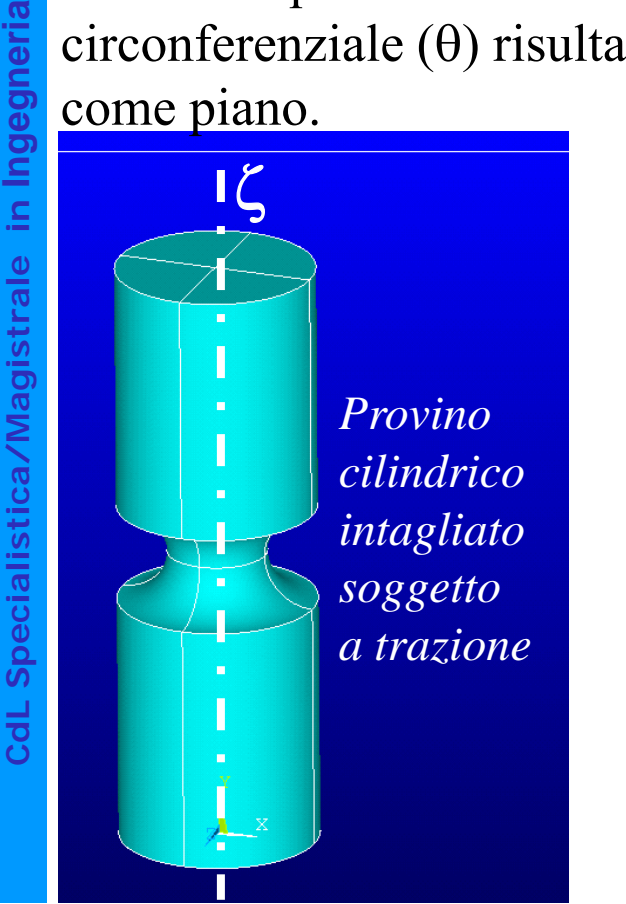

**a**

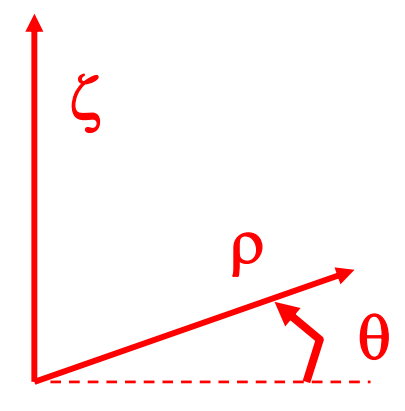

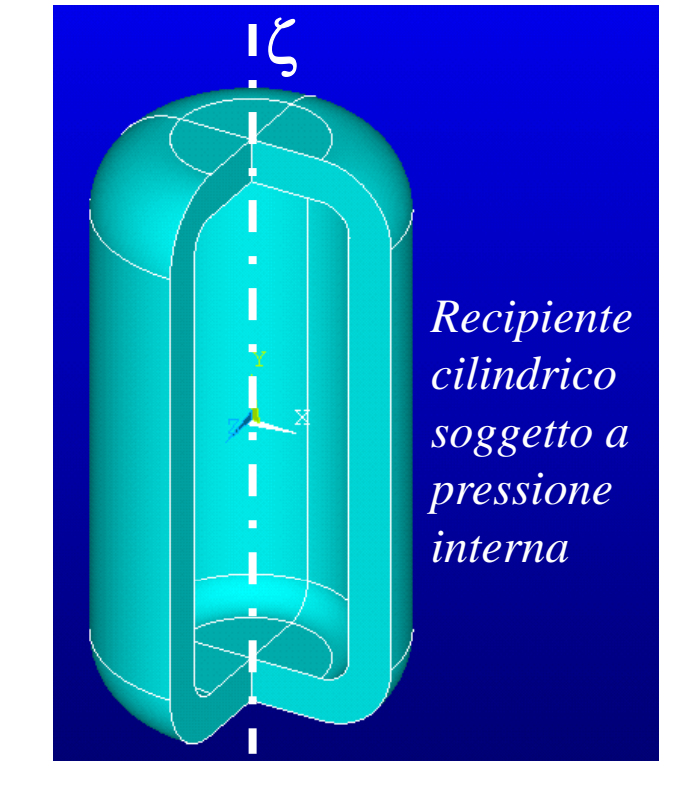

Il modello deve rappresentare una sezione del corpo fatta con un piano passante per l'asse di simmetria (in ANSYS, l'asse di simmetria e la direzione radiale devono coincidere rispettivamente con l'asse "Y" e l'asse "X" del SR cartesiano globale).

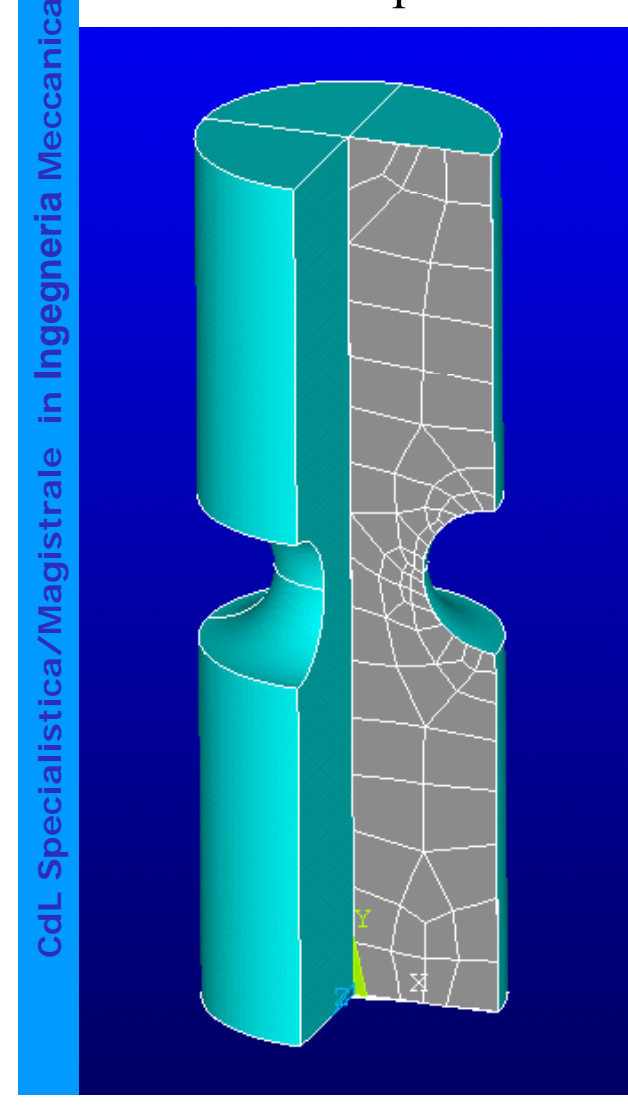

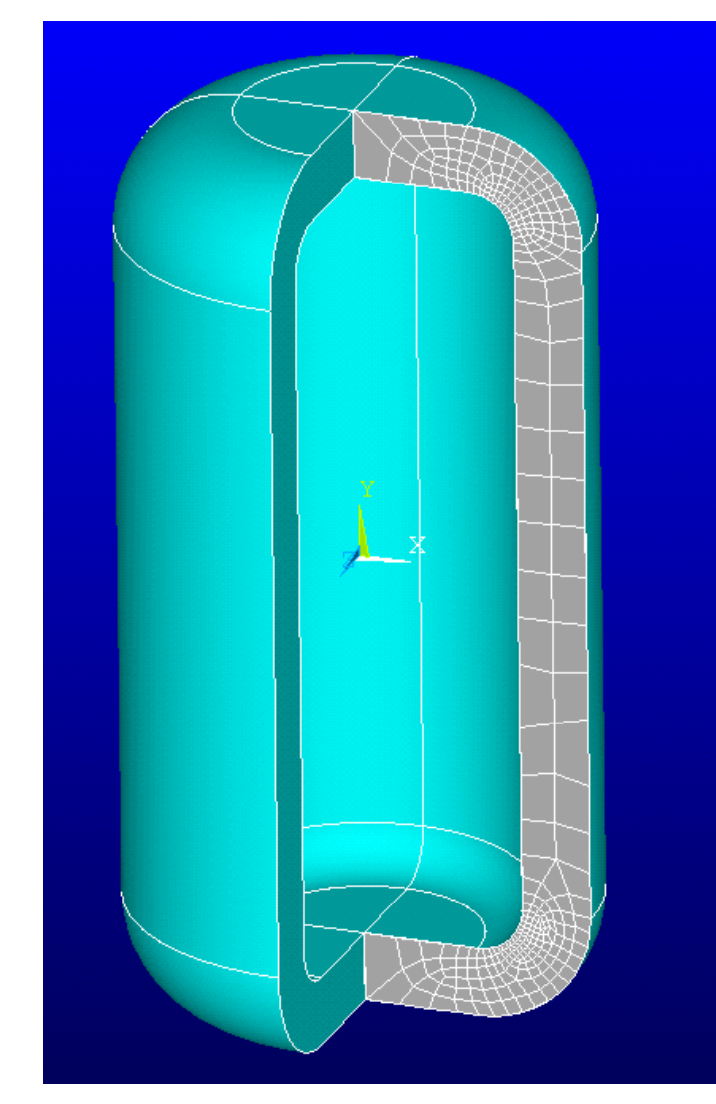

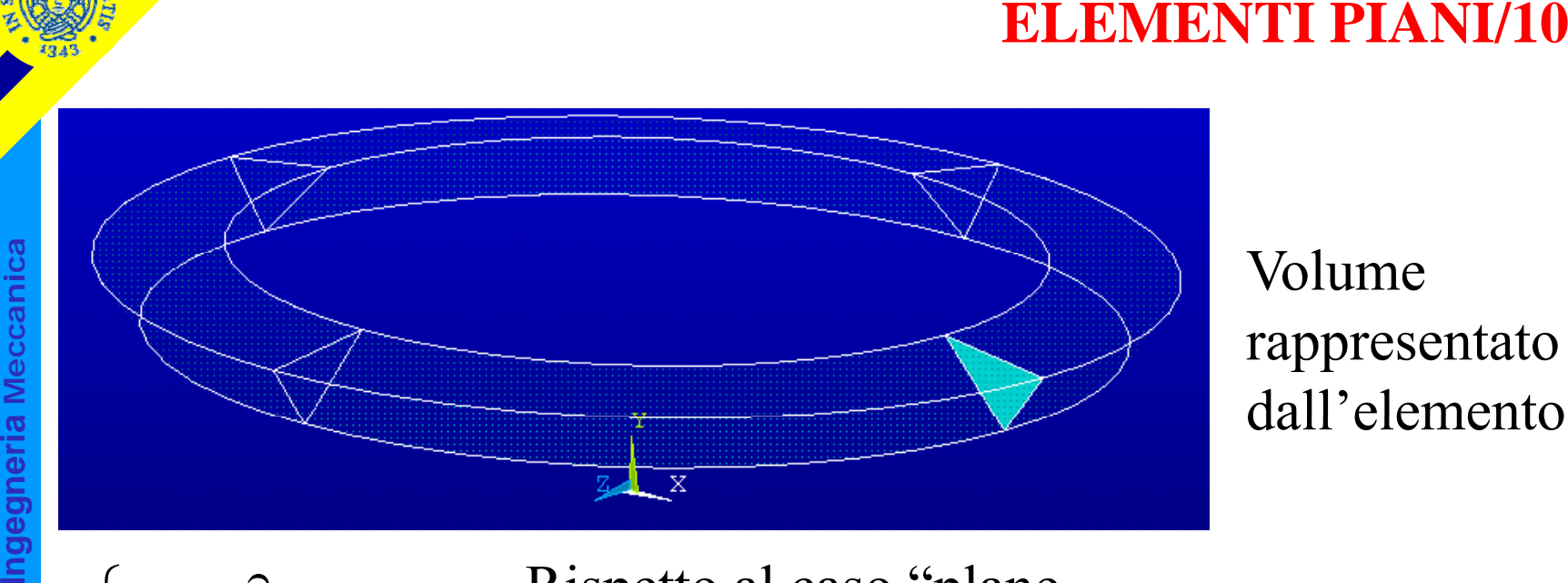

Vo lume rappresentato dall'elemento

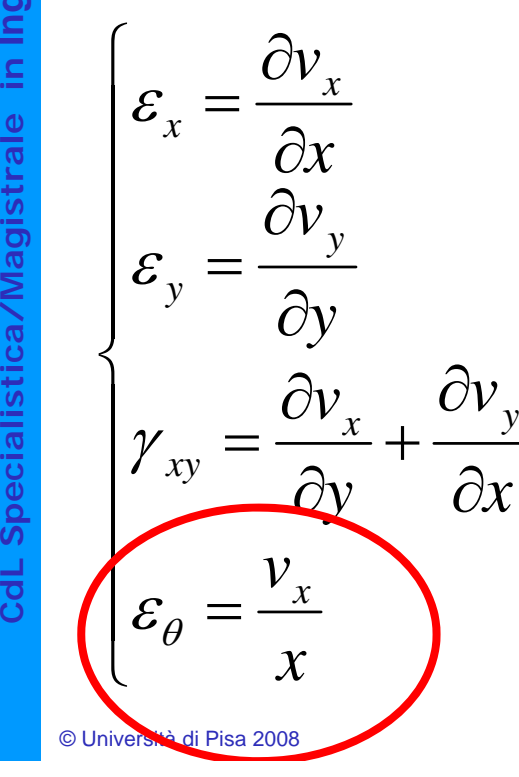

**istrale in I**

**Cd**

 $\frac{\partial v_x}{\partial \theta}$  Rispetto al caso "plane" aggiungere una  $\frac{\partial}{\partial x} = 0$  componente di deformazione/tensione

**Corso di Progettazione Assistita delle Strutture Meccaniche – Parte IIA**

$$
\begin{bmatrix}\n\frac{\partial}{\partial x} & 0 \\
0 & \frac{\partial}{\partial y} \\
\frac{\partial}{\partial y} & \frac{\partial}{\partial x} \\
\frac{1}{x} & 0\n\end{bmatrix}
$$

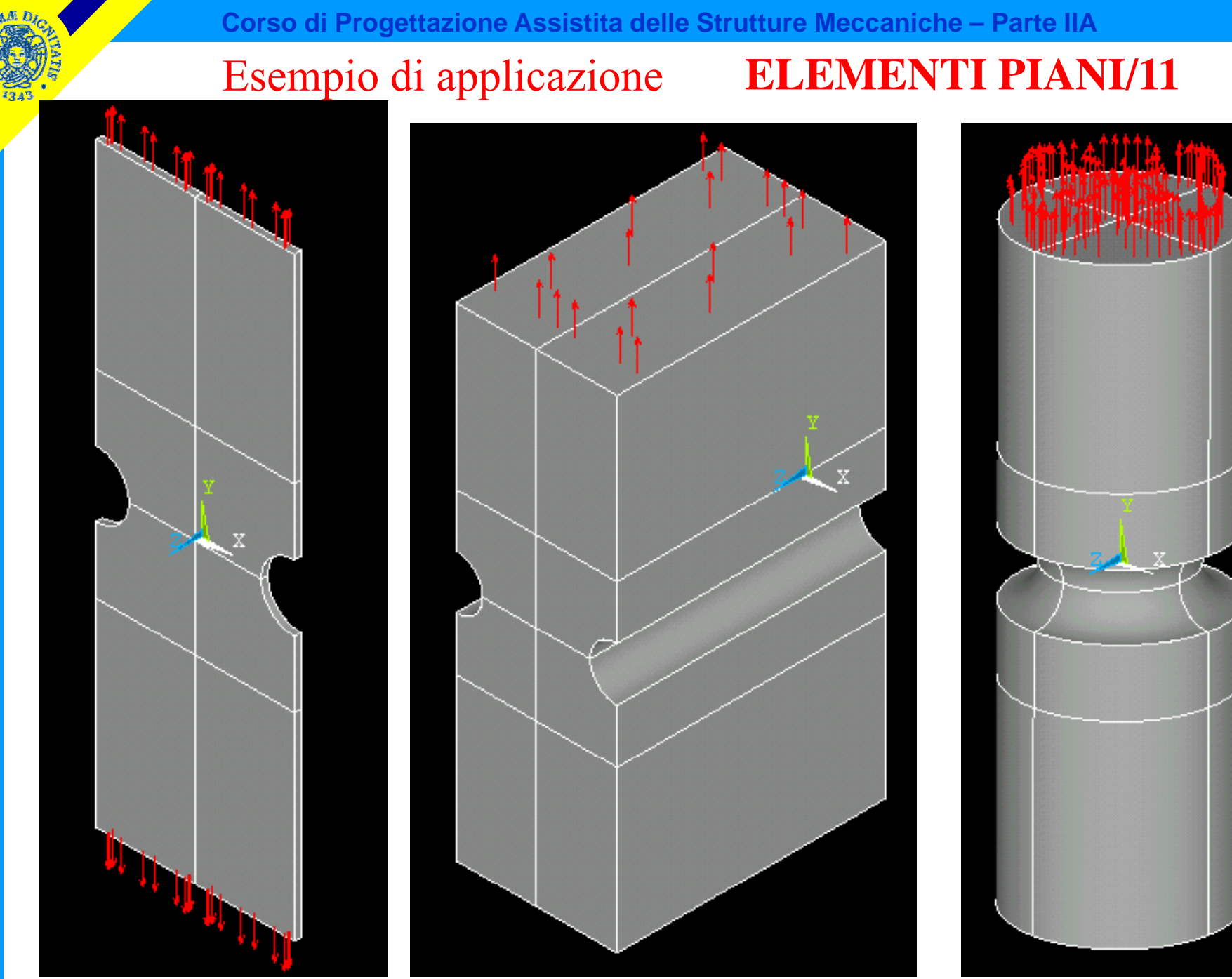

© Università di Pisa 2008

**a**

**a**

**Ingegneri**

stica/Magistrale in

**dL Speciali**

**C**

**Meccanic**

#### **ELEMENTI PIANI/12**

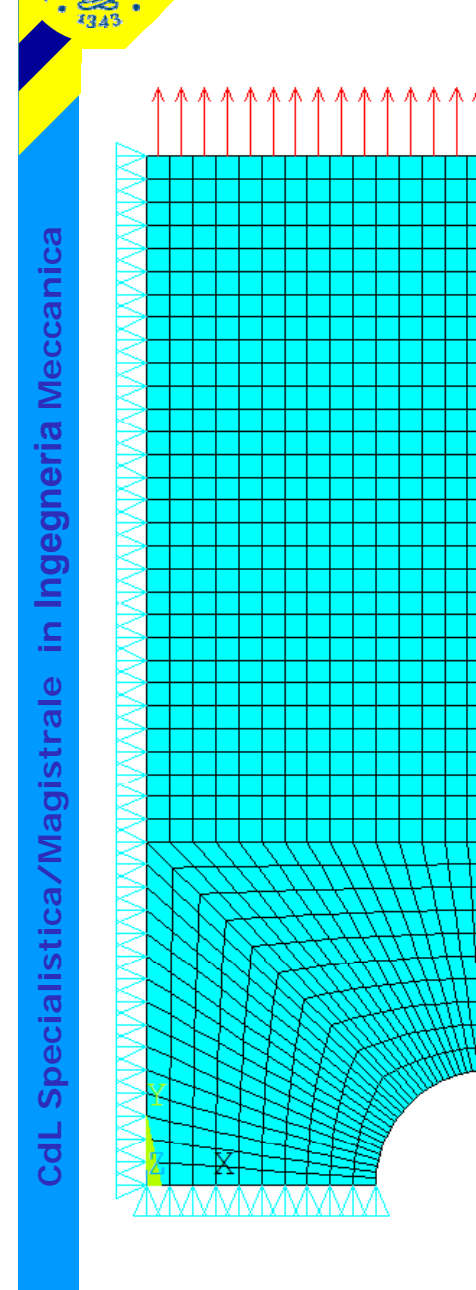

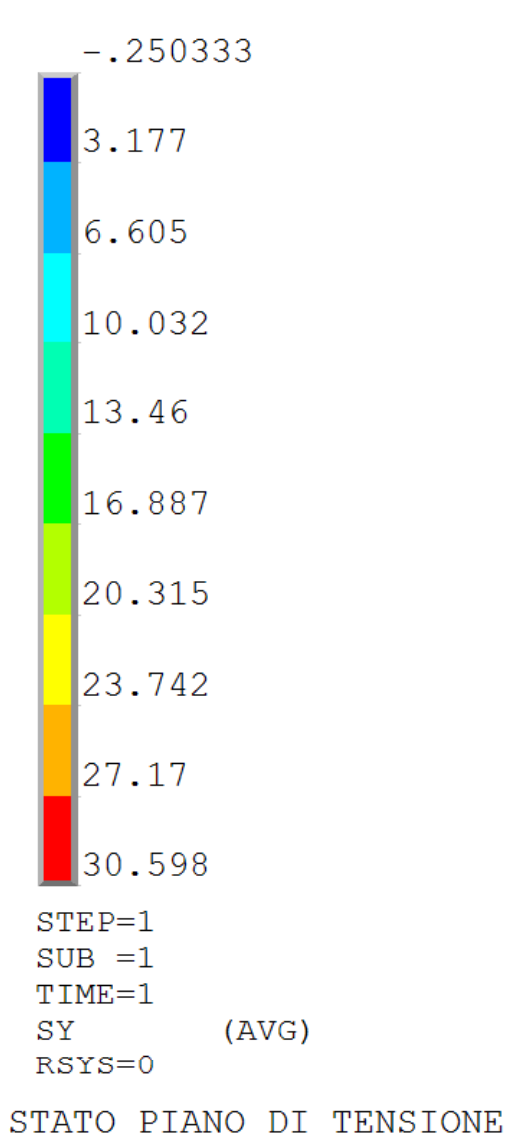

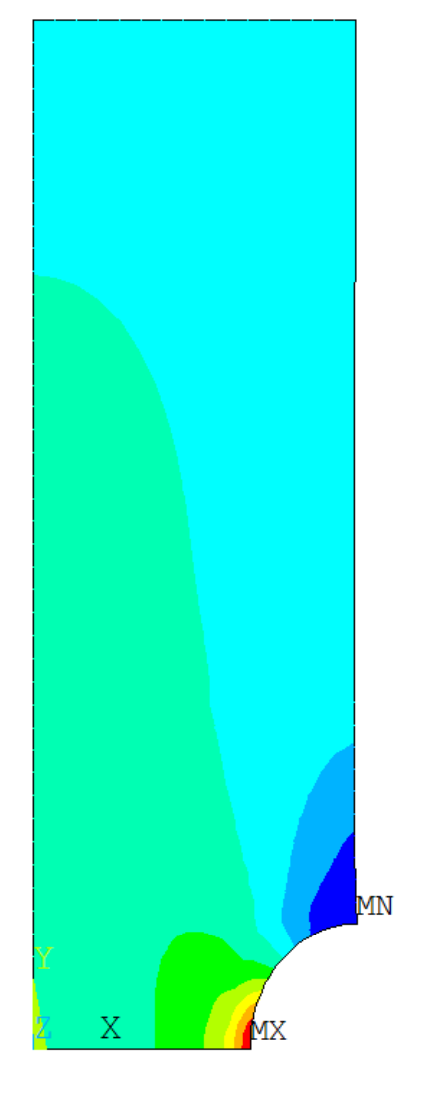

# *File di comandi:*ANALISI\_PIANA\_INTAGLIO.txt

#### **ELEMENTI PIANI/12**

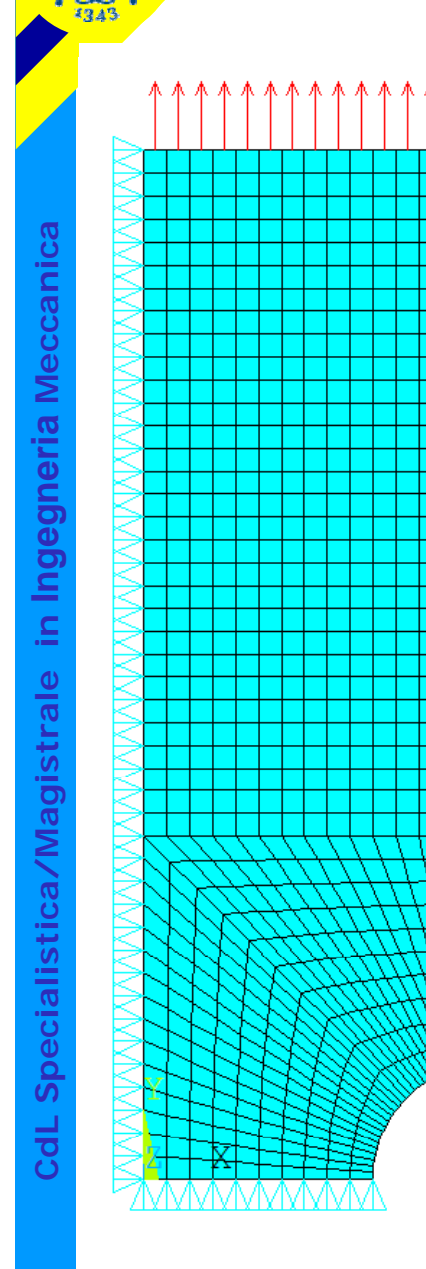

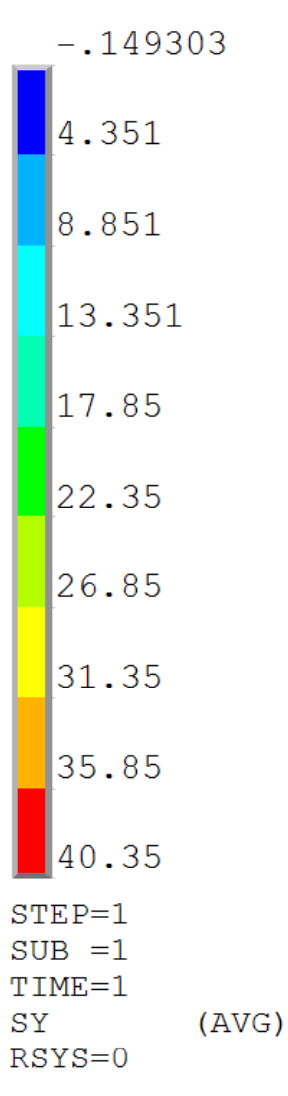

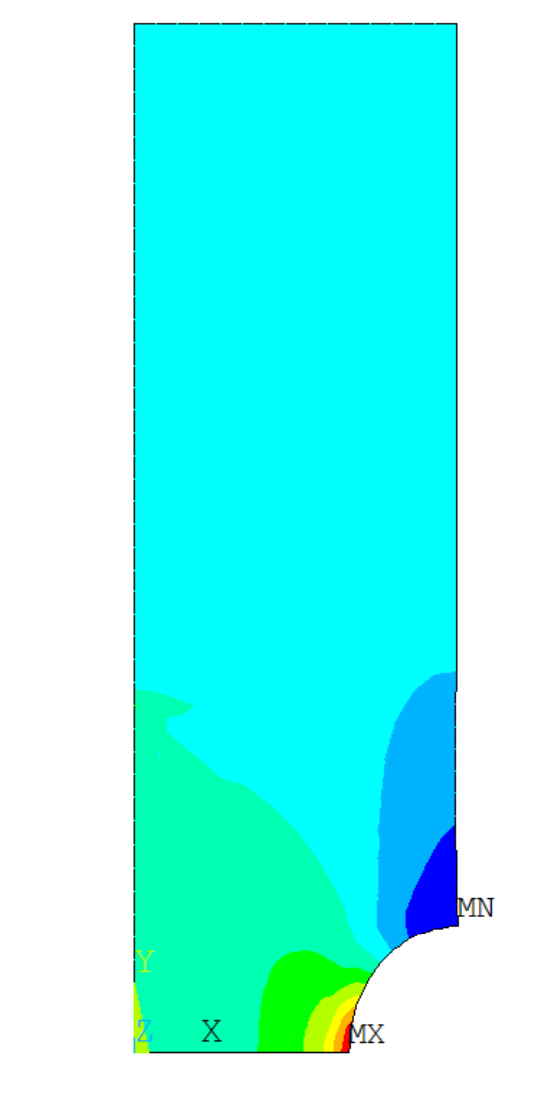

STATO DI TENSIONE ASSIALSIMMETRICO

#### *File di comandi:*ANALISI\_PIANA\_INTAGLIO.txt

#### **ELEMENTI PIANI/12**

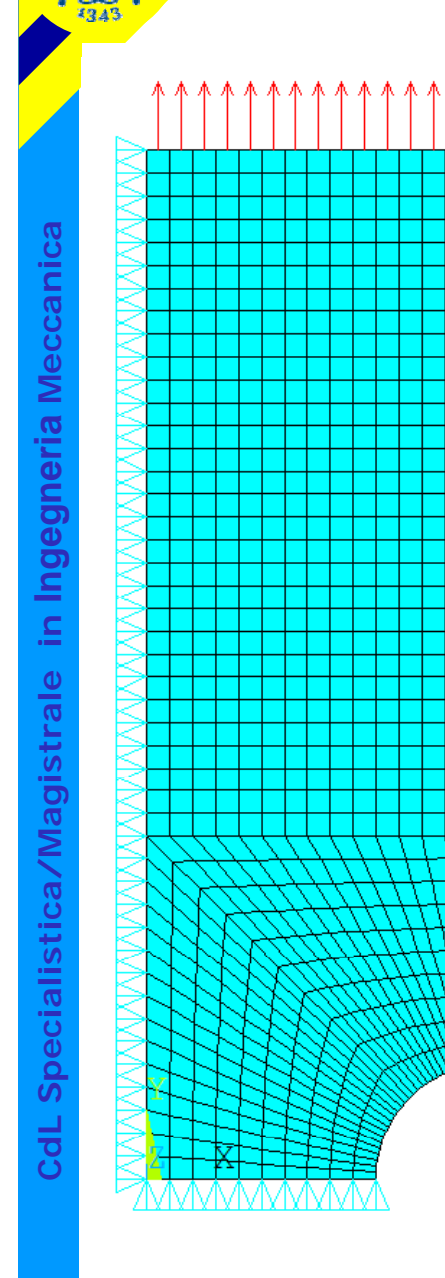

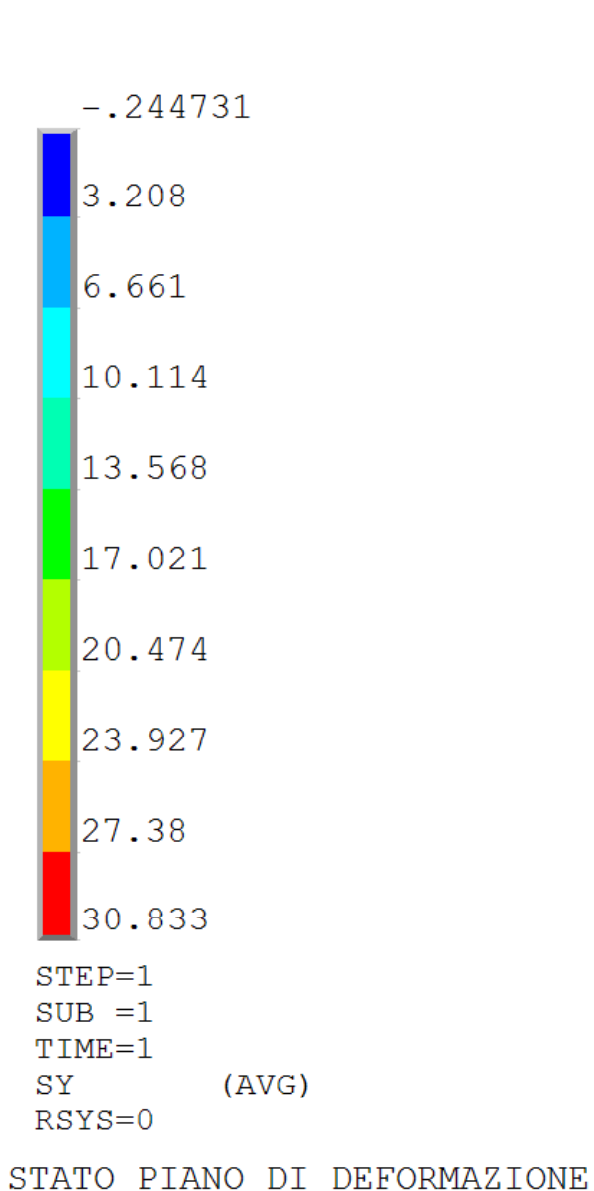

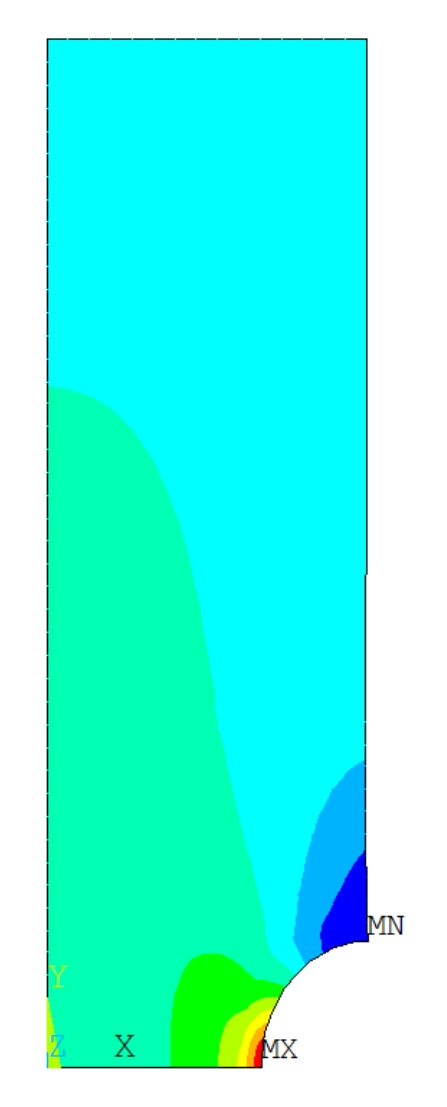

© Università di Pisa 2008

# *File di comandi:*ANALISI\_PIANA\_INTAGLIO.txt